This form is effective beginning with the January 1 to June 30, 2017 accounting period (2017/1) If you are filing for a prior accounting period, contact the Licensing Division for the correct form.

# SA3E Long Form

Return completed workbook by email to:

# STATEMENT OF ACCOUNT

for Secondary Transmissions by Cable Systems (Long Form)

General instructions are located in the first tab of this workbook.

| FOR COPYRIGHT | OFFICE USE ONLY   |
|---------------|-------------------|
| DATE RECEIVED | AMOUNT            |
| 08/03/22      | \$                |
|               | ALLOCATION NUMBER |
|               |                   |

## coplicsoa@copyright.gov

For additional information, contact the U.S. Copyright Office Licensing Division at: Tel: (202) 707-8150

|                                        | ACCOUNTING PERIOD COVERED BY THIS STAT                                                                                                    |                                                                                                    |                                                    |              |                  |
|----------------------------------------|----------------------------------------------------------------------------------------------------|----------------------------------------------------------------------------------------------------|----------------------------------------------------|--------------|------------------|
| Accounting<br>Period                   | 2022/1                                                                                                    |                                                                                                    |                                                    |              |                  |
| <b>B</b><br>Owner                      | Instructions:<br>Give the full legal name of the owner of the cable system. If<br>rate title of the subsidiary, not that of the parent corporation.<br>List any other name or names under which the owner condu<br>If there were different owners during the accounting period, of<br>a single statement of account and royalty fee payment covering to                                                                                                    | cts the business of the cable system<br>only the owner on the last day of the                                                                                                    | 1.                                                 |              |                  |
|                                        | Check here if this is the system's first filing. If not, enter the                                                                                                    | • /                                                                                                    | he Licensing Division.                             |              | 610              |
|                                        | LEGAL NAME OF OWNER/MAILING ADDRESS OF CABLE S                                                                                                    | YSTEM                                                                                                    |                                                    |              |                  |
|                                        | WideOpenWest, Inc.                                                                                                    |                                                                                                    |                                                    |              |                  |
|                                        | Knology Holdings, Inc.                                                                                                    |                                                                                                    |                                                    |              |                  |
|                                        |                                                                                                    |                                                                                                    |                                                    | 61003        | 3202             |
|                                        |                                                                                                    |                                                                                                    |                                                    | 61003        | 2022             |
|                                        |                                                                                                    |                                                                                                    |                                                    |              |                  |
|                                        |                                                                                                    |                                                                                                    |                                                    |              |                  |
|                                        | 7887 E. Belleview Ave., Ste. 1000                                                                                                    |                                                                                                    |                                                    |              |                  |
|                                        | 7887 E. Belleview Ave., Ste. 1000<br>Englewood, CO 80111-6007                                                                                                    |                                                                                                    |                                                    |              |                  |
|                                        | Englewood, CO 80111-6007                                                                                                    | nes used to identify the business                                                                                                    | and operation of the syst                          | em unless th | nese             |
| C                                      |                                                                                                    |                                                                                                    |                                                    |              |                  |
| <b>C</b><br>System                     | Englewood, CO 80111-6007 INSTRUCTIONS: In line 1, give any business or trade nan names already appear in space B. In line 2, give the mailin IDENTIFICATION OF CABLE SYSTEM:                                                                                                    |                                                                                                    |                                                    |              |                  |
| •                                      | Englewood, CO 80111-6007<br>INSTRUCTIONS: In line 1, give any business or trade nan<br>names already appear in space B. In line 2, give the mailin                                                                                                    |                                                                                                    |                                                    |              |                  |
| •                                      | Englewood, CO 80111-6007         INSTRUCTIONS: In line 1, give any business or trade nan         names already appear in space B. In line 2, give the mailing         IDENTIFICATION OF CABLE SYSTEM:                                                                                                    |                                                                                                    |                                                    |              |                  |
| •                                      | Englewood, CO 80111-6007         INSTRUCTIONS: In line 1, give any business or trade nan         names already appear in space B. In line 2, give the mailin         1         IDENTIFICATION OF CABLE SYSTEM:         Knology of Charleston         MAILING ADDRESS OF CABLE SYSTEM:                                                                                                    |                                                                                                    |                                                    |              |                  |
| •                                      | Englewood, CO 80111-6007         INSTRUCTIONS: In line 1, give any business or trade nan names already appear in space B. In line 2, give the mailin         1         IDENTIFICATION OF CABLE SYSTEM:         Knology of Charleston                                                                                                    |                                                                                                    |                                                    |              |                  |
| •                                      | Englewood, CO 80111-6007         INSTRUCTIONS: In line 1, give any business or trade nan         names already appear in space B. In line 2, give the mailin         1         IDENTIFICATION OF CABLE SYSTEM:         Knology of Charleston         MAILING ADDRESS OF CABLE SYSTEM:                                                                                                    |                                                                                                    |                                                    |              |                  |
| System                                 | Englewood, CO 80111-6007         INSTRUCTIONS: In line 1, give any business or trade nan         names already appear in space B. In line 2, give the mailin         1         IDENTIFICATION OF CABLE SYSTEM:         Knology of Charleston         MAILING ADDRESS OF CABLE SYSTEM:         (Number, street, rural route, apartment, or suite number)         (City, town, state, zip code)                                                                                                    | g address of the system, if diffe                                                                                                    | rent from the address give                         | n in space E | 3.               |
| System<br>D                            | Englewood, CO 80111-6007         INSTRUCTIONS: In line 1, give any business or trade nan         names already appear in space B. In line 2, give the mailin         1         IDENTIFICATION OF CABLE SYSTEM:         Knology of Charleston         MAILING ADDRESS OF CABLE SYSTEM:         2         (Number, street, rural route, apartment, or suite number)         (City, town, state, zip code)         Instructions: For complete space D instructions, see page                                                                                                    | g address of the system, if diffe                                                                                                    | rent from the address give                         | n in space E | 3.               |
| System<br>D<br>Area                    | Englewood, CO 80111-6007         INSTRUCTIONS: In line 1, give any business or trade nan         names already appear in space B. In line 2, give the mailin         1         IDENTIFICATION OF CABLE SYSTEM:         Knology of Charleston         MAILING ADDRESS OF CABLE SYSTEM:         2         (Number, street, rural route, apartment, or suite number)         (City, town, state, 2ip code)         Instructions: For complete space D instructions, see page with all communities.                                                                                                    | g address of the system, if differ                                                                                                    | rent from the address give                         | n in space E | 3.               |
| System<br>D<br>Area<br>Served          | Englewood, CO 80111-6007         INSTRUCTIONS: In line 1, give any business or trade nan names already appear in space B. In line 2, give the mailin         1       IDENTIFICATION OF CABLE SYSTEM:         Knology of Charleston         MAILING ADDRESS OF CABLE SYSTEM:         2       (Number, street, rural route, apartment, or suite number)         (City, town, state, zip code)         Instructions: For complete space D instructions, see page with all communities.         CITY OR TOWN                                                                                                    | g address of the system, if difference of the system of the system of th | rent from the address give                         | n in space E | 3.               |
| System<br>D<br>Area<br>Served<br>First | Englewood, CO 80111-6007         INSTRUCTIONS: In line 1, give any business or trade nan         names already appear in space B. In line 2, give the mailin         1         IDENTIFICATION OF CABLE SYSTEM:         Knology of Charleston         MAILING ADDRESS OF CABLE SYSTEM:         (Number, street, rural route, apartment, or suite number)         (City, town, state, zip code)         Instructions: For complete space D instructions, see page with all communities.         CITY OR TOWN         Charleston                                                                                                    | g address of the system, if differ<br>e 1b. Identify only the frst comm<br>STATE<br>SC                                                                                                    | rent from the address give                         | n in space E | 3.               |
| System<br>D<br>Area<br>Served<br>First | Englewood, CO 80111-6007         INSTRUCTIONS: In line 1, give any business or trade nan names already appear in space B. In line 2, give the mailin 1         IDENTIFICATION OF CABLE SYSTEM:         MAILING ADDRESS OF CABLE SYSTEM:         (Number, street, rural route, apartment, or suite number)         (City, town, state, zip code)         Instructions: For complete space D instructions, see page with all communities.         CITY OR TOWN         Charleston         Below is a sample for reporting communities if you reporting communities if you reporti | g address of the system, if differ<br>e 1b. Identify only the frst comm<br>STATE<br>SC<br>t multiple channel line-ups in Sp                                                                                                    | unity served below and rel                         | ist on page  | 3.<br>           |
| System<br>D<br>Area<br>Served<br>First | Englewood, CO 80111-6007         INSTRUCTIONS: In line 1, give any business or trade nan names already appear in space B. In line 2, give the mailin 1         IDENTIFICATION OF CABLE SYSTEM:         Knology of Charleston         MAILING ADDRESS OF CABLE SYSTEM:         (Number, street, rural route, apartment, or suite number)         (City, town, state, zip code)         Instructions: For complete space D instructions, see page with all communities.         CITY OR TOWN         Charleston         Below is a sample for reporting communities if you reporting CITY OR TOWN (SAMPLE)                                                                                                    | g address of the system, if differ<br>e 1b. Identify only the frst comm<br>STATE<br>SC<br>t multiple channel line-ups in Sp<br>STATE                                                                                                    | unity served below and rel<br>ace G.<br>CH LINE UP | ist on page  | 3.<br>1b<br>GRP# |
| System<br>D<br>Area<br>Served          | Englewood, CO 80111-6007         INSTRUCTIONS: In line 1, give any business or trade nan names already appear in space B. In line 2, give the mailin 1         IDENTIFICATION OF CABLE SYSTEM:         MAILING ADDRESS OF CABLE SYSTEM:         (Number, street, rural route, apartment, or suite number)         (City, town, state, zip code)         Instructions: For complete space D instructions, see page with all communities.         CITY OR TOWN         Charleston         Below is a sample for reporting communities if you reporting communities if you reporti | g address of the system, if differ<br>e 1b. Identify only the frst comm<br>STATE<br>SC<br>t multiple channel line-ups in Sp                                                                                                    | unity served below and rel                         | ist on page  | 3.<br>           |

| -ORM | SA3E. | PAGE | 1b. |
|------|-------|------|-----|

| FORM SA3E. PAGE 1b.                                                                                                    |                                   |                                            |            |                        |
|----------------------------------------------------------------------------------------------------|-----------------------------------|--------------------------------------------|------------|------------------------|
| LEGAL NAME OF OWNER OF CABLE SYSTEM:                                                                                                    |                                   |                                            | SYSTEM ID# |                        |
| WideOpenWest, Inc.                                                                                                    |                                   |                                            | 61003      |                        |
| <b>Instructions:</b> List each separate community served by the cable system. A "community" in FCC rules: "a separate and distinct community or municipal entity (including unincorpo areas and including single, discrete unincorporated areas." 47 C.F.R. §76.5(dd). The frst of system identification hereafter known as the "first community." Please use it as the first | rated communitie community that y | s within unincorpo<br>ou list will serve a | rated      | D<br>Area<br>Served    |
| <b>Note:</b> Entities and properties such as hotels, apartments, condominiums, or mobile home below the identified city or town.                                                                                                    | e parks should be                 | reported in paren                          | theses     |                        |
| If all communities receive the same complement of television broadcast stations (i.e., one all communities with the channel line-up "A" in the appropriate column below or leave the on a partially distant or partially permitted basis in the DSE Schedule, associate each releadesignated by a number (based on your reporting from Part 9).                               | column blank. If                  | you report any sta                         | tions      |                        |
| When reporting the carriage of television broadcast stations on a community-by-commun<br>channel line-up designated by an alpha-letter(s) (based on your Space G reporting) and a<br>(based on your reporting from Part 9 of the DSE Schedule) in the appropriate columns be                                                                                                  | a subscriber grou                 |                                            |            |                        |
| CITY OR TOWN                                                                                                    | STATE                             | CH LINE UP                                 | SUB GRP#   |                        |
| Charleston                                                                                                    | SC                                |                                            |            | First                  |
| Berkeley County                                                                                                    | SC                                |                                            |            | Community              |
| Charleston County                                                                                                    | SC                                |                                            |            |                        |
| Dorchester County                                                                                                    | SC                                |                                            |            |                        |
| Hanahan                                                                                                    | SC                                |                                            |            |                        |
| James Island                                                                                                    | SC                                |                                            |            | See instructions for   |
| Lincolnville                                                                                                    | SC                                |                                            |            | additional information |
| Mt. Pleasant                                                                                                    | SC                                |                                            |            | on alphabetization.    |
| North Charleston                                                                                                    | SC                                |                                            |            |                        |
| Summerville                                                                                                    | SC                                |                                            |            |                        |
|                                                                                                    |                                   |                                            |            |                        |
|                                                                                                    |                                   |                                            |            | Add rows as necessary. |
|                                                                                                    |                                   |                                            |            |                        |
|                                                                                                    |                                   |                                            |            |                        |
|                                                                                                    |                                   |                                            |            |                        |
|                                                                                                    |                                   |                                            |            |                        |
|                                                                                                    |                                   |                                            |            |                        |
|                                                                                                    |                                   |                                            |            |                        |
|                                                                                                    |                                   |                                            |            |                        |
|                                                                                                    |                                   |                                            |            |                        |
|                                                                                                    |                                   |                                            |            |                        |
|                                                                                                    |                                   |                                            |            |                        |
|                                                                                                    |                                   |                                            |            |                        |
|                                                                                                    |                                   |                                            |            |                        |
|                                                                                                    |                                   |                                            |            |                        |
|                                                                                                    |                                   |                                            |            |                        |
|                                                                                                    |                                   |                                            |            |                        |
|                                                                                                    |                                   |                                            |            |                        |
|                                                                                                    |                                   |                                            |            |                        |
|                                                                                                    |                                   |                                            |            |                        |
|                                                                                                    |                                   |                                            |            |                        |
|                                                                                                    |                                   |                                            |            |                        |
|                                                                                                    |                                   |                                            |            |                        |
|                                                                                                    |                                   |                                            |            |                        |
|                                                                                                    |                                   |                                            |            |                        |
|                                                                                                    |                                   |                                            |            |                        |
|                                                                                                    |                                   |                                            |            |                        |
|                                                                                                    |                                   |                                            |            |                        |

| ••• |  |
|-----|--|
|     |  |
|     |  |
|     |  |
|     |  |
|     |  |

| Name                                     | LEGAL NAME OF OWNER OF CABLE                                                                                                    | E SYSTEM:                                                                                                    |                                                                                                    |                                                                                                    |                                                                                                    |                                                                                                    |                                                                                                    | S                                                                                         | YSTE        | EM ID          |  |
|------------------------------------------|----------------------------------------------------------------------------------------------------|----------------------------------------------------------------------------------------------------|----------------------------------------------------------------------------------------------------|----------------------------------------------------------------------------------------------------|----------------------------------------------------------------------------------------------------|----------------------------------------------------------------------------------------------------|----------------------------------------------------------------------------------------------------|-------------------------------------------------------------------------------------------|-------------|----------------|--|
|                                          | WideOpenWest, Inc.                                                                                                    |                                                                                                    |                                                                                                    |                                                                                                    |                                                                                                    |                                                                                                    |                                                                                                    |                                                                                           |             | 6100           |  |
| -                                        | SECONDARY TRANSMISSION                                                                                                    | SERVICE: SUBS                                                                                                    | SCRI                                                                                                    | BERS AND RA                                                                                                    | TES                                                                                                    |                                                                                                    |                                                                                                    |                                                                                           |             |                |  |
| Е                                        | In General: The information in s                                                                                                    |                                                                                                    |                                                                                                    |                                                                                                    |                                                                                                    |                                                                                                    |                                                                                                    |                                                                                           |             |                |  |
| _                                        | system, that is, the retransmissio                                                                                                    |                                                                                                    |                                                                                                    |                                                                                                    |                                                                                                    |                                                                                                    |                                                                                                    |                                                                                           |             |                |  |
| Secondary                                | about other services (including p                                                                                                    |                                                                                                    |                                                                                                    |                                                                                                    |                                                                                                    |                                                                                                    | hose existii                                                                                                    | ng on the                                                                                 |             |                |  |
| Transmission                             | last day of the accounting period                                                                                                    |                                                                                                    |                                                                                                    |                                                                                                    |                                                                                                    |                                                                                                    | alo avatom                                                                                                    | brokon                                                                                    |             |                |  |
| Service: Sub-<br>scribers and            | <b>Number of Subscribers:</b> Both blocks in space E call for the number of subscribers to the cable system, broken down by categories of secondary transmission service. In general, you can compute the number of subscribers in                                                                                                    |                                                                                                    |                                                                                                    |                                                                                                    |                                                                                                    |                                                                                                    |                                                                                                    |                                                                                           |             |                |  |
| Rates                                    |                                                                                                    |                                                                                                    |                                                                                                    |                                                                                                    |                                                                                                    |                                                                                                    |                                                                                                    |                                                                                           |             |                |  |
|                                          | each category by counting the number of billings in that category (the number of persons or organizations charged separately for the particular service at the rate indicated—not the number of sets receiving service).                                                                                                    |                                                                                                    |                                                                                                    |                                                                                                    |                                                                                                    |                                                                                                    |                                                                                                    |                                                                                           |             |                |  |
|                                          | Rate: Give the standard rate cl                                                                                                    | harged for each o                                                                                                    | catego                                                                                                    | ory of service.                                                                                                    | Include bot                                                                                                    | h the amount o                                                                                                    | f the charg                                                                                                    | e and the                                                                                 |             |                |  |
|                                          | unit in which it is generally billed.                                                                                                    |                                                                                                    |                                                                                                    |                                                                                                    | ny standar                                                                                                    | d rate variation                                                                                                    | s within a p                                                                                                    | articular rate                                                                            |             |                |  |
|                                          | category, but do not include disc                                                                                                    |                                                                                                    |                                                                                                    |                                                                                                    |                                                                                                    |                                                                                                    |                                                                                                    |                                                                                           |             |                |  |
|                                          | Block 1: In the left-hand block                                                                                                    |                                                                                                    |                                                                                                    | -                                                                                                    |                                                                                                    |                                                                                                    |                                                                                                    |                                                                                           |             |                |  |
|                                          | systems most commonly provide<br>that applies to your system. <b>Note</b>                                                                                                    |                                                                                                    |                                                                                                    |                                                                                                    |                                                                                                    |                                                                                                    |                                                                                                    |                                                                                           |             |                |  |
|                                          | categories, that person or entity                                                                                                    |                                                                                                    |                                                                                                    | -                                                                                                    |                                                                                                    | -                                                                                                    |                                                                                                    |                                                                                           |             |                |  |
|                                          | subscriber who pays extra for ca                                                                                                    |                                                                                                    |                                                                                                    |                                                                                                    | ••                                                                                                    |                                                                                                    | •                                                                                                    |                                                                                           |             |                |  |
|                                          | first set" and would be counted o                                                                                                    |                                                                                                    |                                                                                                    |                                                                                                    |                                                                                                    |                                                                                                    |                                                                                                    |                                                                                           |             |                |  |
|                                          | Block 2: If your cable system h                                                                                                    | nas rate categorie                                                                                                    | es for                                                                                                    | secondary trar                                                                                                    | nsmission s                                                                                                    | service that are                                                                                                    | different fr                                                                                                    | om those                                                                                  |             |                |  |
|                                          | printed in block 1 (for example, ti                                                                                                    |                                                                                                    |                                                                                                    |                                                                                                    |                                                                                                    |                                                                                                    |                                                                                                    |                                                                                           |             |                |  |
|                                          | with the number of subscribers a                                                                                                    | nd rates, in the ri                                                                                                    | ight-h                                                                                                    | and block. A tv                                                                                                    | vo- or three                                                                                                    | e-word descripti                                                                                                    | on of the s                                                                                                    | ervice is                                                                                 |             |                |  |
|                                          | sufficient.                                                                                                    |                                                                                                    |                                                                                                    |                                                                                                    |                                                                                                    |                                                                                                    |                                                                                                    |                                                                                           |             |                |  |
|                                          | BLC                                                                                                    | DCK 1<br>NO. OF                                                                                                    |                                                                                                    |                                                                                                    |                                                                                                    |                                                                                                    | BLOC                                                                                                    | K 2<br>NO. OF                                                                             | 1           |                |  |
|                                          | CATEGORY OF SERVICE                                                                                                    | SUBSCRIBER                                                                                                    | RS                                                                                                    | RATE                                                                                                    | CATI                                                                                                    | EGORY OF SE                                                                                                    | RVICE                                                                                                    | SUBSCRIBERS                                                                               | R           | RATE           |  |
|                                          | Residential:                                                                                                    |                                                                                                    |                                                                                                    |                                                                                                    |                                                                                                    |                                                                                                    |                                                                                                    |                                                                                           |             |                |  |
|                                          | Service to first set                                                                                                    | 3,1                                                                                                    | 150                                                                                                    | \$ 58.75                                                                                                    |                                                                                                    |                                                                                                    |                                                                                                    |                                                                                           |             |                |  |
|                                          | <ul> <li>Service to additional set(s)</li> </ul>                                                                                                    |                                                                                                    |                                                                                                    |                                                                                                    |                                                                                                    |                                                                                                    |                                                                                                    |                                                                                           |             |                |  |
|                                          | • FM radio (if separate rate)                                                                                                    |                                                                                                    |                                                                                                    |                                                                                                    |                                                                                                    |                                                                                                    |                                                                                                    |                                                                                           |             |                |  |
|                                          | Motel, hotel                                                                                                    |                                                                                                    |                                                                                                    |                                                                                                    |                                                                                                    |                                                                                                    |                                                                                                    |                                                                                           |             |                |  |
|                                          | Commercial                                                                                                    |                                                                                                    | 16                                                                                                    | \$ 58.75                                                                                                    |                                                                                                    |                                                                                                    |                                                                                                    |                                                                                           |             |                |  |
|                                          | Converter                                                                                                    |                                                                                                    |                                                                                                    |                                                                                                    |                                                                                                    |                                                                                                    |                                                                                                    |                                                                                           |             |                |  |
|                                          | Residential                                                                                                    | 3,4                                                                                                    | 407                                                                                                    | 2.00-13.00                                                                                                    |                                                                                                    |                                                                                                    |                                                                                                    |                                                                                           |             |                |  |
|                                          | Non-residential                                                                                                    |                                                                                                    |                                                                                                    |                                                                                                    |                                                                                                    |                                                                                                    |                                                                                                    |                                                                                           |             |                |  |
|                                          |                                                                                                    |                                                                                                    |                                                                                                    |                                                                                                    |                                                                                                    |                                                                                                    |                                                                                                    |                                                                                           |             |                |  |
|                                          | SERVICES OTHER THAN SEC                                                                                                    | ONDARY TRANS                                                                                                    | SMISS                                                                                                    | SIONS: RATES                                                                                                    | 6                                                                                                    |                                                                                                    |                                                                                                    |                                                                                           |             |                |  |
| E                                        | In General: Space F calls for rate                                                                                                    | e (not subscriber)                                                                                                    | ) info                                                                                                    | mation with re                                                                                                    | spect to all                                                                                                    | your cable sys                                                                                                    | tem's servi                                                                                                    | ces that were                                                                             |             |                |  |
| F                                        | not covered in space E, that is, th                                                                                                    |                                                                                                    |                                                                                                    | not offered in a                                                                                                    | omhinatio                                                                                                    |                                                                                                    | ndany trang                                                                                                    | mission                                                                                   |             |                |  |
|                                          | service for a single fee. There are                                                                                                    | e two exceptions:                                                                                                    | · VOU                                                                                                    |                                                                                                    |                                                                                                    |                                                                                                    |                                                                                                    |                                                                                           |             |                |  |
|                                          |                                                                                                    | •                                                                                                    |                                                                                                    |                                                                                                    | give rate i                                                                                                    | nformation con                                                                                                    | cerning (1)                                                                                                    | services                                                                                  |             |                |  |
| Services                                 | furnished at cost or (2) services of                                                                                                    | or facilities furnish                                                                                                    | hed to                                                                                                    | nonsubscribe                                                                                                    | give rate i<br>rs. Rate in                                                                                         | nformation con<br>formation shou                                                                                        | cerning (1)<br>Id include b                                                                                                  | services<br>oth the                                                                       |             |                |  |
| Other Than                               | amount of the charge and the un                                                                                                    | or facilities furnish<br>it in which it is us                                                                                                    | hed to                                                                                                    | nonsubscribe                                                                                                    | give rate i<br>rs. Rate in                                                                                         | nformation con<br>formation shou                                                                                        | cerning (1)<br>Id include b                                                                                                  | services<br>oth the                                                                       |             |                |  |
|                                          | amount of the charge and the un<br>enter only the letters "PP" in the                                                                                                    | or facilities furnish<br>it in which it is us<br>rate column.                                                                                                    | hed to<br>sually                                                                                                    | o nonsubscribe<br>billed. If any ra                                                                                                    | give rate i<br>rs. Rate in<br>tes are cha                                                                          | nformation con<br>formation shou<br>arged on a varia                                                                    | cerning (1)<br>ld include b<br>able per-pro                                                                                  | services<br>oth the                                                                       |             |                |  |
| Other Than<br>Secondary                  | amount of the charge and the un                                                                                                    | or facilities furnish<br>it in which it is us<br>rate column.<br>e charged by the                                                                                                    | hed to<br>sually<br>cable                                                                                                    | o nonsubscribe<br>billed. If any ra<br>e system for ea                                                                                                    | give rate in<br>rs. Rate in<br>tes are cha<br>ch of the a                                                          | nformation con<br>formation shou<br>arged on a varia<br>pplicable servio                                                | cerning (1)<br>ld include b<br>able per-pro                                                                                  | services<br>oth the<br>ogram basis,                                                       |             |                |  |
| Other Than<br>Secondary<br>ransmissions: | amount of the charge and the un<br>enter only the letters "PP" in the<br>Block 1: Give the standard rate                                                                                                    | or facilities furnish<br>it in which it is us<br>rate column.<br>e charged by the<br>your cable system                                                                                             | hed to<br>sually<br>cable<br>m furr                                                                                                    | o nonsubscribe<br>billed. If any ra<br>e system for ea<br>hished or offere                                                                                                    | give rate in<br>irs. Rate in<br>ites are cha<br>ch of the a<br>ed during t                                         | nformation con-<br>formation shou<br>arged on a varia<br>pplicable servio<br>he accounting p                            | cerning (1)<br>ld include b<br>able per-pro-<br>ces listed.<br>period that                                                   | services<br>oth the<br>ogram basis,<br>were not                                           |             |                |  |
| Other Than<br>Secondary<br>ransmissions: | amount of the charge and the un<br>enter only the letters "PP" in the<br>Block 1: Give the standard rate<br>Block 2: List any services that                                                                                                    | or facilities furnish<br>it in which it is us<br>rate column.<br>e charged by the<br>your cable system<br>separate charge v                                                                        | hed to<br>sually<br>cable<br>m furr<br>was n                                                                                                    | o nonsubscribe<br>billed. If any ra<br>system for ea<br>hished or offeren<br>hade or establi                                                                                                    | give rate in<br>irs. Rate in<br>ites are cha<br>ch of the a<br>ed during t                                         | nformation con-<br>formation shou<br>arged on a varia<br>pplicable servio<br>he accounting p                            | cerning (1)<br>ld include b<br>able per-pro-<br>ces listed.<br>period that                                                   | services<br>oth the<br>ogram basis,<br>were not                                           |             |                |  |
| Other Than<br>Secondary<br>ransmissions: | amount of the charge and the un<br>enter only the letters "PP" in the<br>Block 1: Give the standard rate<br>Block 2: List any services that<br>listed in block 1 and for which a s                                                                                                    | or facilities furnish<br>it in which it is us<br>rate column.<br>e charged by the<br>your cable system<br>separate charge to<br>tion and include t                                                 | hed to<br>sually<br>cable<br>m furn<br>was n<br>the ra                                                                                                    | o nonsubscribe<br>billed. If any ra<br>system for ea<br>hished or offeren<br>hade or establi                                                                                                    | give rate in<br>irs. Rate in<br>ites are cha<br>ch of the a<br>ed during t                                         | nformation con-<br>formation shou<br>arged on a varia<br>pplicable servio<br>he accounting p                            | cerning (1)<br>ld include b<br>able per-pro-<br>ces listed.<br>period that                                                   | services<br>oth the<br>ogram basis,<br>were not<br>form of a                              |             |                |  |
| Other Than<br>Secondary<br>ransmissions: | amount of the charge and the un<br>enter only the letters "PP" in the<br>Block 1: Give the standard rate<br>Block 2: List any services that<br>listed in block 1 and for which a s                                                                                                    | or facilities furnish<br>it in which it is us<br>rate column.<br>e charged by the<br>your cable system<br>separate charge v<br>tion and include to<br>BLOCK                                        | hed to<br>sually<br>cable<br>m furn<br>was n<br>the ra<br>$\langle 1$                                                                                                    | o nonsubscribe<br>billed. If any ra<br>system for ea<br>hished or offeren<br>hade or establi                                                                                                    | give rate in<br>rs. Rate in<br>tes are cha<br>ch of the a<br>ed during t<br>shed. List f                           | nformation con-<br>formation shou<br>arged on a varia<br>pplicable servio<br>he accounting p                            | cerning (1)<br>Id include b<br>able per-pro-<br>ces listed.<br>period that o<br>vices in the                                 | services<br>oth the<br>ogram basis,<br>were not                                           | R           | ATE            |  |
| Other Than<br>Secondary<br>ransmissions: | amount of the charge and the un<br>enter only the letters "PP" in the<br>Block 1: Give the standard rate<br>Block 2: List any services that<br>listed in block 1 and for which a s<br>brief (two- or three-word) descrip                                                                                                    | or facilities furnish<br>it in which it is us<br>rate column.<br>e charged by the<br>your cable system<br>separate charge v<br>tion and include the<br>BLOCK<br>RATE C                             | hed to<br>sually<br>cable<br>m fun<br>was n<br>the ra<br>$\frac{1}{4}$                                                                                                    | o nonsubscribe<br>billed. If any ra<br>e system for ea<br>hished or offere<br>hade or establi<br>te for each.                                                                                                    | give rate in<br>rs. Rate in<br>tes are cha<br>ch of the a<br>ed during t<br>shed. List f                           | nformation con-<br>formation shou<br>arged on a varia<br>pplicable servio<br>he accounting p<br>these other ser         | cerning (1)<br>Id include b<br>able per-pro-<br>ces listed.<br>period that o<br>vices in the                                 | services<br>oth the<br>ogram basis,<br>were not<br>form of a<br>BLOCK 2                   | R           | ATE            |  |
| Other Than<br>Secondary<br>ransmissions: | amount of the charge and the un<br>enter only the letters "PP" in the I<br>Block 1: Give the standard rate<br>Block 2: List any services that<br>listed in block 1 and for which a s<br>brief (two- or three-word) descrip<br>CATEGORY OF SERVICE<br>Continuing Services:                                                                                                    | or facilities furnish<br>it in which it is us<br>rate column.<br>e charged by the<br>your cable system<br>separate charge v<br>tion and include the<br>BLOCK<br>RATE C,<br>In                      | hed to<br>sually<br>cable<br>m furn<br>was n<br>the ra<br><u>&lt; 1</u><br>ATEC                                                                                                    | o nonsubscribe<br>billed. If any ra<br>e system for ea<br>hished or offera<br>hade or establi<br>te for each.<br>GORY OF SER<br>ation: Non-res                                                                                                    | give rate in<br>rs. Rate in<br>tes are cha<br>ch of the a<br>ed during t<br>shed. List f                           | nformation con-<br>formation shou<br>arged on a varia<br>pplicable servio<br>he accounting p<br>these other ser         | cerning (1)<br>Id include b<br>able per-pro-<br>ces listed.<br>period that o<br>vices in the                                 | services<br>oth the<br>ogram basis,<br>were not<br>form of a<br>BLOCK 2                   | R           | ATE            |  |
| Other Than<br>Secondary<br>ransmissions: | amount of the charge and the un<br>enter only the letters "PP" in the I<br>Block 1: Give the standard rate<br>Block 2: List any services that<br>listed in block 1 and for which a s<br>brief (two- or three-word) descrip<br>CATEGORY OF SERVICE<br>Continuing Services:<br>• Pay cable                                                                                                    | or facilities furnish<br>it in which it is us<br>rate column.<br>e charged by the<br>your cable system<br>separate charge v<br>tion and include the<br>BLOCK<br>RATE C                             | hed to<br>sually<br>cable<br>m furn<br>was n<br>the ra<br>< <u>ATEC</u><br>stalla<br>• Mo                                                                                                    | o nonsubscribe<br>billed. If any ra<br>e system for ea<br>nished or offere<br>nade or establi<br>te for each.                                                                                                    | give rate in<br>rs. Rate in<br>tes are cha<br>ch of the a<br>ed during t<br>shed. List f                           | nformation con-<br>formation shou<br>arged on a varia<br>pplicable servio<br>he accounting p<br>these other ser         | cerning (1)<br>Id include b<br>able per-pro-<br>ces listed.<br>beriod that v<br>vices in the<br>CATEGO                       | services<br>oth the<br>ogram basis,<br>were not<br>form of a<br>BLOCK 2<br>DRY OF SERVICE |             |                |  |
| Other Than<br>Secondary<br>ransmissions: | amount of the charge and the un<br>enter only the letters "PP" in the I<br>Block 1: Give the standard rate<br>Block 2: List any services that<br>listed in block 1 and for which a s<br>brief (two- or three-word) descrip<br>CATEGORY OF SERVICE<br>Continuing Services:                                                                                                    | or facilities furnish<br>it in which it is us<br>rate column.<br>e charged by the<br>your cable system<br>separate charge v<br>tion and include the<br>BLOCK<br>RATE C,<br>In                      | hed to<br>sually<br>cable<br>m fun<br>was n<br>the ra<br>( 1<br>ATEC<br>ISTALLA<br>• Mo<br>• Con                                                                                                    | o nonsubscribe<br>billed. If any ra<br>e system for ea<br>nished or offere<br>nade or establi<br>te for each.<br>GORY OF SER<br>ation: Non-res<br>tel, hotel                                                                                                    | give rate in<br>rs. Rate in<br>tes are cha<br>ch of the a<br>ed during t<br>shed. List f                           | nformation con-<br>formation shou<br>arged on a varia<br>pplicable servio<br>he accounting p<br>these other ser         | cerning (1)<br>Id include b<br>able per-pro-<br>ces listed.<br>beriod that v<br>vices in the<br>CATEGO                       | services<br>oth the<br>ogram basis,<br>were not<br>form of a<br>BLOCK 2                   |             | ATE            |  |
| Other Than<br>Secondary<br>ransmissions: | amount of the charge and the un<br>enter only the letters "PP" in the un<br>Block 1: Give the standard rate<br>Block 2: List any services that<br>listed in block 1 and for which a se<br>brief (two- or three-word) descrip<br>CATEGORY OF SERVICE<br>Continuing Services:<br>• Pay cable<br>• Pay cable—add'l channel<br>• Fire protection                                                                                                    | or facilities furnish<br>it in which it is us<br>rate column.<br>e charged by the<br>your cable system<br>separate charge v<br>tion and include the<br>BLOCK<br>RATE C,<br>In                      | hed to<br>sually<br>cable<br>m fun<br>was n<br>the ra<br><u>CATEC</u><br>stalla<br>• Mo<br>• Con<br>• Pay                                                                                                    | o nonsubscribe<br>billed. If any ra<br>e system for ea<br>nished or offere<br>nade or establi<br>te for each.<br>GORY OF SER<br>ation: Non-res<br>tel, hotel<br>nmercial<br>v cable                                                                                 | give rate i<br>rs. Rate in<br>tes are cha<br>ch of the a<br>ed during t<br>shed. List f<br><u>VICE</u><br>idential | nformation con-<br>formation shou<br>arged on a varia<br>pplicable servio<br>he accounting p<br>these other ser         | cerning (1)<br>Id include b<br>able per-pro-<br>ces listed.<br>period that o<br>vices in the<br>CATEGO                       | services<br>oth the<br>ogram basis,<br>were not<br>form of a<br>BLOCK 2<br>DRY OF SERVICE | 24.40       | -129.4         |  |
| Other Than<br>Secondary<br>ransmissions: | amount of the charge and the un<br>enter only the letters "PP" in the un<br>Block 1: Give the standard rate<br>Block 2: List any services that<br>listed in block 1 and for which a se<br>brief (two- or three-word) descrip<br>CATEGORY OF SERVICE<br>Continuing Services:<br>• Pay cable<br>• Pay cable—add'l channel                                                                                                    | or facilities furnish<br>it in which it is us<br>rate column.<br>e charged by the<br>your cable system<br>separate charge v<br>tion and include the<br>BLOCK<br>RATE C,<br>In                      | hed to<br>sually<br>cable<br>m fun<br>was n<br>the ra<br>(1<br>ATEC<br>istalla<br>• Mo<br>• Con<br>• Pay                                                                                                    | o nonsubscribe<br>billed. If any ra<br>e system for ea<br>nished or offere<br>nade or establi<br>ite for each.<br>GORY OF SER<br>ation: Non-res<br>tel, hotel<br>mmercial<br>v cable<br>v cable-add'l ch                                                            | give rate i<br>rs. Rate in<br>tes are cha<br>ch of the a<br>ed during t<br>shed. List f<br><u>VICE</u><br>idential | nformation con-<br>formation shou<br>arged on a varia<br>pplicable servio<br>he accounting p<br>these other ser         | cerning (1)<br>Id include b<br>able per-pro-<br>ces listed.<br>beriod that o<br>vices in the<br>CATEGO<br>Expande<br>Digital | services<br>oth the<br>ogram basis,<br>were not<br>form of a<br>BLOCK 2<br>DRY OF SERVICE | 24.40<br>\$ | -129.4<br>16.( |  |
| Other Than<br>Secondary<br>ransmissions: | amount of the charge and the un<br>enter only the letters "PP" in the I<br>Block 1: Give the standard rate<br>Block 2: List any services that<br>listed in block 1 and for which a s<br>brief (two- or three-word) descrip<br>CATEGORY OF SERVICE<br>Continuing Services:<br>• Pay cable<br>• Pay cable<br>• Fire protection<br>• Burglar protection                                                                                                    | or facilities furnish<br>it in which it is us<br>rate column.<br>e charged by the<br>your cable system<br>separate charge v<br>tion and include t<br>BLOCK<br>RATE C/<br>10.99-16.00               | hed to<br>sually<br>cable<br>m furn<br>was n<br>the ra<br>(1<br>(ATEC)<br>• Mo<br>• Con<br>• Pay<br>• Pay                                                                                                    | o nonsubscribe<br>billed. If any ra<br>e system for ea<br>nished or offere<br>nade or establi<br>te for each.<br>GORY OF SER<br>ation: Non-res<br>tel, hotel<br>mmercial<br>( cable<br>( cable-add'l ch<br>e protection                                             | give rate in<br>rs. Rate in<br>tes are cha<br>ch of the a<br>ed during ti<br>shed. List f<br>VICE<br>idential      | nformation con-<br>formation shou<br>arged on a varia<br>pplicable servio<br>he accounting p<br>these other ser         | cerning (1)<br>Id include b<br>able per-pro-<br>ces listed.<br>beriod that o<br>vices in the<br>CATEGO<br>Expande<br>Digital | services<br>oth the<br>ogram basis,<br>were not<br>form of a<br>BLOCK 2<br>DRY OF SERVICE | 24.40<br>\$ | -129.4<br>16.( |  |
| Other Than<br>Secondary<br>ransmissions: | amount of the charge and the un<br>enter only the letters "PP" in the I<br>Block 1: Give the standard rate<br>Block 2: List any services that<br>listed in block 1 and for which a s<br>brief (two- or three-word) descrip<br>CATEGORY OF SERVICE<br>Continuing Services:<br>• Pay cable<br>• Pay cable<br>• Pay cable<br>• Fire protection<br>• Burglar protection<br>Installation: Residential<br>• First set                                                       | spring facilities furnish<br>it in which it is us<br>rate column.<br>e charged by the<br>your cable system<br>separate charge witton and include to<br>BLOCK<br>RATE C/<br>10.99-16.00<br>\$ 50.00 | hed to<br>sually<br>cable<br>m furi<br>was n<br>the ra<br><u>&lt; 1</u><br><u>&lt; 1</u><br><u></u><br><u></u><br><b>&lt; 1</b><br><u></u><br><u></u><br><b></b><br><u></u><br><b></b><br><u></u><br><b></b><br><b></b><br><u></u><br><b></b><br><b></b><br><u></u><br><b></b><br><u></u><br><b></b><br><b></b><br><u></u><br><b></b><br><u></u><br><b></b><br><u></u><br><b></b><br><b></b><br><u></u><br><b></b><br><u></u><br><b></b><br><u></u><br><b></b><br><u></u><br><b></b><br><b></b><br><u></u><br><b></b><br><u></u><br><u></u><br><u></u><br><b></b><br><u></u><br><b></b><br><b></b><br><u></u><br><b></b><br><u></u><br><b></b><br><u></u><br><b></b><br><u></u><br><b></b><br><u></u><br><b></b><br><u></u><br><b></b><br><b></b><br><u></u><br><b></b><br><u></u><br><b></b><br><b></b><br><u></u><br><b></b><br><u></u><br><b></b><br><b></b><br><u></u><br><b></b><br><u></u><br><b></b><br><b></b><br><b></b><br><u></u><br><b></b><br><u></u><br><b></b><br><u></u><br><b></b><br><u></u><br><b></b><br><u></u><br><b></b><br><u></u><br><b></b><br><u></u><br><b></b><br><u></u><br><b></b><br><u></u><br><b></b><br><b></b><br><u></u><br><b></b><br><u></u><br><b></b><br><u></u><br><b></b><br><u></u><br><b></b><br><b></b><br><u></u><br><b></b><br><u></u><br><b></b><br><u></u><br><b></b><br><u></u><br><b></b><br><u></u><br><b></b><br><b></b><br><u></u><br><b></b><br><b></b><br><b></b><br><b></b><br><b></b><br><b></b><br><b></b><br><b></b><br><b></b><br><b></b><br><b></b><br><b></b><br><b></b><br><b></b> | o nonsubscribe<br>billed. If any ra<br>e system for ea<br>nished or offere-<br>nade or establi<br>te for each.<br>GORY OF SER<br>ation: Non-res<br>tel, hotel<br>mmercial<br>v cable<br>v cable-add'l ch<br>e protection<br>glar protection                         | give rate in<br>rs. Rate in<br>tes are cha<br>ch of the a<br>ed during ti<br>shed. List f<br>VICE<br>idential      | nformation con-<br>formation shou<br>arged on a varia<br>pplicable servio<br>he accounting p<br>these other ser         | cerning (1)<br>Id include b<br>able per-pro-<br>ces listed.<br>beriod that o<br>vices in the<br>CATEGO<br>Expande<br>Digital | services<br>oth the<br>ogram basis,<br>were not<br>form of a<br>BLOCK 2<br>DRY OF SERVICE | 24.40<br>\$ | -129.4<br>16.( |  |
| Other Than<br>Secondary<br>ransmissions: | amount of the charge and the un<br>enter only the letters "PP" in the in<br>Block 1: Give the standard rate<br>Block 2: List any services that<br>listed in block 1 and for which a significant<br>brief (two- or three-word) descrip<br>CATEGORY OF SERVICE<br>Continuing Services:<br>• Pay cable<br>• Pay cable<br>• Pay cable<br>• Fire protection<br>• Burglar protection<br>Installation: Residential<br>• First set<br>• Additional set(s)                     | spring facilities furnish<br>it in which it is us<br>rate column.<br>e charged by the<br>your cable system<br>separate charge witton and include to<br>BLOCK<br>RATE C/<br>10.99-16.00<br>\$ 50.00 | hed to<br>sually<br>cable<br>m furi<br>was n<br>furi<br>was n<br>furi<br>astalla<br>• Mo<br>• Coi<br>• Pay<br>• Pay<br>• Pay<br>• Bur<br>• Charter                                                                                                    | o nonsubscribe<br>billed. If any ra<br>e system for ea<br>hished or offere-<br>nade or establi<br>te for each.<br>GORY OF SER<br>ation: Non-res<br>tel, hotel<br>nmercial<br>cable<br>cable-add'l ch<br>e protection<br>glar protection<br>services:                | give rate in<br>rs. Rate in<br>tes are cha<br>ch of the a<br>ed during ti<br>shed. List f<br>VICE<br>idential      | nformation con-<br>formation shou<br>arged on a varia<br>pplicable servic<br>he accounting p<br>these other ser<br>RATE | cerning (1)<br>Id include b<br>able per-pro-<br>ces listed.<br>beriod that o<br>vices in the<br>CATEGO<br>Expande<br>Digital | services<br>oth the<br>ogram basis,<br>were not<br>form of a<br>BLOCK 2<br>DRY OF SERVICE | 24.40<br>\$ | -129.4<br>16.( |  |
| Other Than<br>Secondary<br>ransmissions: | amount of the charge and the un<br>enter only the letters "PP" in the<br>Block 1: Give the standard rate<br>Block 2: List any services that<br>listed in block 1 and for which a s<br>brief (two- or three-word) descrip<br>CATEGORY OF SERVICE<br>Continuing Services:<br>• Pay cable<br>• Pay cable<br>• Pay cable<br>• Fire protection<br>• Burglar protection<br>Installation: Residential<br>• First set<br>• Additional set(s)<br>• FM radio (if separate rate) | spring facilities furnish<br>it in which it is us<br>rate column.<br>e charged by the<br>your cable system<br>separate charge witton and include to<br>BLOCK<br>RATE C/<br>10.99-16.00<br>\$ 50.00 | hed to<br>sually<br>cable<br>m furn<br>was n<br>the ra<br><u>&lt; 1</u><br>. A<br>TEC<br>Stalla<br>Pay<br>Pay<br>Pay<br>Bun<br>ther s<br>Ref                                                                                                    | o nonsubscribe<br>billed. If any ra<br>e system for ea<br>hished or offere-<br>nade or establi<br>te for each.<br>GORY OF SER<br>ation: Non-res<br>tel, hotel<br>mmercial<br>( cable<br>( cable-add'I ch<br>e protection<br>glar protection<br>services:<br>connect | give rate in<br>rs. Rate in<br>tes are cha<br>ch of the a<br>ed during ti<br>shed. List f<br>VICE<br>idential      | nformation con-<br>formation shou<br>arged on a varia<br>pplicable servic<br>he accounting p<br>hese other ser<br>RATE  | cerning (1)<br>Id include b<br>able per-pro-<br>ces listed.<br>beriod that o<br>vices in the<br>CATEGO<br>Expande<br>Digital | services<br>oth the<br>ogram basis,<br>were not<br>form of a<br>BLOCK 2<br>DRY OF SERVICE | 24.40<br>\$ | -129.4<br>16.0 |  |
| Other Than<br>Secondary<br>ransmissions: | amount of the charge and the un<br>enter only the letters "PP" in the in<br>Block 1: Give the standard rate<br>Block 2: List any services that<br>listed in block 1 and for which a significant<br>brief (two- or three-word) descrip<br>CATEGORY OF SERVICE<br>Continuing Services:<br>• Pay cable<br>• Pay cable<br>• Pay cable<br>• Fire protection<br>• Burglar protection<br>Installation: Residential<br>• First set<br>• Additional set(s)                     | spring facilities furnish<br>it in which it is us<br>rate column.<br>e charged by the<br>your cable system<br>separate charge witton and include to<br>BLOCK<br>RATE C/<br>10.99-16.00<br>\$ 50.00 | hed to<br>sually<br>cable<br>m furri<br>was n<br>the ra<br><u>C1</u><br>ATEC<br>• Mo<br>• Col<br>• Pay<br>• Fire<br>• Bur<br>• Ree<br>• Dis                                                                                                    | o nonsubscribe<br>billed. If any ra<br>e system for ea<br>hished or offere-<br>nade or establi<br>te for each.<br>GORY OF SER<br>ation: Non-res<br>tel, hotel<br>nmercial<br>cable<br>cable-add'l ch<br>e protection<br>glar protection<br>services:                | give rate in<br>rs. Rate in<br>tes are cha<br>ch of the a<br>ed during ti<br>shed. List f<br>VICE<br>idential      | nformation con-<br>formation shou<br>arged on a varia<br>pplicable servic<br>he accounting p<br>these other ser<br>RATE | cerning (1)<br>Id include b<br>able per-pro-<br>ces listed.<br>beriod that o<br>vices in the<br>CATEGO<br>Expande<br>Digital | services<br>oth the<br>ogram basis,<br>were not<br>form of a<br>BLOCK 2<br>DRY OF SERVICE | 24.40<br>\$ | -129.4<br>16.( |  |

|                                                                                                    | ER OF CABLE SY                                                                                                    | STEM:                                                                                                    |                                                                                                    |                                                                                                    | SYSTEM ID#                                                                                                    |                                                                       |
|----------------------------------------------------------------------------------------------------|----------------------------------------------------------------------------------------------------|----------------------------------------------------------------------------------------------------|----------------------------------------------------------------------------------------------------|----------------------------------------------------------------------------------------------------|----------------------------------------------------------------------------------------------------|-----------------------------------------------------------------------|
| WideOpenWest                                                                                                    | , Inc.                                                                                                    |                                                                                                    |                                                                                                    |                                                                                                    | 61003                                                                                                    | Name                                                                  |
| PRIMARY TRANSMITTE                                                                                                    | RS: TELEVISIO                                                                                                    | N                                                                                                    |                                                                                                    |                                                                                                    |                                                                                                    |                                                                       |
| carried by your cable s<br>FCC rules and regulation<br>76.59(d)(2) and (4), 76.<br>Substitute program bas                                                                                                    | ystem during th<br>ons in effect or<br>.61(e)(2) and (4<br>is, as explaine                                                                                                    | ne accounting<br>n June 24, 198<br>4), or 76.63 (ro<br>d in the next p                                                                                                    | period, except<br>81, permitting th<br>eferring to 76.61<br>paragraph.                                                                                                    | (1) stations carrie<br>e carriage of certa<br>(e)(2) and (4))]; a                                                                      | and low power television stations)<br>d only on a part-time basis under<br>ain network programs [sections<br>nd (2) certain stations carried on a                                                                                                    | G<br>Primary<br>Transmitters:                                         |
| Substitute Basis S<br>basis under specifc FC                                                                                                    |                                                                                                    |                                                                                                    |                                                                                                    | carried by your c                                                                                                    | able system on a substitute program                                                                                                    | Television                                                            |
| <ul> <li>Do not list the station<br/>station was carried</li> <li>List the station here, a<br/>basis. For further inf</li> </ul>                                                                                                    | here in space<br>only on a subs<br>and also in spa<br>formation conc                                                                                                    | G—but do list<br>titute basis.<br>ice I, if the sta                                                                                                    | t it in space I (the state of the state of t | l both on a substit                                                                                                    | ent and Program Log)—if the<br>ute basis and also on some other<br>f the general instructions located                                                                                                    |                                                                       |
|                                                                                                    | n station's call                                                                                                    | -                                                                                                    |                                                                                                    |                                                                                                    | s such as HBO, ESPN, etc. Identify<br>tion. For example, report multi-                                                                                                    |                                                                       |
| WETA-simulcast).                                                                                                    |                                                                                                    |                                                                                                    |                                                                                                    | · ·                                                                                                    | n stream separately; for example<br>on for broadcasting over-the-air in                                                                                                    |                                                                       |
| its community of licens                                                                                                    | e. For example                                                                                                    | e, WRC is Cha                                                                                                    | -                                                                                                    |                                                                                                    | may be different from the channel                                                                                                    |                                                                       |
| on which your cable sy<br>Column 3: Indicate                                                                                                    |                                                                                                    |                                                                                                    | ation is a netwo                                                                                                    | rk station an inde                                                                                                    | pendent station, or a noncommercial                                                                                                    |                                                                       |
| educational station, by<br>(for independent multic<br>For the meaning of the                                                                                                    | entering the le<br>ast), "E" (for no<br>se terms, see p                                                                                                    | tter "N" (for ne<br>oncommercial<br>page (v) of the                                                                                                    | etwork), "N-M" (f<br>educational), o<br>e general instruc                                                                                                    | or network multica<br>r "E-M" (for nonco<br>tions located in th                                                                        | ast), "I" (for independent), "I-M"<br>mmercial educational multicast).<br>ne paper SA3 form.                                                                                                    |                                                                       |
| Column 4: If the sta<br>planation of local servio                                                                                                    |                                                                                                    |                                                                                                    |                                                                                                    |                                                                                                    | s". If not, enter "No". For an ex-<br>paper SA3 form.                                                                                                    |                                                                       |
| Column 5: If you ha                                                                                                    | ive entered "Ye<br>le distant statio                                                                                                    | es" in column<br>on during the a                                                                                                    | 4, you must con<br>accounting peric                                                                                                    | nplete column 5, s<br>od. Indicate by ent                                                                                              | stating the basis on which your<br>ering "LAC" if your cable system                                                                                                    |                                                                       |
|                                                                                                    |                                                                                                    |                                                                                                    |                                                                                                    |                                                                                                    | payment because it is the subject                                                                                                    |                                                                       |
| -                                                                                                    |                                                                                                    |                                                                                                    |                                                                                                    | •                                                                                                    | tem or an association representing                                                                                                    |                                                                       |
| •                                                                                                    | ı primary transı                                                                                                    | mitter or an as                                                                                                    | ssociation renres                                                                                                    |                                                                                                    |                                                                                                    |                                                                       |
| tion "F" (exempt) For s                                                                                                    | imulcasts also                                                                                                    |                                                                                                    |                                                                                                    | • .                                                                                                    | y transmitter, enter the designa-<br>her basis_enter "Ο " For a further                                                                                                    |                                                                       |
| explanation of these th                                                                                                    | ree categories                                                                                                    | o enter "E". If y<br>, see page (v)                                                                                                    | you carried the o<br>of the general i                                                                                                    | channel on any ot<br>nstructions locate                                                                                                | her basis, enter "O." For a further<br>d in the paper SA3 form.                                                                                                    |                                                                       |
| explanation of these the<br>Column 6: Give the                                                                                                    | ree categories<br>location of ea                                                                                                    | o enter "E". If y<br>, see page (v)<br>ch station. Fo                                                                                                    | you carried the o<br>of the general i<br>r U.S. stations, l                                                                                                    | channel on any ot<br>nstructions locate<br>list the community                                                                          | her basis, enter "O." For a further<br>d in the paper SA3 form.<br>v to which the station is licensed by the                                                                                                    |                                                                       |
| explanation of these th<br><b>Column 6:</b> Give the<br>FCC. For Mexican or C                                                                                                    | ree categories<br>location of ea<br>anadian statio                                                                                                    | o enter "E". If y<br>, see page (v)<br>ch station. Fo<br>ns, if any, give                                                                                                    | you carried the o<br>of the general i<br>r U.S. stations, l<br>e the name of th                                                                                                    | channel on any ot<br>nstructions locate<br>list the community<br>e community with                                                      | her basis, enter "O." For a further<br>d in the paper SA3 form.<br>v to which the station is licensed by the<br>which the station is identifed.                                                                                                    |                                                                       |
| explanation of these th<br>Column 6: Give the                                                                                                    | ree categories<br>location of ea<br>anadian statio                                                                                                    | o enter "E". If y<br>, see page (v)<br>ch station. Fo<br>ns, if any, give<br>nel line-ups, i                                                                                                    | you carried the of<br>of the general i<br>r U.S. stations, l<br>e the name of th<br>use a separate s                                                                                                    | channel on any ot<br>nstructions locate<br>ist the community<br>e community with<br>space G for each                                   | her basis, enter "O." For a further<br>d in the paper SA3 form.<br>v to which the station is licensed by the<br>which the station is identifed.                                                                                                    | -                                                                     |
| explanation of these th<br>Column 6: Give the<br>FCC. For Mexican or C<br>Note: If you are utilizing                                                                                                    | ree categories<br>location of ea<br>anadian statio<br>g multiple char                                                                                                    | o enter "E". If <u>y</u><br>, see page (v)<br>ch station. Fo<br>ns, if any, give<br>nnel line-ups, i<br><b>CHANN</b>                                                                                                    | you carried the of<br>of the general i<br>r U.S. stations, I<br>e the name of th<br>use a separate s<br>EL LINE-UP                                                                                                    | channel on any ot<br>nstructions locate<br>list the community<br>e community with<br>space G for each                                  | her basis, enter "O." For a further<br>d in the paper SA3 form.<br>to which the station is licensed by the<br>which the station is identifed.<br>channel line-up.                                                                                                    |                                                                       |
| explanation of these th<br>Column 6: Give the<br>FCC. For Mexican or C<br>Note: If you are utilizing<br>1. CALL                                                                                                    | ree categories,<br>location of ea<br>anadian statio<br>g multiple char<br>2. B'CAST                                                                                                    | o enter "E". If y<br>, see page (v)<br>ch station. Fo<br>ns, if any, give<br>nel line-ups, i                                                                                                    | you carried the of<br>of the general i<br>r U.S. stations, I<br>e the name of th<br>use a separate<br>EL LINE-UP<br>4. DISTANT?                                                                                                    | channel on any ot<br>nstructions locate<br>list the community<br>e community with<br>space G for each<br>AA<br>5. BASIS OF             | her basis, enter "O." For a further<br>d in the paper SA3 form.<br>v to which the station is licensed by the<br>which the station is identifed.                                                                                                    |                                                                       |
| explanation of these th<br>Column 6: Give the<br>FCC. For Mexican or C<br>Note: If you are utilizing                                                                                                    | ree categories<br>location of ea<br>anadian statio<br>g multiple char                                                                                                    | o enter "E". If <u>y</u><br>see page (v)<br>ch station. Fo<br>ns, if any, give<br>nel line-ups, i<br><b>CHANN</b><br>3. TYPE                                                                                               | you carried the of<br>of the general i<br>r U.S. stations, I<br>e the name of th<br>use a separate<br>EL LINE-UP<br>4. DISTANT?<br>(Yes or No)                                                                                                    | channel on any ot<br>nstructions locate<br>list the community<br>e community with<br>space G for each                                  | her basis, enter "O." For a further<br>d in the paper SA3 form.<br>to which the station is licensed by the<br>which the station is identifed.<br>channel line-up.                                                                                                    |                                                                       |
| explanation of these th<br>Column 6: Give the<br>FCC. For Mexican or C<br>Note: If you are utilizing<br>1. CALL<br>SIGN                                                                                                    | ree categories.<br>location of ea<br>anadian statio<br>g multiple char<br>2. B'CAST<br>CHANNEL                                                                                                    | o enter "E". If <u>y</u><br>see page (v)<br>ch station. Fo<br>ns, if any, give<br>nel line-ups, i<br><b>CHANN</b><br>3. TYPE<br>OF                                                                                         | you carried the of<br>of the general i<br>r U.S. stations, I<br>e the name of th<br>use a separate<br>EL LINE-UP<br>4. DISTANT?<br>(Yes or No)                                                                                                    | channel on any ot<br>nstructions locate<br>list the community<br>e community with<br>space G for each<br>AA<br>5. BASIS OF<br>CARRIAGE | her basis, enter "O." For a further<br>d in the paper SA3 form.<br>to which the station is licensed by the<br>which the station is identifed.<br>channel line-up.                                                                                                    |                                                                       |
| explanation of these th<br>Column 6: Give the<br>FCC. For Mexican or C<br>Note: If you are utilizing<br>1. CALL<br>SIGN<br>WCBD                                                                                                    | ree categories.<br>location of ea<br>anadian statio<br>g multiple char<br>2. B'CAST<br>CHANNEL<br>NUMBER                                                                                                    | o enter "E". If y<br>see page (v)<br>ch station. Fo<br>ns, if any, give<br>nel line-ups, i<br><b>CHANN</b><br>3. TYPE<br>OF<br>STATION                                                                                     | you carried the of<br>of the general i<br>r U.S. stations, I<br>e the name of th<br>use a separate s<br><b>EL LINE-UP</b><br>4. DISTANT?<br>(Yes or No)                                                                                                    | channel on any ot<br>nstructions locate<br>list the community<br>e community with<br>space G for each<br>AA<br>5. BASIS OF<br>CARRIAGE | her basis, enter "O." For a further<br>d in the paper SA3 form.<br>to which the station is licensed by the<br>which the station is identifed.<br>channel line-up.<br>6. LOCATION OF STATION                                                                                                    | -<br>-<br>-                                                           |
| explanation of these th<br>Column 6: Give the<br>FCC. For Mexican or C<br>Note: If you are utilizing<br>1. CALL<br>SIGN<br>WCBD<br>WCBD-2                                                                                                    | ree categories.<br>location of ea<br>anadian statio<br>g multiple char<br>2. B'CAST<br>CHANNEL<br>NUMBER<br>50                                                                                                    | o enter "E". If <u>y</u><br>see page (v)<br>ch station. Fo<br>ns, if any, give<br>nnel line-ups, i<br><b>CHANN</b><br>3. TYPE<br>OF<br>STATION<br><b>N</b>                                                                 | you carried the of<br>of the general i<br>r U.S. stations, I<br>e the name of th<br>use a separate<br>EL LINE-UP<br>4. DISTANT?<br>(Yes or No)<br>No                                                                                                    | channel on any ot<br>nstructions locate<br>list the community<br>e community with<br>space G for each<br>AA<br>5. BASIS OF<br>CARRIAGE | her basis, enter "O." For a further<br>d in the paper SA3 form.<br>to which the station is licensed by the<br>which the station is identifed.<br>channel line-up.<br>6. LOCATION OF STATION<br>Charleston, SC                                                                                                    |                                                                       |
| explanation of these th<br>Column 6: Give the<br>FCC. For Mexican or C<br>Note: If you are utilizing<br>1. CALL<br>SIGN<br>WCBD<br>WCBD-2<br>WCBD-simulcast                                                                                                    | ree categories.<br>location of ea<br>anadian statio<br>g multiple char<br>2. B'CAST<br>CHANNEL<br>NUMBER<br>50<br>50<br>50                                                                                                    | o enter "E". If y<br>see page (v)<br>ch station. Fo<br>ns, if any, give<br>nel line-ups, i<br><b>CHANN</b><br>3. TYPE<br>OF<br>STATION<br><b>N</b><br><b>N-M</b>                                                           | you carried the of<br>of the general i<br>r U.S. stations, I<br>e the name of th<br>use a separate s<br>EL LINE-UP<br>4. DISTANT?<br>(Yes or No)<br>No<br>No                                                                                                    | channel on any ot<br>nstructions locate<br>list the community<br>e community with<br>space G for each<br>AA<br>5. BASIS OF<br>CARRIAGE | her basis, enter "O." For a further<br>d in the paper SA3 form.<br>to which the station is licensed by the<br>which the station is identifed.<br>channel line-up.<br>6. LOCATION OF STATION<br>Charleston, SC<br>Charleston, SC                                                                                                    | See instructions for<br>additional information<br>on alphabetization. |
| explanation of these th<br>Column 6: Give the<br>FCC. For Mexican or C<br>Note: If you are utilizing<br>1. CALL<br>SIGN<br>WCBD<br>WCBD-2<br>WCBD-simulcast<br>WCBD-2-simulcast                                                                                                    | ree categories.<br>location of ea<br>anadian statio<br>g multiple char<br>2. B'CAST<br>CHANNEL<br>NUMBER<br>50<br>50<br>50                                                                                                    | o enter "E". If <u>y</u><br>see page (v)<br>ch station. Fo<br>ns, if any, give<br>nnel line-ups, i<br><b>CHANN</b><br>3. TYPE<br>OF<br>STATION<br><b>N</b><br><b>N</b><br><b>N</b>                                         | you carried the of<br>of the general i<br>r U.S. stations, I<br>e the name of th<br>use a separate :<br>EL LINE-UP<br>4. DISTANT?<br>(Yes or No)<br>No<br>No<br>No                                                                                                    | channel on any ot<br>nstructions locate<br>list the community<br>e community with<br>space G for each<br>AA<br>5. BASIS OF<br>CARRIAGE | her basis, enter "O." For a further<br>d in the paper SA3 form.<br>to which the station is licensed by the<br>which the station is identifed.<br>channel line-up.<br>6. LOCATION OF STATION<br>6. LOCATION OF STATION<br>Charleston, SC<br>Charleston, SC<br>Charleston, SC                                                                                                    | additional information                                                |
| explanation of these th<br>Column 6: Give the<br>FCC. For Mexican or C<br>Note: If you are utilizing<br>1. CALL<br>SIGN<br>WCBD<br>WCBD-2<br>WCBD-simulcast<br>WCBD-2-simulcass<br>WCIV                                                                                                    | ree categories.<br>location of ea<br>anadian statio<br>g multiple char<br>2. B'CAST<br>CHANNEL<br>NUMBER<br>50<br>50<br>50<br>50<br>50                                                                                                    | o enter "E". If y<br>see page (v)<br>ch station. Fo<br>ns, if any, give<br>nel line-ups, i<br><b>CHANN</b><br>3. TYPE<br>OF<br>STATION<br><b>N</b><br><b>N</b><br><b>N</b><br><b>N</b>                                     | you carried the of<br>of the general i<br>r U.S. stations, I<br>e the name of th<br>use a separate s<br>EL LINE-UP<br>4. DISTANT?<br>(Yes or No)<br>No<br>No<br>No<br>No                                                                                                    | channel on any ot<br>nstructions locate<br>list the community<br>e community with<br>space G for each<br>AA<br>5. BASIS OF<br>CARRIAGE | her basis, enter "O." For a further<br>d in the paper SA3 form.<br>to which the station is licensed by the<br>which the station is identifed.<br>channel line-up.<br>6. LOCATION OF STATION<br>Charleston, SC<br>Charleston, SC                                                                                                    | additional information                                                |
| explanation of these th<br>Column 6: Give the<br>FCC. For Mexican or C<br>Note: If you are utilizing<br>1. CALL<br>SIGN<br>WCBD-2<br>WCBD-2<br>WCBD-2-simulcast<br>WCBD-2-simulcass<br>WCIV-2                                                                                                    | ree categories.<br>location of ea<br>anadian statio<br>g multiple char<br>2. B'CAST<br>CHANNEL<br>NUMBER<br>50<br>50<br>50<br>50<br>50<br>25                                                                                                    | o enter "E". If y<br>see page (v)<br>ch station. Fo<br>ns, if any, give<br>nel line-ups, i<br>CHANN<br>3. TYPE<br>OF<br>STATION<br>N<br>N-M<br>N-M<br>N-M<br>N                                                             | you carried the of<br>of the general i<br>r U.S. stations, I<br>e the name of the<br>use a separate s<br>EL LINE-UP<br>4. DISTANT?<br>(Yes or No)<br>No<br>No<br>No<br>No<br>No                                                                                                    | channel on any ot<br>nstructions locate<br>list the community<br>e community with<br>space G for each<br>AA<br>5. BASIS OF<br>CARRIAGE | her basis, enter "O." For a further<br>d in the paper SA3 form.<br>to which the station is licensed by the<br>which the station is identifed.<br>channel line-up.<br>6. LOCATION OF STATION<br>6. LOCATION OF STATION<br>Charleston, SC<br>Charleston, SC<br>Charleston, SC<br>Charleston, SC<br>Charleston, SC<br>Charleston, SC                                                                                                    | additional information                                                |
| explanation of these th<br>Column 6: Give the<br>FCC. For Mexican or C<br>Note: If you are utilizing<br>1. CALL<br>SIGN<br>WCBD-2<br>WCBD-2<br>WCBD-2-simulcast<br>WCBD-2-simulcast<br>WCBD-2-simulcast<br>WCCIV-2<br>WCIV-3                                                                                                    | ree categories.<br>location of ea<br>anadian statio<br>g multiple char<br>2. B'CAST<br>CHANNEL<br>NUMBER<br>50<br>50<br>50<br>50<br>50<br>25<br>25<br>25                                                                                        | o enter "E". If y<br>see page (v)<br>ch station. Fo<br>ns, if any, give<br>nel line-ups, i<br><b>CHANN</b><br>3. TYPE<br>OF<br>STATION<br><b>N</b><br><b>N</b><br><b>N</b><br><b>N</b><br><b>N</b><br><b>N</b><br><b>N</b> | you carried the of<br>of the general i<br>r U.S. stations, I<br>e the name of th<br>use a separate s<br>EL LINE-UP<br>4. DISTANT?<br>(Yes or No)<br>NO<br>NO<br>NO<br>NO<br>NO<br>NO<br>NO                                                                                                    | channel on any ot<br>nstructions locate<br>list the community<br>e community with<br>space G for each<br>AA<br>5. BASIS OF<br>CARRIAGE | her basis, enter "O." For a further<br>d in the paper SA3 form.<br>to which the station is licensed by the<br>which the station is identifed.<br>channel line-up.<br>6. LOCATION OF STATION<br>6. LOCATION OF STATION<br>Charleston, SC<br>Charleston, SC<br>Charleston, SC<br>Charleston, SC                                                                                                    | additional information                                                |
| explanation of these th<br>Column 6: Give the<br>FCC. For Mexican or C<br>Note: If you are utilizing<br>1. CALL<br>SIGN<br>WCBD<br>WCBD-2<br>WCBD-simulcast<br>WCBD-2-simulcast<br>WCIV-2<br>WCIV-2<br>WCIV-3                                                                                                    | ree categories.<br>location of ea<br>anadian statio<br>g multiple char<br>2. B'CAST<br>CHANNEL<br>NUMBER<br>50<br>50<br>50<br>50<br>25<br>25<br>25<br>25                                                                                        | o enter "E". If y<br>see page (v)<br>ch station. Fo<br>ns, if any, give<br>nel line-ups, i<br>CHANN<br>3. TYPE<br>OF<br>STATION<br>N-M<br>N-M<br>N-M<br>N-M<br>N-M<br>N-M                                                  | you carried the of<br>of the general i<br>r U.S. stations, I<br>e the name of the<br>use a separate s<br>EL LINE-UP<br>4. DISTANT?<br>(Yes or No)<br>NO<br>NO<br>NO<br>NO<br>NO<br>NO<br>NO                                                                                                    | channel on any ot<br>nstructions locate<br>list the community<br>e community with<br>space G for each<br>AA<br>5. BASIS OF<br>CARRIAGE | her basis, enter "O." For a further<br>d in the paper SA3 form.<br>to which the station is licensed by the<br>which the station is identifed.<br>channel line-up.<br>6. LOCATION OF STATION<br>6. LOCATION OF STATION<br>Charleston, SC<br>Charleston, SC<br>Charleston, SC<br>Charleston, SC<br>Charleston, SC<br>Charleston, SC<br>Charleston, SC<br>Charleston, SC<br>Charleston, SC                                                                                                    | additional information                                                |
| explanation of these th<br>Column 6: Give the<br>FCC. For Mexican or C<br>Note: If you are utilizing<br>1. CALL<br>SIGN<br>WCBD-2<br>WCBD-2<br>WCBD-2-simulcast<br>WCBD-2-simulcast<br>WCBD-2-simulcast<br>WCIV-2<br>WCIV-3<br>WCIV-3                                                                                                    | ree categories.<br>location of ea<br>anadian statio<br>g multiple char<br>2. B'CAST<br>CHANNEL<br>NUMBER<br>50<br>50<br>50<br>50<br>50<br>25<br>25<br>25<br>25<br>25<br>25                                                                      | o enter "E". If y<br>see page (v)<br>ch station. Fo<br>ns, if any, give<br>anel line-ups, i<br>CHANN<br>3. TYPE<br>OF<br>STATION<br>N-M<br>N-M<br>N-M<br>N-M<br>N-M<br>N-M<br>N-M<br>N-M                                   | you carried the of<br>of the general i<br>r U.S. stations, I<br>e the name of the<br>use a separate s<br>EL LINE-UP<br>4. DISTANT?<br>(Yes or No)<br>NO<br>NO<br>NO<br>NO<br>NO<br>NO<br>NO<br>NO<br>NO<br>NO                                                                                                    | channel on any ot<br>nstructions locate<br>list the community<br>e community with<br>space G for each<br>AA<br>5. BASIS OF<br>CARRIAGE | her basis, enter "O." For a further<br>d in the paper SA3 form.<br>to which the station is licensed by the<br>which the station is identifed.<br>channel line-up.<br>6. LOCATION OF STATION<br>6. LOCATION OF STATION<br>Charleston, SC<br>Charleston, SC<br>Charleston, SC<br>Charleston, SC<br>Charleston, SC<br>Charleston, SC<br>Charleston, SC<br>Charleston, SC<br>Charleston, SC                                                                                                    | additional information                                                |
| explanation of these th<br>Column 6: Give the<br>FCC. For Mexican or C<br>Note: If you are utilizing<br>1. CALL<br>SIGN<br>WCBD<br>WCBD-2<br>WCBD-2<br>WCBD-2-simulcast<br>WCIV-2<br>WCIV-2<br>WCIV-3<br>WCIV-3<br>WCIV-simulcast<br>WCSC-2                                                                                                    | ree categories.<br>location of ea<br>anadian statio<br>g multiple char<br>2. B'CAST<br>CHANNEL<br>NUMBER<br>50<br>50<br>50<br>50<br>25<br>25<br>25<br>25<br>25<br>25<br>19                                                                      | o enter "E". If y<br>see page (v)<br>ch station. Fo<br>ns, if any, give<br>nel line-ups, i<br>CHANN<br>3. TYPE<br>OF<br>STATION<br>N-M<br>N-M<br>N-M<br>N-M<br>N-M<br>N-M<br>N-M<br>N-M<br>N-M                             | you carried the of<br>of the general i<br>r U.S. stations, I<br>e the name of the<br>use a separate s<br>EL LINE-UP<br>4. DISTANT?<br>(Yes or No)<br>No<br>No<br>No<br>No<br>No<br>No<br>No<br>No<br>No<br>No<br>No<br>No                                                                                                    | channel on any ot<br>nstructions locate<br>list the community<br>e community with<br>space G for each<br>AA<br>5. BASIS OF<br>CARRIAGE | her basis, enter "O." For a further<br>d in the paper SA3 form.<br>to which the station is licensed by the<br>which the station is identifed.<br>channel line-up.<br>6. LOCATION OF STATION<br>6. LOCATION OF STATION<br>Charleston, SC<br>Charleston, SC<br>Charleston, SC<br>Charleston, SC<br>Charleston, SC<br>Charleston, SC<br>Charleston, SC<br>Charleston, SC<br>Charleston, SC<br>Charleston, SC<br>Charleston, SC<br>Charleston, SC<br>Charleston, SC                                                                                                    | additional information                                                |
| explanation of these th<br>Column 6: Give the<br>FCC. For Mexican or C<br>Note: If you are utilizing<br>1. CALL<br>SIGN<br>WCBD-2<br>WCBD-2<br>WCBD-2-simulcast<br>WCBD-2-simulcast<br>WCBD-2-simulcast<br>WCIV-2<br>WCIV-2<br>WCIV-3<br>WCIV-3<br>WCIV-3<br>WCIV-3<br>WCSC-2<br>WCSC-3                                                                           | ree categories.<br>location of ea<br>anadian statio<br>g multiple char<br>2. B'CAST<br>CHANNEL<br>NUMBER<br>50<br>50<br>50<br>50<br>50<br>25<br>25<br>25<br>25<br>25<br>25<br>19<br>19                                                          | o enter "E". If y<br>see page (v)<br>ch station. Fo<br>ns, if any, give<br>nel line-ups, i<br>CHANN<br>3. TYPE<br>OF<br>STATION<br>N-M<br>N-M<br>N-M<br>N-M<br>N-M<br>N-M<br>N-M<br>N-M                                    | you carried the of<br>of the general i<br>r U.S. stations, I<br>e the name of the<br>use a separate s<br>EL LINE-UP<br>4. DISTANT?<br>(Yes or No)<br>NO<br>NO<br>NO<br>NO<br>NO<br>NO<br>NO<br>NO<br>NO<br>NO<br>NO<br>NO<br>NO                                                                                                    | channel on any ot<br>nstructions locate<br>list the community<br>e community with<br>space G for each<br>AA<br>5. BASIS OF<br>CARRIAGE | her basis, enter "O." For a further<br>d in the paper SA3 form.<br>to which the station is licensed by the<br>which the station is identifed.<br>channel line-up.<br>6. LOCATION OF STATION<br>6. LOCATION OF STATION<br>Charleston, SC<br>Charleston, SC                                                                                                    | additional information                                                |
| explanation of these th<br>Column 6: Give the<br>FCC. For Mexican or C<br>Note: If you are utilizing<br>1. CALL<br>SIGN<br>WCBD<br>WCBD-2<br>WCBD-2-simulcast<br>WCBD-2-simulcast<br>WCBD-2-simulcast<br>WCIV-3<br>WCIV-3<br>WCIV-3<br>WCIV-3<br>WCIV-3<br>WCSC<br>WCSC-2<br>WCSC-3<br>WCSC-simulcast                                                             | ree categories.<br>location of ea<br>anadian statio<br>g multiple char<br>2. B'CAST<br>CHANNEL<br>NUMBER<br>50<br>50<br>50<br>50<br>50<br>50<br>25<br>25<br>25<br>25<br>25<br>19<br>19<br>19<br>19                                              | o enter "E". If y<br>see page (v)<br>ch station. Fo<br>ns, if any, give<br>nel line-ups, i<br>CHANN<br>3. TYPE<br>OF<br>STATION<br>N-M<br>N-M<br>N-M<br>N-M<br>N-M<br>N-M<br>N-M<br>N-M<br>N-M<br>N-                       | you carried the of<br>of the general i<br>r U.S. stations, I<br>e the name of the<br>use a separate s<br>EL LINE-UP<br>4. DISTANT?<br>(Yes or No)<br>NO<br>NO<br>NO<br>NO<br>NO<br>NO<br>NO<br>NO<br>NO<br>NO<br>NO<br>NO<br>NO                                                                                                    | channel on any ot<br>nstructions locate<br>list the community<br>e community with<br>space G for each<br>AA<br>5. BASIS OF<br>CARRIAGE | her basis, enter "O." For a further<br>d in the paper SA3 form.<br>to which the station is licensed by the<br>which the station is identifed.<br>channel line-up.<br>6. LOCATION OF STATION<br>6. LOCATION OF STATION<br>Charleston, SC<br>Charleston, SC                                                                                                    | additional information                                                |
| explanation of these th<br>Column 6: Give the<br>FCC. For Mexican or C<br>Note: If you are utilizing<br>1. CALL<br>SIGN<br>WCBD<br>WCBD-2<br>WCBD-2-Simulcast<br>WCBD-2-simulcast<br>WCBD-2-simulcast<br>WCIV-2<br>WCIV-2<br>WCIV-3<br>WCIV-3<br>WCIV-3<br>WCIV-3<br>WCIV-simulcast<br>WCSC<br>WCSC-2<br>WCSC-3<br>WCSC-simulcast                                 | ree categories.<br>location of ea<br>anadian statio<br>g multiple char<br>2. B'CAST<br>CHANNEL<br>NUMBER<br>50<br>50<br>50<br>50<br>50<br>25<br>25<br>25<br>25<br>25<br>25<br>25<br>25<br>19<br>19<br>19<br>19<br>19<br>19<br>9                 | o enter "E". If y<br>see page (v)<br>ch station. Fo<br>ns, if any, give<br>anel line-ups, i<br>CHANN<br>3. TYPE<br>OF<br>STATION<br>N-M<br>N-M<br>N-M<br>N-M<br>N-M<br>N-M<br>N-M<br>N-M<br>N-M<br>N-                      | you carried the of<br>of the general i<br>r U.S. stations, I<br>e the name of the<br>use a separate s<br>EL LINE-UP<br>4. DISTANT?<br>(Yes or No)<br>NO<br>NO<br>NO<br>NO<br>NO<br>NO<br>NO<br>NO<br>NO<br>NO<br>NO<br>NO<br>NO                                                                                                    | channel on any ot<br>nstructions locate<br>list the community<br>e community with<br>space G for each<br>AA<br>5. BASIS OF<br>CARRIAGE | her basis, enter "O." For a further<br>d in the paper SA3 form.<br>to which the station is licensed by the<br>which the station is identifed.<br>channel line-up.<br>6. LOCATION OF STATION<br>6. LOCATION OF STATION<br>Charleston, SC<br>Charleston, SC                                                                                                    | additional information                                                |
| explanation of these th<br>Column 6: Give the<br>FCC. For Mexican or C<br>Note: If you are utilizing<br>1. CALL<br>SIGN<br>WCBD<br>WCBD-2<br>WCBD-2<br>WCBD-2-simulcast<br>WCBD-2-simulcast<br>WCIV-2<br>WCIV-2<br>WCIV-3<br>WCIV-3<br>WCIV-3<br>WCIV-3<br>WCIV-3<br>WCSC<br>WCSC-2<br>WCSC-3<br>WCSC-3<br>WCSC-simulcast<br>WITV                                 | ree categories.<br>location of ea<br>anadian statio<br>g multiple char<br>2. B'CAST<br>CHANNEL<br>NUMBER<br>50<br>50<br>50<br>50<br>50<br>25<br>25<br>25<br>25<br>25<br>25<br>19<br>19<br>19<br>19<br>19<br>9<br>9<br>9                         | o enter "E". If y<br>see page (v)<br>ch station. Fo<br>ns, if any, give<br>nel line-ups, i<br>CHANN<br>3. TYPE<br>OF<br>STATION<br>N-M<br>N-M<br>N-M<br>N-M<br>N-M<br>N-M<br>N-M<br>N-M<br>N-M<br>N-                       | you carried the of<br>of the general i<br>r U.S. stations, I<br>e the name of the<br>use a separate s<br>EL LINE-UP<br>4. DISTANT?<br>(Yes or No)<br>4. DISTANT?<br>(Yes or No)<br>NO<br>NO<br>NO<br>NO<br>NO<br>NO<br>NO<br>NO<br>NO<br>NO<br>NO<br>NO<br>NO                                                                                                    | channel on any ot<br>nstructions locate<br>list the community<br>e community with<br>space G for each<br>AA<br>5. BASIS OF<br>CARRIAGE | her basis, enter "O." For a further<br>d in the paper SA3 form.<br>to which the station is licensed by the<br>which the station is identifed.<br>channel line-up.<br>6. LOCATION OF STATION<br>6. LOCATION OF STATION<br>6. LOCATION OF STATION<br>Charleston, SC<br>Charleston, SC                                                                                                    | additional information                                                |
| explanation of these th<br>Column 6: Give the<br>FCC. For Mexican or C<br>Note: If you are utilizing<br>1. CALL<br>SIGN<br>WCBD-2<br>WCBD-2<br>WCBD-2-simulcast<br>WCBD-2-simulcast<br>WCIV-2<br>WCIV-2<br>WCIV-2<br>WCIV-3<br>WCIV-3<br>WCIV-3<br>WCIV-3<br>WCIV-3<br>WCSC-2<br>WCSC-3<br>WCSC-3<br>WCSC-3<br>WCSC-3<br>WCSC-simulcast<br>WITV<br>WITV-simulcast | ree categories.<br>location of ea<br>anadian statio<br>g multiple char<br>2. B'CAST<br>CHANNEL<br>NUMBER<br>50<br>50<br>50<br>50<br>50<br>50<br>25<br>25<br>25<br>25<br>25<br>25<br>25<br>19<br>19<br>19<br>19<br>19<br>19<br>9<br>9<br>9<br>17 | o enter "E". If y<br>see page (v)<br>ch station. Fo<br>ns, if any, give<br>anel line-ups, i<br>CHANN<br>3. TYPE<br>OF<br>STATION<br>N-M<br>N-M<br>N-M<br>N-M<br>N-M<br>N-M<br>N-M<br>N-M<br>N-M<br>N-                      | you carried the of<br>of the general i<br>r U.S. stations, I<br>e the name of the<br>use a separate s<br>EL LINE-UP<br>4. DISTANT?<br>(Yes or No)<br>NO<br>NO<br>NO<br>NO<br>NO<br>NO<br>NO<br>NO<br>NO<br>NO<br>NO<br>NO<br>NO                                                                                                    | channel on any ot<br>nstructions locate<br>list the community<br>e community with<br>space G for each<br>AA<br>5. BASIS OF<br>CARRIAGE | her basis, enter "O." For a further<br>d in the paper SA3 form.<br>to which the station is licensed by the<br>which the station is identifed.<br>channel line-up.<br>6. LOCATION OF STATION<br>6. LOCATION OF STATION<br>6. LOCATION OF STATION<br>Charleston, SC<br>Charleston, SC                                                                                           | additional information                                                |
| explanation of these th<br>Column 6: Give the<br>FCC. For Mexican or C<br>Note: If you are utilizing<br>1. CALL<br>SIGN<br>WCBD-2<br>WCBD-2<br>WCBD-2-simulcast<br>WCBD-2-simulcast<br>WCIV-2<br>WCIV-2<br>WCIV-3<br>WCIV-3<br>WCIV-3<br>WCIV-3<br>WCSC-2<br>WCSC-2<br>WCSC-3<br>WCSC-3<br>WCSC-3<br>WCSC-simulcast<br>WITV<br>WITV-simulcast<br>WTAT-2           | ree categories.<br>location of ea<br>anadian statio<br>g multiple char<br>2. B'CAST<br>CHANNEL<br>NUMBER<br>50<br>50<br>50<br>50<br>25<br>25<br>25<br>25<br>25<br>25<br>19<br>19<br>19<br>19<br>19<br>19<br>19<br>9<br>9<br>9<br>17<br>17       | o enter "E". If y<br>see page (v)<br>ch station. Fo<br>ns, if any, give<br>nel line-ups, i<br>CHANN<br>3. TYPE<br>OF<br>STATION<br>N-M<br>N-M<br>N-M<br>N-M<br>N-M<br>N-M<br>N-M<br>N-M<br>N-M<br>N-                       | you carried the of<br>of the general i<br>r U.S. stations, I<br>e the name of the<br>use a separate s<br>EL LINE-UP<br>4. DISTANT?<br>(Yes or No)<br>No<br>No<br>No<br>No<br>No<br>No<br>No<br>No<br>No<br>No<br>No<br>No<br>No                                                                                                    | channel on any ot<br>nstructions locate<br>list the community<br>e community with<br>space G for each<br>AA<br>5. BASIS OF<br>CARRIAGE | her basis, enter "O." For a further<br>d in the paper SA3 form.<br>to which the station is licensed by the<br>which the station is identifed.<br>channel line-up.<br>6. LOCATION OF STATION<br>6. LOCATION OF STATION<br>6. LOCATION OF STATION<br>Charleston, SC<br>Charleston, SC | additional information                                                |
| explanation of these th<br>Column 6: Give the<br>FCC. For Mexican or C<br>Note: If you are utilizing<br>1. CALL<br>SIGN<br>WCBD<br>WCBD-2<br>WCBD-2<br>WCBD-2-simulcast<br>WCIV-2<br>WCIV-2<br>WCIV-3<br>WCIV-3<br>WCIV-3<br>WCSC-2<br>WCSC-3<br>WCSC-3<br>WCSC-simulcast<br>WITV-simulcast<br>WITV-simulcast                                                     | ree categories.<br>location of ea<br>anadian statio<br>g multiple char<br>2. B'CAST<br>CHANNEL<br>NUMBER<br>50<br>50<br>50<br>50<br>50<br>50<br>25<br>25<br>25<br>25<br>25<br>25<br>25<br>19<br>19<br>19<br>19<br>19<br>19<br>9<br>9<br>9<br>17 | o enter "E". If y<br>see page (v)<br>ch station. Fo<br>ns, if any, give<br>anel line-ups, i<br>CHANN<br>3. TYPE<br>OF<br>STATION<br>N-M<br>N-M<br>N-M<br>N-M<br>N-M<br>N-M<br>N-M<br>N-M<br>N-M<br>N-                      | you carried the of<br>of the general i<br>r U.S. stations, I<br>e the name of the<br>use a separate s<br>EL LINE-UP<br>4. DISTANT?<br>(Yes or No)<br>NO<br>NO<br>NO<br>NO<br>NO<br>NO<br>NO<br>NO<br>NO<br>NO<br>NO<br>NO<br>NO                                                                                                    | channel on any ot<br>nstructions locate<br>list the community<br>e community with<br>space G for each<br>AA<br>5. BASIS OF<br>CARRIAGE | her basis, enter "O." For a further<br>d in the paper SA3 form.<br>to which the station is licensed by the<br>which the station is identifed.<br>channel line-up.<br>6. LOCATION OF STATION<br>6. LOCATION OF STATION<br>6. LOCATION OF STATION<br>Charleston, SC<br>Charleston, SC                                                                                           | additional informatio                                                 |

| Name                              | LEGAL NAME OF C                                                                                                    |                                                                                                    | E SYSTE                                                                                                    | M:                                                                                                    |                                                                                                    |                                                                                          |                                                | SYSTEM ID#<br>61003                                           |
|-----------------------------------|----------------------------------------------------------------------------------------------------|----------------------------------------------------------------------------------------------------|----------------------------------------------------------------------------------------------------|----------------------------------------------------------------------------------------------------|----------------------------------------------------------------------------------------------------|------------------------------------------------------------------------------------------|------------------------------------------------|---------------------------------------------------------------|
| н                                 | all-band basis w                                                                                                    | t every radio s<br>vhose signals                                                                                                    | tation ca<br>were "ge                                                                                      | rried on a separate and discrein nerally receivable" by your cab                                                                                                    | le system during                                                                                          | the accountin                                                                            | g period                                       |                                                               |
| Primary<br>Transmitters:<br>Radio | receivable if (1)<br>on the basis of a<br>For detailed info<br>located in the pa<br><b>Column 1:</b> lo<br><b>Column 2:</b> S<br><b>Column 3:</b> If<br>signal, indicate<br><b>Column 4:</b> G | it is carried by<br>monitoring, to<br>prmation about<br>aper SA3 form<br>dentify the call<br>tate whether to<br>the radio statis<br>this by placing<br>Sive the station | y the syst<br>be receivent<br>t the the<br>sign of e<br>he station<br>on's sign<br>a check<br>a's location | I-Band FM Carriage: Under C<br>tem whenever it is received at<br>ved at the headend, with the sy<br>Copyright Office regulations of<br>each station carried.<br>In is AM or FM.<br>The was electronically processes<br>are mark in the "S/D" column.<br>The community to which the<br>the community with which the se | the system's hea<br>ystem's FM anter<br>n this point, see p<br>ed by the cable sy<br>e station is license | adend, and (2)<br>nna, during cel<br>page (vi) of the<br>ystem as a sep<br>ed by the FCC | it can be<br>rtain stat<br>genera<br>parate ar | e expected,<br>ed intervals.<br>I instructions<br>id discrete |
|                                   |                                                                                                    | AM or EM                                                                                                    | e/D                                                                                                    | LOCATION OF STATION                                                                                                    |                                                                                                    | AM or EM                                                                                 | <u>e/n</u>                                     |                                                               |
|                                   | CALL SIGN                                                                                                    | AM or FM                                                                                                    | S/D                                                                                                    | LOCATION OF STATION                                                                                                    | CALL SIGN                                                                                                 | AM or FM                                                                                 | S/D                                            | LOCATION OF STATION                                           |
|                                   |                                                                                                    |                                                                                                    |                                                                                                    |                                                                                                    |                                                                                                    |                                                                                          |                                                |                                                               |
|                                   |                                                                                                    |                                                                                                    |                                                                                                    |                                                                                                    |                                                                                                    |                                                                                          |                                                |                                                               |
|                                   |                                                                                                    |                                                                                                    |                                                                                                    |                                                                                                    |                                                                                                    |                                                                                          |                                                |                                                               |
|                                   |                                                                                                    |                                                                                                    |                                                                                                    |                                                                                                    |                                                                                                    |                                                                                          |                                                |                                                               |
|                                   |                                                                                                    |                                                                                                    |                                                                                                    |                                                                                                    |                                                                                                    |                                                                                          |                                                |                                                               |
|                                   |                                                                                                    |                                                                                                    |                                                                                                    |                                                                                                    |                                                                                                    |                                                                                          |                                                |                                                               |
|                                   |                                                                                                    |                                                                                                    |                                                                                                    |                                                                                                    |                                                                                                    |                                                                                          |                                                |                                                               |
|                                   |                                                                                                    |                                                                                                    |                                                                                                    |                                                                                                    |                                                                                                    |                                                                                          |                                                |                                                               |
|                                   |                                                                                                    |                                                                                                    |                                                                                                    |                                                                                                    |                                                                                                    |                                                                                          |                                                |                                                               |
|                                   |                                                                                                    |                                                                                                    |                                                                                                    |                                                                                                    |                                                                                                    |                                                                                          |                                                |                                                               |
|                                   |                                                                                                    |                                                                                                    |                                                                                                    |                                                                                                    |                                                                                                    |                                                                                          |                                                |                                                               |
|                                   |                                                                                                    |                                                                                                    |                                                                                                    |                                                                                                    |                                                                                                    |                                                                                          |                                                |                                                               |
|                                   |                                                                                                    |                                                                                                    |                                                                                                    |                                                                                                    |                                                                                                    |                                                                                          |                                                |                                                               |
|                                   |                                                                                                    |                                                                                                    |                                                                                                    |                                                                                                    |                                                                                                    |                                                                                          |                                                |                                                               |
|                                   |                                                                                                    |                                                                                                    |                                                                                                    |                                                                                                    |                                                                                                    |                                                                                          |                                                |                                                               |
|                                   |                                                                                                    |                                                                                                    |                                                                                                    |                                                                                                    |                                                                                                    |                                                                                          |                                                |                                                               |
|                                   |                                                                                                    |                                                                                                    |                                                                                                    |                                                                                                    |                                                                                                    |                                                                                          |                                                |                                                               |
|                                   |                                                                                                    |                                                                                                    |                                                                                                    |                                                                                                    |                                                                                                    |                                                                                          |                                                |                                                               |
|                                   |                                                                                                    |                                                                                                    |                                                                                                    |                                                                                                    |                                                                                                    |                                                                                          |                                                |                                                               |
|                                   |                                                                                                    |                                                                                                    |                                                                                                    |                                                                                                    |                                                                                                    |                                                                                          |                                                |                                                               |
|                                   |                                                                                                    |                                                                                                    |                                                                                                    |                                                                                                    |                                                                                                    |                                                                                          |                                                |                                                               |
|                                   |                                                                                                    |                                                                                                    |                                                                                                    |                                                                                                    |                                                                                                    |                                                                                          |                                                |                                                               |
|                                   |                                                                                                    |                                                                                                    |                                                                                                    |                                                                                                    |                                                                                                    |                                                                                          |                                                |                                                               |
|                                   |                                                                                                    |                                                                                                    |                                                                                                    |                                                                                                    |                                                                                                    |                                                                                          |                                                |                                                               |
|                                   |                                                                                                    |                                                                                                    |                                                                                                    |                                                                                                    |                                                                                                    |                                                                                          |                                                |                                                               |
|                                   |                                                                                                    |                                                                                                    |                                                                                                    |                                                                                                    |                                                                                                    |                                                                                          |                                                |                                                               |
|                                   |                                                                                                    |                                                                                                    |                                                                                                    |                                                                                                    |                                                                                                    |                                                                                          |                                                |                                                               |
|                                   |                                                                                                    |                                                                                                    |                                                                                                    |                                                                                                    |                                                                                                    |                                                                                          |                                                |                                                               |
|                                   |                                                                                                    |                                                                                                    |                                                                                                    | ·                                                                                                    |                                                                                                    |                                                                                          |                                                |                                                               |
|                                   |                                                                                                    |                                                                                                    |                                                                                                    |                                                                                                    |                                                                                                    |                                                                                          |                                                |                                                               |

| LEGAL NAME OF OWNER OF                                                                                                    | CABLE SYST                                                                                                    | EM:                                                                                                    |                                                                                                    |                                                                                                    |                                                                                                    | SYSTEM ID#                                          |                        |
|----------------------------------------------------------------------------------------------------|----------------------------------------------------------------------------------------------------|----------------------------------------------------------------------------------------------------|----------------------------------------------------------------------------------------------------|----------------------------------------------------------------------------------------------------|----------------------------------------------------------------------------------------------------|-----------------------------------------------------|------------------------|
| WideOpenWest, Inc.                                                                                                    |                                                                                                    |                                                                                                    |                                                                                                    |                                                                                                    |                                                                                                    | 61003                                               | Name                   |
| SUBSTITUTE CARRIAG                                                                                                    | E: SPECIA                                                                                                    |                                                                                                    | NT AND PROGRAM LO                                                                                                    | G                                                                                                    |                                                                                                    |                                                     |                        |
|                                                                                                    |                                                                                                    |                                                                                                    |                                                                                                    |                                                                                                    |                                                                                                    |                                                     | I                      |
| In General: In space I, ident<br>substitute basis during the a<br>explanation of the programm                                                                                                    | ccounting pe                                                                                                    | eriod, under spe                                                                                                    | ecific present and former F                                                                                                    | CC rules, regu                                                                                                    | lations, or authorization                                                                                                    | ns. For a further                                   | Substitute             |
| 1. SPECIAL STATEMEN                                                                                                    |                                                                                                    |                                                                                                    |                                                                                                    | <u>ine general ine</u>                                                                                                    |                                                                                                    |                                                     | Carriage               |
| <ul> <li>During the accounting per</li> </ul>                                                                                                    | -                                                                                                    |                                                                                                    |                                                                                                    | sis, any nonn                                                                                                    | etwork television progr                                                                                                    | am                                                  | Special<br>Statement a |
| broadcast by a distant stat                                                                                                    | tion?                                                                                                    | ·                                                                                                    |                                                                                                    | •                                                                                                    | Yes                                                                                                    | XNo                                                 | Program L              |
| <b>Note:</b> If your answer is "No log in block 2.                                                                                                    | ", leave the                                                                                                    | rest of this pag                                                                                                    | ge blank. If your answer is                                                                                                    | "Yes," you m                                                                                                    | ust complete the prog                                                                                                    | ram                                                 |                        |
| Column 3: Give the call<br>Column 4: Give the broat<br>the case of Mexican or Car<br>Column 5: Give the mor<br>first. Example: for May 7 giv<br>Column 6: State the time<br>to the nearest five minutes.<br>stated as "6:00–6:30 p.m."<br>Column 7: Enter the lett<br>to delete under FCC rules a<br>gram was substituted for pr | of every no<br>distant stat<br>egulations, c<br>tition. Do no<br>Lucy" or "NE<br>m was broad<br>sign of the s<br>adcast station<br>hadian station<br>th and day<br>we "5/7."<br>es when the<br>Example: a<br>er "R" if the<br>and regulati<br>rogramming | nnetwork telev<br>ion and that yo<br>or authorization<br>of use general of<br>3A Basketball:<br>dcast live, ente<br>station broadca<br>on's location (th<br>ons, if any, the<br>when your sys<br>e substitute pro<br>a program carri<br>listed program<br>ons in effect du | ision program (substitute<br>our cable system substitute<br>s. See page (vi) of the ge<br>categories like "movies",<br>76ers vs. Bulls."<br>r "Yes." Otherwise enter '<br>asting the substitute prog<br>ne community to which the<br>community with which the<br>tem carried the substitute<br>gram was carried by you<br>ed by a system from 6:01<br>was substituted for prog<br>uring the accounting period | ed for the pro<br>neral instruct<br>or "basketball<br>No."<br>am.<br>e station is lice<br>station is lice<br>program. Us<br>cable system<br>:15 p.m. to 6:<br>ramming that<br>id; enter the li | gramming of another s<br>ions located in the pap<br>'. List specific program<br>ensed by the FCC or, i<br>entified).<br>e numerals, with the m<br>I. List the times accura<br>28:30 p.m. should be<br>your system was requi<br>etter "P" if the listed pro | itation<br>per<br>n<br>in<br>ionth<br>itely<br>ired |                        |
| effect on October 19, 1976                                                                                                    |                                                                                                    |                                                                                                    |                                                                                                    |                                                                                                    | EN SUBSTITUTE                                                                                                    | 7. REASON                                           |                        |
|                                                                                                    |                                                                                                    |                                                                                                    | 1                                                                                                    |                                                                                                    | RIAGE OCCURRED<br>6. TIMES                                                                                                    | FOR<br>DELETION                                     |                        |
| 1. TITLE OF PROGRAM                                                                                                    | 2. LIVE?<br>Yes or No                                                                                                    | 3. STATION'S<br>CALL SIGN                                                                                                    | 4. STATION'S LOCATION                                                                                                    | 5. MONTH<br>AND DAY                                                                                                    | FROM - TO                                                                                                    |                                                     |                        |
|                                                                                                    |                                                                                                    |                                                                                                    |                                                                                                    |                                                                                                    |                                                                                                    |                                                     |                        |
|                                                                                                    |                                                                                                    |                                                                                                    |                                                                                                    |                                                                                                    |                                                                                                    |                                                     |                        |
|                                                                                                    |                                                                                                    |                                                                                                    |                                                                                                    |                                                                                                    |                                                                                                    |                                                     |                        |
|                                                                                                    |                                                                                                    |                                                                                                    |                                                                                                    |                                                                                                    | _                                                                                                    |                                                     |                        |
|                                                                                                    | 1                                                                                                    |                                                                                                    |                                                                                                    |                                                                                                    | _                                                                                                    |                                                     |                        |
|                                                                                                    |                                                                                                    |                                                                                                    |                                                                                                    |                                                                                                    | _                                                                                                    |                                                     |                        |
|                                                                                                    |                                                                                                    |                                                                                                    |                                                                                                    |                                                                                                    |                                                                                                    |                                                     |                        |
|                                                                                                    |                                                                                                    |                                                                                                    |                                                                                                    |                                                                                                    |                                                                                                    |                                                     |                        |
|                                                                                                    | +                                                                                                    |                                                                                                    |                                                                                                    |                                                                                                    |                                                                                                    |                                                     |                        |
|                                                                                                    |                                                                                                    |                                                                                                    |                                                                                                    |                                                                                                    |                                                                                                    |                                                     |                        |
|                                                                                                    |                                                                                                    |                                                                                                    |                                                                                                    |                                                                                                    |                                                                                                    |                                                     |                        |
|                                                                                                    |                                                                                                    |                                                                                                    |                                                                                                    |                                                                                                    |                                                                                                    |                                                     |                        |
|                                                                                                    |                                                                                                    |                                                                                                    |                                                                                                    |                                                                                                    |                                                                                                    |                                                     |                        |
|                                                                                                    |                                                                                                    |                                                                                                    |                                                                                                    |                                                                                                    |                                                                                                    |                                                     |                        |
|                                                                                                    |                                                                                                    |                                                                                                    |                                                                                                    |                                                                                                    |                                                                                                    |                                                     |                        |
|                                                                                                    |                                                                                                    |                                                                                                    |                                                                                                    |                                                                                                    |                                                                                                    |                                                     |                        |
|                                                                                                    | 1                                                                                                    |                                                                                                    |                                                                                                    |                                                                                                    |                                                                                                    |                                                     |                        |
|                                                                                                    |                                                                                                    |                                                                                                    |                                                                                                    |                                                                                                    |                                                                                                    | ······                                              |                        |
|                                                                                                    |                                                                                                    |                                                                                                    |                                                                                                    |                                                                                                    |                                                                                                    | ·····                                               |                        |
|                                                                                                    |                                                                                                    |                                                                                                    |                                                                                                    |                                                                                                    |                                                                                                    |                                                     |                        |
|                                                                                                    |                                                                                                    |                                                                                                    |                                                                                                    |                                                                                                    |                                                                                                    |                                                     |                        |

\_\_\_\_\_

\_\_\_\_\_

-----

-----

FORM SA3E. PAGE 5.

\_\_\_\_\_

ACCOUNTING PERIOD: 2022/1

# ACCOUNTING PERIOD: 2022/1

FORM SA3E. PAGE 6.

| Name                              | LEGAL NAME OF OWNER OF CABLE SYSTEM:     SYSTEM ID#       WideOpenWest, Inc.     61003                                                                                                    |      |              |                |      |              |       |              |            |  |  |  |
|-----------------------------------|----------------------------------------------------------------------------------------------------|------|--------------|----------------|------|--------------|-------|--------------|------------|--|--|--|
| J<br>Part-Time<br>Carriage<br>Log | <ul> <li>PART-TIME CARRIAGE LOG</li> <li>In General: This space ties in with column 5 of space G. If you listed a station's basis of carriage as "LAC" for part-time carriage due to lack of activated channel capacity, you are required to complete this log giving the total dates and hours your system carried that station. If you need more space, please attach additional pages.</li> <li>Column 1 (Call sign): Give the call sign of every distant station whose basis of carriage you identified by "LAC" in column 5 of space G.</li> <li>Column 2 (Dates and hours of carriage): For each station, list the dates and hours when part-time carriage occurred during the accounting period.</li> <li>Give the month and day when the carriage occurred. Use numerals, with the month first. Example: for April 10 give "4/10."</li> <li>State the starting and ending times of carriage to the nearest quarter hour. In any case where carriage ran to the end of the television station's broadcast day, you may give an approximate ending hour, followed by the abbreviation "app." Example: "12:30 a.m 3:15 a.m. app."</li> <li>You may group together any dates when the hours of carriage were the same. Example: "5/10-5/14, 6:00 p.m 12:00 p.m."</li> </ul> |      |              |                |      |              |       |              |            |  |  |  |
|                                   |                                                                                                    |      | D            | ATES AND HOURS | OF F | ART-TIME CAR | RIAGE |              |            |  |  |  |
|                                   |                                                                                                    | WHEN | N CARRIAGE C | CCURRED        |      |              | WHEN  | N CARRIAGE O | CCURRED    |  |  |  |
|                                   | CALL SIGN                                                                                                    | DATE | FROM         | IOURS<br>TO    |      | CALL SIGN    | DATE  | H<br>FROM    | OURS<br>TO |  |  |  |
|                                   |                                                                                                    | DATE |              | _              |      |              | DATE  | THOM         | _          |  |  |  |
|                                   |                                                                                                    |      |              | _              | 1    |              |       |              | _          |  |  |  |
|                                   |                                                                                                    |      |              | _              |      |              |       |              | _          |  |  |  |
|                                   |                                                                                                    |      |              | _              |      |              |       |              |            |  |  |  |
|                                   |                                                                                                    |      |              |                |      |              |       |              |            |  |  |  |
|                                   |                                                                                                    |      |              |                | -    |              |       |              |            |  |  |  |
|                                   |                                                                                                    |      |              |                | -    |              |       |              |            |  |  |  |
|                                   |                                                                                                    |      |              |                | -    |              |       |              |            |  |  |  |
|                                   |                                                                                                    |      |              |                | 1    |              |       |              |            |  |  |  |
|                                   |                                                                                                    |      |              |                |      |              |       |              |            |  |  |  |
|                                   |                                                                                                    |      |              |                |      |              |       |              |            |  |  |  |
|                                   |                                                                                                    |      |              |                |      |              |       |              | _          |  |  |  |
|                                   |                                                                                                    |      |              | _              |      |              |       |              | _          |  |  |  |
|                                   |                                                                                                    |      |              | _              |      |              |       |              | _          |  |  |  |
|                                   |                                                                                                    |      |              | _              |      |              |       |              | _          |  |  |  |
|                                   |                                                                                                    |      |              |                |      |              |       |              |            |  |  |  |
|                                   |                                                                                                    |      |              |                |      |              |       |              |            |  |  |  |
|                                   |                                                                                                    |      |              |                |      |              |       |              |            |  |  |  |
|                                   |                                                                                                    |      |              |                | -    |              |       |              |            |  |  |  |
|                                   |                                                                                                    |      |              |                |      |              |       |              |            |  |  |  |
|                                   |                                                                                                    |      |              |                |      |              |       |              |            |  |  |  |
|                                   |                                                                                                    |      |              |                |      |              |       |              |            |  |  |  |
|                                   |                                                                                                    |      |              |                |      |              |       |              |            |  |  |  |
|                                   |                                                                                                    |      |              | _              | 1    |              |       |              |            |  |  |  |
|                                   |                                                                                                    |      |              |                | 1    |              |       |              |            |  |  |  |
|                                   |                                                                                                    |      |              | _              |      |              |       |              | _          |  |  |  |
|                                   |                                                                                                    |      |              | _              | 1    |              |       |              | _          |  |  |  |
|                                   |                                                                                                    |      |              | _              | ]    |              |       |              | _          |  |  |  |
|                                   |                                                                                                    |      |              |                |      |              |       |              |            |  |  |  |

| FORM                                                                                       | SA3E. PAGE 7.                                                                                                    |                            |                                                       |
|--------------------------------------------------------------------------------------------|----------------------------------------------------------------------------------------------------|----------------------------|-------------------------------------------------------|
| LEGA                                                                                       | AL NAME OF OWNER OF CABLE SYSTEM:                                                                                                    | SYSTEM ID#                 | Name                                                  |
| Wic                                                                                        | leOpenWest, Inc.                                                                                                    | 61003                      | Name                                                  |
| Inst<br>all a<br>(as i<br>page                                                             | DSS RECEIPTS         ructions: The figure you give in this space determines the form you fle and the amount you mounts (gross receipts) paid to your cable system by subscribers for the system's secondard dentifed in space E) during the accounting period. For a further explanation of how to comple (vii) of the general instructions.         Gross receipts from subscribers for secondary transmission service(s)         during the accounting period.         ORTANT: You must complete a statement in space P concerning gross receipts.                                          | ary transmission service   | K<br>Gross Receipts                                   |
| <ul> <li>Instruct</li> <li>Com</li> <li>Com</li> <li>If yo fee f</li> <li>If yo</li> </ul> | RIGHT ROYALTY FEE<br>ctions: Use the blocks in this space L to determine the royalty fee you owe:<br>nplete block 1, showing your minimum fee.<br>nplete block 2, showing whether your system carried any distant television stations.<br>ur system did not carry any distant television stations, leave block 3 blank. Enter the amou<br>from block 1 on line 1 of block 4, and calculate the total royalty fee.<br>ur system did carry any distant television stations, you must complete the applicable parts<br>ompanying this form and attach the schedule to your statement of account. |                            | L<br>Copyright<br>Royalty Fee                         |
| bloc                                                                                       | rt 8 or part 9, block A, of the DSE schedule was completed, the base rate fee should be er k 3 below.                                                                                                    |                            |                                                       |
| 3 be                                                                                       |                                                                                                    |                            |                                                       |
| · ·                                                                                        | rt 7 or part 9, block B, of the DSE schedule was completed, the surcharge amount should block 4 below.                                                                                                    | be entered on line         |                                                       |
| Block<br>1                                                                                 | <b>MINIMUM FEE:</b> All cable systems with semiannual gross receipts of \$527,600 or more ar least the minimum fee, regardless of whether they carried any distant stations. This fee is system's gross receipts for the accounting period.                                                                                                    | 1.064 percent of the       |                                                       |
|                                                                                            | Line 1. Enter the amount of gross receipts from space K<br>Line 2. Multiply the amount in line 1 by 0.01064<br>Enter the result here.                                                                                                    | <u> </u>                   |                                                       |
|                                                                                            | This is your minimum fee.                                                                                                    | \$ 8,183.28                |                                                       |
| 2                                                                                          | <ul> <li>space G. If, in space G, you identifed any stations as "distant" by stating "Yes" in column 4 "Yes" in this block.</li> <li>Did your cable system carry any distant television stations during the accounting period?</li> <li>Yes—Complete the DSE schedule.</li> <li>No—Leave block 3 below blank and complete the DSE schedule.</li> </ul>                                                                                                    | -<br>,                     |                                                       |
| Block<br>3                                                                                 | Line 1. <b>BASE RATE FEE:</b> Enter the base rate fee from either part 8, section 3 or 4, or part 9, block A of the DSE schedule. If none, enter zero                                                                                                    | \$ -                       |                                                       |
|                                                                                            | Line 2. <b>3.75 Fee:</b> Enter the total fee from line 7, block C, part 6 of the DSE schedule. If none, enter zero                                                                                                    | 0.00                       |                                                       |
|                                                                                            | Line 3. Add lines 1 and 2 and enter here                                                                                                    | \$                         |                                                       |
| Block                                                                                      | Line 1. <b>BASE RATE FEE/3.75 FEE or MINIMUM FEE</b> : Enter either the minimum fee                                                                                                    | ¢ 0.402.20                 |                                                       |
| 4                                                                                          | <ul> <li>from block 1 or the sum of the base rate fee / 3.75 fee from block 3, line 3, whichever is larger</li> <li>Line 2. SYNDICATED EXCLUSIVITY SURCHARGE: Enter the fee from either part 7 (block D, section 3 or 4) or part 9 (block B) of the DSE schedule. If none, enter</li> </ul>                                                                                                    | <u>\$ 8,183.28</u><br>0.00 | Cable systems<br>submitting<br>additional             |
|                                                                                            | zero.<br>Line 3. Line 3. INTEREST CHARGE: Enter the amount from line 4, space Q, page 9<br>(Interest Worksheet)                                                                                                    | 0.00                       | deposits under<br>Section 111(d)(7)<br>should contact |
|                                                                                            | Line 4. FILING FEE                                                                                                    | \$ 725.00                  | the Licensing<br>additional fees.<br>Division for the |
|                                                                                            | TOTAL ROYALTY AND FILING FEES DUE FOR ACCOUNTING PERIOD.         Add Lines 1, 2 and 3 of block 4 and enter total here                                                                                                    | \$ 8,908.28                | appropriate<br>form for<br>submitting the             |
|                                                                                            | EFT Trace # or TRANSACTION ID #                                                                                                    |                            | additional fees.                                      |
|                                                                                            | Remit this amount via <i>electronic payment</i> payable to Register of Copyrights. (See general instructions located in the paper SA3 form and the Excel instructions tab                                                                                                    |                            |                                                       |

| ACCOUNTING PERIO                           | DD: 2022/1                                                                                                    |               |                                          |                                        |                     |                   |                                              | FORM                                           | I SA3E. | PAGE 8. |
|--------------------------------------------|----------------------------------------------------------------------------------------------------|---------------|------------------------------------------|----------------------------------------|---------------------|-------------------|----------------------------------------------|------------------------------------------------|---------|---------|
| Name                                       | LEGAL NAME OF OWNER                                                                                                    | OF CABLE S    | SYSTEM:                                  |                                        |                     |                   |                                              |                                                | SYST    | EM ID#  |
| INAILIE                                    | WideOpenWest, I                                                                                                    | nc.           |                                          |                                        |                     |                   |                                              |                                                |         | 61003   |
| M<br>Channels                              | CHANNELS         Instructions: You must give (1) the number of channels on which the cable system carried television broadcast stations to its subscribers and (2) the cable system's total number of activated channels, during the accounting period.         1. Enter the total number of channels on which the cable system carried television broadcast stations |               |                                          |                                        |                     |                   |                                              |                                                |         |         |
|                                            |                                                                                                    | ble system    | n carried televisior                     | n broadcast stati                      |                     |                   |                                              |                                                |         |         |
| N<br>Individual to                         | INDIVIDUAL TO E<br>we can contact abo                                                                                                    |               |                                          |                                        | ION IS NEEDEI       | D: (Identify an   | individual                                   |                                                |         |         |
| Be Contacted<br>for Further<br>Information | Name <b>Jim W</b>                                                                                                    | aechter       | •                                        |                                        |                     |                   | Telephor                                     | ne 720-219-8271                                |         |         |
|                                            |                                                                                                    | street, rural | view Ave., Sui<br>route, apartment, or s |                                        |                     |                   |                                              |                                                |         |         |
|                                            |                                                                                                    | , state, zip) |                                          | winc.com                               |                     | Fax               | (optional)                                   |                                                |         |         |
|                                            |                                                                                                    |               |                                          |                                        |                     |                   |                                              |                                                |         |         |
| O<br>Certifcation                          | CERTIFICATION (Th I, the undersigned, I (Owner other the)                                                                                                    | nereby cer    | tify that (Check one                     | e, but only one , of                   | f the boxes.)       |                   | Copyright Office re<br>ed in line 1 of space |                                                |         |         |
|                                            | (Agent of owner                                                                                                    | other tha     | n corporation or p                       | oartnership) I am                      | the duly authoriz   | zed agent of th   |                                              | e system as identified                         |         |         |
|                                            | _                                                                                                    | ner) Iam a    | and that the owner is                    |                                        |                     |                   | entity identifed as ov                       | wner of the cable system                       |         |         |
|                                            | I have examined the<br>are true, complete,<br>[18 U.S.C., Section                                                                                                    | and correc    | t to the best of my                      |                                        |                     |                   |                                              | ed herein                                      |         |         |
|                                            |                                                                                                    | X             | /s/ Craig Ma                             | rtin                                   |                     |                   |                                              |                                                |         |         |
|                                            |                                                                                                    | (e.g., /s/    |                                          | re entering the firs                   | st forward slash of | f the /s/ signatu |                                              | in the box and press the npatibility settings. | "F2"    |         |
|                                            |                                                                                                    | Typed         | or printed name:                         | Craig Marti                            | in                  |                   |                                              |                                                |         |         |
|                                            |                                                                                                    | Title:        | General Cou<br>(Title of offici          | <b>INSEI</b><br>ial position held in c | orporation or partn | ership)           |                                              |                                                |         |         |
|                                            |                                                                                                    | Date:         | August 3, 2022                           |                                        |                     |                   |                                              |                                                |         |         |
| Privacy Act Notice:                        | Section 111 of title 17 of                                                                                                    | of the Unite  | d States Code autho                      | orizes the Copyrig                     | ht Offce to collect | t the personally  | identifying information                      | on (PII) requested on this                     |         |         |
| form in order to proc                      | and your statement of a                                                                                                    |               | 1                                        | and a first star of a second by        | a upped to identify | or trace on ind   | ividual avab as name                         | a address and talenhans                        |         |         |

form in order to process your statement of account. PII is any personal information that can be used to identify or trace an individual, such as name, address and telephone numbers. By providing PII, you are agreeing to the routine use of it to establish and maintain a public record, which includes appearing in the Office's public indexes and in search reports prepared for the public. The effect of not providing the PII requested is that it may delay processing of your statement of account and its placement in the completed record of statements of account, and it may affect the legal sufficiency of the fling, a determination that would be made by a court of law.

| FORM SA3E. I | PAGE9. |
|--------------|--------|
|--------------|--------|

| EGAL NAME OF OWNER OF CABLE SYSTEM: SYS                                                                                                    | STEM ID#        | Nama                                                                  |
|----------------------------------------------------------------------------------------------------|-----------------|-----------------------------------------------------------------------|
| VideOpenWest, Inc.                                                                                                    | 61003           | Name                                                                  |
| SPECIAL STATEMENT CONCERNING GROSS RECEIPTS EXCLUSIONS         The Satellite Home Viewer Act of 1988 amended Title 17, section 111(d)(1)(A), of the Copyright Act by adding the following sentence:         "In determining the total number of subscribers and the gross amounts paid to the cable system for the basic service of providing secondary transmissions of primary broadcast transmitters, the system shall not include sis scribers and amounts collected from subscribers receiving secondary transmissions pursuant to section 119."         For more information on when to exclude these amounts, see the note on page (vii) of the general instructions in the paper SA3 form.         During the accounting period did the cable system exclude any amounts of gross receipts for secondary transmission made by satellite carriers to satellite dish owners? | ub-             | P<br>Special<br>Statement<br>Concerning<br>Gross Receipt<br>Exclusion |
| X       NO         YES. Enter the total here and list the satellite carrier(s) below.         \$                                                                                                    |                 |                                                                       |
| Name     Name       Mailing Address     Mailing Address                                                                                                    |                 |                                                                       |
|                                                                                                    |                 |                                                                       |
| You must complete this worksheet for those royalty payments submitted as a result of a late payment or underpayme<br>For an explanation of interest assessment, see page (viii) of the general instructions in the paper SA3 form.                                                                                                    | ent.            | Q                                                                     |
| Line 1 Enter the amount of late payment or underpayment                                                                                                    |                 | Interest<br>Assessment                                                |
|                                                                                                    |                 |                                                                       |
| Line 2 Multiply line 1 by the interest rate* and enter the sum here                                                                                                    | -<br>davs       |                                                                       |
| Line 2 Multiply line 1 by the interest rate* and enter the sum here                                                                                                    | -<br>days<br>-  |                                                                       |
| Line 3 Multiply line 2 by the number of days late and enter the sum here                                                                                                    |                 |                                                                       |
| Line 3 Multiply line 2 by the number of days late and enter the sum here                                                                                                    |                 |                                                                       |
| Line 3 Multiply line 2 by the number of days late and enter the sum here                                                                                                    |                 |                                                                       |
| Line 3 Multiply line 2 by the number of days late and enter the sum here                                                                                                    | -<br>Je)<br>Ise |                                                                       |
| Line 3 Multiply line 2 by the number of days late and enter the sum here                                                                                                    | -<br>Je)<br>Ise |                                                                       |
| Line 3 Multiply line 2 by the number of days late and enter the sum here                                                                                                    | -<br>Je)<br>Ise |                                                                       |

search reports prepared for the public. The effect of not providing the PII requested is that it may delay processing of your statement of account and its placement in the completed record of statements of account, and it may affect the legal sufficiency of the fling, a determination that would be made by a court of law.

### INSTRUCTIONS FOR DSE SCHEDULE WHAT IS A "DSE"

The term "distant signal equivalent" (DSE) generally refers to the numerical value given by the Copyright Act to each distant television station carried by a cable system during an accounting period. Your system's total number of DSEs determines the royalty you owe. For the full definition, see page (v) of the General Instructions in the paper SA3 form.

#### FORMULAS FOR COMPUTING A STATION'S DSE

There are two different formulas for computing DSEs: (1) a basic formula for all distant stations listed in space G (page 3), and (2) a special formula for those stations carried on a substitute basis and listed in space I (page 5). (Note that if a particular station is listed in both space G and space I, a DSE must be computed twice for that station: once under the basic formula and again under the special formula. However, a station's total DSE is not to exceed its full type-value. If this happens, contact the Licensing Division.)

#### BASIC FORMULA: FOR ALL DISTANT STATIONS LISTED IN SPACE G OF SA3E (LONG FORM)

**Step 1**: Determine the station's type-value. For purposes of computing DSEs, the Copyright Act gives different values to distant stations depending upon their type. If, as shown in space G of your statement of account (page 3), a distant station is:

| Independent: its type-value is                                     | 1.00 |
|--------------------------------------------------------------------|------|
| Network: its type-value is                                         | 0.25 |
| Noncommercial educational: its type-value is                       | 0.25 |
| Note that local stations are not counted at all in computing DSEs. |      |

**Step 2:** Calculate the station's basis of carriage value: The DSE of a station also depends on its basis of carriage. If, as shown in space G of your Form SA3E, the station was carried part time because of lack of activated channel capacity, its basis of carriage value is determined by (1) calculating the number of hours the cable system carried the station during the accounting period, and (2) dividing that number by the total number of hours the station listed in space G is 1.0.

**Step 3:** Multiply the result of step 1 by the result of step 2. This gives you the particular station's DSE for the accounting period. (Note that for stations other than those carried on a part-time basis due to lack of activated channel capacity, actual multiplication is not necessary since the DSE will always be the same as the type value.)

### SPECIAL FORMULA FOR STATIONS LISTED IN SPACE I OF SA3E (LONG FORM)

Step 1: For each station, calculate the number of programs that, during the accounting period, were broadcast live by the station and were substituted for programs deleted at the option of the cable system.

(These are programs for which you have entered "Yes" in column 2 and "P" in column 7 of space  ${\sf I}.)$ 

Step 2: Divide the result of step 1 by the total number of days in the calendar year (365—or 366 in a leap year). This gives you the particular station's DSE for the accounting period.

#### TOTAL OF DSEs

In part 5 of this schedule you are asked to add up the DSEs for all of the distant television stations your cable system carried during the accounting period. This is the total sum of all DSEs computed by the basic formula and by the special formula.

#### THE ROYALTY FEE

The total royalty fee is determined by calculating the minimum fee and the base rate fee. In addition, cable systems located within certain television market areas may be required to calculate the 3.75 fee and/or the Syndicated Exclusivity Surcharge. Note: Distant multicast streams are not subject to the 3.75 fee or the Syndicated Exclusivity Surcharge. Distant simulcast streams are not subject to any royalty payment.

The 3.75 Fee. If a cable system located in whole or in part within a television market added stations after June 24, 1981, that would not have been permitted under FCC rules, regulations, and authorizations (hereafter referred to as "the former FCC rules") in effect on June 24, 1981, the system must compute the 3.75 fee using a formula based on the number of DSEs added. These DSEs used in computing the 3.75 fee will not be used in computing the base rate fee and Syndicated Exclusivity Surcharge.

The Syndicated Exclusivity Surcharge. Cable systems located in whole or in part within a major television market, as defined by FCC rules and regulations, must calculate a Syndicated Exclusivity Surcharge for the carriage of any commercial VHF station that places a grade B contour, in whole or in part, over the cable system that would have been subject to the FCC's syndicated exclusivity rules in effect on June 24, 1981.

**The Minimum Fee/Base Rate Fee/3.75 Percent Fee.** All cable systems fling SA3E (Long Form) must pay at least the minimum fee, which is 1.064 percent of gross receipts. The cable system pays either the minimum fee or the sum of the base rate fee and the 3.75 percent fee, whichever is larger, and a Syndicated Exclusivity Surcharge, as applicable.

What is a "Permitted" Station? A permitted station refers to a distant station whose carriage is not subject to the 3.75 percent rate but is subject to the base rate and, where applicable, the Syndicated Exclusivity Surcharge. A permitted station would include the following: 1) A station actually carried within any portion of a cable system prior

to June 25, 1981, pursuant to the former FCC rules.

2) A station first carried after June 24, 1981, which could have been carried under FCC rules in effect on June 24, 1981, if such carriage would not have exceeded the market quota imposed for the importation of distant stations under those rules.

3) A station of the same type substituted for a carried network, noncommercial educational, or regular independent station for which a quota was or would have been imposed under FCC rules (47 CFR 76.59 (b),(c), 76.61 (b),(c),(d), and 767.63 (a) [referring to 76.61 (b),(d)]) in effect on June 24, 1981.

4) A station carried pursuant to an individual waiver granted between April 16, 1976, and June 25, 1981, under the FCC rules and regulations in effect on April 15, 1976.

5) In the case of a station carried prior to June 25, 1981, on a part-time and/or substitute basis only, that fraction of the current DSE represented by prior carriage.

NOTE: If your cable system carried a station that you believe qualifies as a permitted station but does not fall into one of the above categories, please attach written documentation to the statement of account detailing the basis for its classifcation.

Substitution of Grandfathered Stations. Under section 76.65 of the former FCC rules, a cable system was not required to delete any station that it was authorized to carry or was lawfully carrying prior to March 31, 1972, even if the total number of distant stations carried exceeded the market quota imposed for the importation of distant stations. Carriage of these grandfathered stations is not subject to the 3.75 percent rate, but is subject to the Base Rate, and where applicable, the Syndicated Exclusivity Surcharge. The Copyright Royalty Tribunal has stated its view that, since section 76.65 of the former FCC rules would not have permitted substitution of a grandfathered station, the 3.75 percent Rate applies to a station substituted for a grandfathered station if carriage of the station exceeds the market quota imposed for the importation of distant stations.

# COMPUTING THE 3.75 PERCENT RATE—PART 6 OF THE DSE SCHEDULE

- Determine which distant stations were carried by the system pursuant to former FCC rules in effect on June 24, 1981.
- Identify any station carried prior to June 25, 198I, on a substitute and/or part-time basis only and complete the log to determine the portion of the DSE exempt from the 3.75 percent rate.
- Subtract the number of DSEs resulting from this carriage from the number of DSEs reported in part 5 of the DSE Schedule. This is the total number of DSEs subject to the 3.75 percent rate. Multiply these DSEs by gross receipts by .0375. This is the 3.75 fee.

#### COMPUTING THE SYNDICATED EXCLUSIVITY SURCHARGE— PART 7 OF THE DSE SCHEDULE

- Determine if any portion of the cable system is located within a top 100 major television market as defined by the FCC rules and regulations in effect on June 24, 1981. If no portion of the cable system is located in a major television market, part 7 does not have to be completed.
- Determine which station(s) reported in block B, part 6 are commercial VHF stations and place a grade B contour, in whole, or in part, over the cable system. If none of these stations are carried, part 7 does not have to be completed.
- Determine which of those stations reported in block b, part 7 of the DSE Schedule were carried before March 31,1972. These stations are exempt from the FCC's syndicated exclusivity rules in effect on June 24, 1981. If you qualify to calculate the royalty fee based upon the carriage of partially-distant stations, and you elect to do so, you must compute the surcharge in part 9 of this schedule.
- Subtract the exempt DSEs from the number of DSEs determined in block B of part 7. This is the total number of DSEs subject to the Syndicated Exclusivity Surcharge.
- Compute the Syndicated Exclusivity Surcharge based upon these DSEs and the appropriate formula for the system's market position.

# DSE SCHEDULE. PAGE 11.

# COMPUTING THE BASE RATE FEE-PART 8 OF THE DSE SCHEDULE

Determine whether any of the stations you carried were partially distantthat is, whether you retransmitted the signal of one or more stations to subscribers located within the station's local service area and, at the same time, to other subscribers located outside that area.

 If none of the stations were partially distant, calculate your base rate fee according to the following rates-for the system's permitted DSEs as reported in block B, part 6 or from part 5, whichever is applicable. First DSE 1.064% of gross receipts Each of the second, third, and fourth DSEs 0.701% of gross receipts

The fifth and each additional DSE 0.330% of gross receipts PARTIALLY DISTANT STATIONS-PART 9 OF THE DSE SCHEDULE

· If any of the stations were partially distant:

1. Divide all of your subscribers into subscriber groups depending on their location. A particular subscriber group consists of all subscribers who are distant with respect to exactly the same complement of stations.

2. Identify the communities/areas represented by each subscriber group.

3. For each subscriber group, calculate the total number of DSEs of that group's complement of stations.

If your system is located wholly outside all major and smaller television markets, give each station's DSEs as you gave them in parts 2, 3, and 4 of the schedule: or

If any portion of your system is located in a major or smaller television market, give each station's DSE as you gave it in block B, part 6 of this schedule.

4. Determine the portion of the total gross receipts you reported in space K (page 7) that is attributable to each subscriber group.

**Distant Stations Carried** 

OT A TION

5. Calculate a separate base rate fee for each subscriber group, using (1) the rates given above; (2) the total number of DSEs for that group's complement of stations; and (3) the amount of gross receipts attributable to that group.

6. Add together the base rate fees for each subscriber group to determine the system's total base rate fee.

7. If any portion of the cable system is located in whole or in part within a major television market, you may also need to complete part 9, block B of the Schedule to determine the Syndicated Exclusivity Surcharge.

What to Do If You Need More Space on the DSE Schedule. There are no printed continuation sheets for the schedule. In most cases, the blanks provided should be large enough for the necessary information. If you need more space in a particular part, make a photocopy of the page in question (identifying it as a continuation sheet), enter the additional information on that copy, and attach it to the DSE schedule.

Rounding Off DSEs. In computing DSEs on the DSE schedule, you may round off to no less than the third decimal point. If you round off a DSE in any case, you must round off DSEs throughout the schedule as follows:

- When the fourth decimal point is 1, 2, 3, or 4, the third decimal remains unchanged (example: .34647 is rounded to .346).
- When the fourth decimal point is 5, 6, 7, 8, or 9, the third decimal is rounded up (example: .34651 is rounded to .347).

The example below is intended to supplement the instructions for calculating only the base rate fee for partially distant stations. The cable system would also be subject to the Syndicated Exclusivity Surcharge for partially distant stations, if any portion is located within a major television market.

# COMPUTATION OF COPYRIGHT ROYALTY FEE FOR CABLE SYSTEM CARRYING PARTIALLY DISTANT STATIONS

CITV

EXAMPLE:

Dee

In most cases under current FCC rules, all of Fairvale would be within the local service area of both stations A and C and all of Rapid City and Bodega Bay would be within the local service areas of stations B, D, and E.

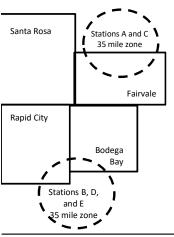

| STATION                      | DSE          | CITY              | OUTSIDE LO     | CAL          | GRU                         | SS RECEIPTS  |
|------------------------------|--------------|-------------------|----------------|--------------|-----------------------------|--------------|
| A (independent)              | 1.0          |                   | SERVICE ARI    | EA OF        | FROM S                      | SUBSCRIBERS  |
| B (independent)              | 1.0          | Santa Rosa        | Stations A, B, | C, D ,E      |                             | \$310,000.00 |
| C (part-time)                | 0.083        | Rapid City        | Stations A and | JC           |                             | 100,000.00   |
| D (part-time)                | 0.139        | Bodega Bay        | Stations A and | JC           |                             | 70,000.00    |
| E (network)                  | <u>0.25</u>  | Fairvale          | Stations B, D, | and E        |                             | 120,000.00   |
| TOTAL DSEs                   | 2.472        |                   | TOTAL GROS     | SS RECEIPTS  |                             | \$600,000.00 |
| Minimum Fee Total Gross R    | leceipts     |                   | \$600,000.00   |              |                             |              |
|                              |              |                   | x .01064       |              |                             |              |
|                              |              |                   | \$6,384.00     |              |                             |              |
| First Subscriber Group       |              | Second Subscr     | riber Group    |              | Third Subscriber Group      |              |
| (Santa Rosa)                 |              | (Rapid City and   | Bodega Bay)    |              | (Fairvale)                  |              |
| Gross receipts               | \$310,000.00 | Gross receipts    |                | \$170,000.00 | Gross receipts              | \$120,000.00 |
| DSEs                         | 2.472        | DSEs              |                | 1.083        | DSEs                        | 1.389        |
| Base rate fee                | \$6,497.20   | Base rate fee     |                | \$1,907.71   | Base rate fee               | \$1,604.03   |
| \$310,000 x .01064 x 1.0 =   | 3,298.40     | \$170,000 x .0106 | 64 x 1.0 =     | 1,808.80     | \$120,000 x .01064 x 1.0 =  | 1,276.80     |
| \$310,000 x .00701 x 1.472 = | 3,198.80     | \$170,000 x .0070 | )1 x .083 =    | 98.91        | \$120,000 x .00701 x .389 = | 327.23       |
| Base rate fee                | \$6,497.20   | Base rate fee     | -              | \$1,907.71   | Base rate fee               | \$1,604.03   |

Identification of Subscriber Groups

In this example, the cable system would enter \$10,008.94 in space L, block 3, line 1 (page 7)

# DSE SCHEDULE. PAGE 11. (CONTINUED)

| 4                    | LEGAL NAME OF OWNER OF CABLE                                                                                                    | SYSTEM: |                      |                  | S                      | STEM ID# |  |  |  |
|----------------------|----------------------------------------------------------------------------------------------------|---------|----------------------|------------------|------------------------|----------|--|--|--|
| 1                    | WideOpenWest, Inc.                                                                                                    |         |                      |                  |                        | 61003    |  |  |  |
|                      | SUM OF DSEs OF CATEGORY "O" STATIONS:         • Add the DSEs of each station.         Enter the sum here and in line 1 of part 5 of this schedule.         0.00 |         |                      |                  |                        |          |  |  |  |
| 2                    | Instructions:<br>In the column headed "Call Sign": list the call signs of all distant stations identified by the letter "O" in column 5<br>of space G (page 3). |         |                      |                  |                        |          |  |  |  |
| of DSEs for          | In the column headed "DSE":<br>mercial educational station, give                                                                                                |         |                      | as "1.0"; for ea | ach network or noncom- |          |  |  |  |
| Category "O"         |                                                                                                    |         | CATEGORY "O" STATION | IS: DSEs         | -                      |          |  |  |  |
| Stations             | CALL SIGN                                                                                                    | DSE     | CALL SIGN            | DSE              | CALL SIGN              | DSE      |  |  |  |
| Add rows as          |                                                                                                    |         |                      |                  |                        |          |  |  |  |
| necessary.           |                                                                                                    |         |                      |                  |                        |          |  |  |  |
| Remember to copy all |                                                                                                    |         |                      |                  |                        |          |  |  |  |
| formula into new     |                                                                                                    |         |                      |                  |                        |          |  |  |  |
| rows.                |                                                                                                    |         |                      |                  |                        |          |  |  |  |
|                      |                                                                                                    |         |                      |                  |                        |          |  |  |  |
|                      |                                                                                                    |         |                      |                  |                        |          |  |  |  |
|                      |                                                                                                    |         |                      |                  |                        |          |  |  |  |
|                      |                                                                                                    |         |                      |                  |                        |          |  |  |  |
|                      |                                                                                                    |         |                      |                  |                        |          |  |  |  |
|                      |                                                                                                    |         |                      |                  |                        |          |  |  |  |
|                      |                                                                                                    |         |                      |                  |                        |          |  |  |  |
|                      |                                                                                                    |         |                      |                  |                        |          |  |  |  |
|                      |                                                                                                    |         |                      |                  |                        |          |  |  |  |
|                      |                                                                                                    |         |                      |                  |                        |          |  |  |  |
|                      |                                                                                                    |         |                      |                  |                        |          |  |  |  |
|                      |                                                                                                    |         |                      |                  |                        |          |  |  |  |
|                      |                                                                                                    |         |                      |                  |                        |          |  |  |  |
|                      |                                                                                                    |         |                      |                  |                        |          |  |  |  |
|                      |                                                                                                    |         |                      |                  |                        |          |  |  |  |
|                      |                                                                                                    |         |                      |                  |                        |          |  |  |  |
|                      |                                                                                                    |         |                      |                  |                        |          |  |  |  |
|                      |                                                                                                    |         |                      |                  |                        |          |  |  |  |
|                      |                                                                                                    |         |                      |                  |                        |          |  |  |  |
|                      |                                                                                                    |         |                      |                  |                        |          |  |  |  |
|                      |                                                                                                    |         |                      |                  |                        |          |  |  |  |
|                      |                                                                                                    |         |                      |                  |                        |          |  |  |  |
|                      |                                                                                                    |         |                      |                  |                        |          |  |  |  |
|                      |                                                                                                    |         |                      |                  |                        |          |  |  |  |
|                      |                                                                                                    |         |                      |                  |                        |          |  |  |  |
|                      |                                                                                                    |         |                      |                  |                        |          |  |  |  |
|                      |                                                                                                    |         |                      |                  |                        |          |  |  |  |
|                      |                                                                                                    |         |                      |                  |                        |          |  |  |  |
|                      |                                                                                                    | L       |                      | l                |                        |          |  |  |  |

|  |   | <br> | <br> |
|--|---|------|------|
|  |   |      |      |
|  |   |      |      |
|  |   |      |      |
|  |   |      |      |
|  | h | h    |      |
|  |   |      |      |

|                                                                                                    | WideOpenWe                                                                                                    | est, Inc.                                                                                                    |                                                                                                    |                                                                                                    |                                                                                                    |                                                                                                    |                                                                                                    | \$                                                                                | 610                        |
|----------------------------------------------------------------------------------------------------|----------------------------------------------------------------------------------------------------|----------------------------------------------------------------------------------------------------|----------------------------------------------------------------------------------------------------|----------------------------------------------------------------------------------------------------|----------------------------------------------------------------------------------------------------|----------------------------------------------------------------------------------------------------|----------------------------------------------------------------------------------------------------|-----------------------------------------------------------------------------------|----------------------------|
| <b>3</b><br>Computation<br>of DSEs for<br>Stations<br>Carried Part<br>Time Due to<br>Lack of<br>Activated<br>Channel | Column 2:<br>figure should cr<br>Column 3:<br>Column 4:<br>be carried out a<br>Column 5:<br>give the type-va<br>Column 6:                                                                                                    | t the call sign of all dista<br>For each station, give t<br>orrespond with the infor<br>For each station, give t<br>Divide the figure in colu<br>at least to the third decir<br>For each independent                                                                                                    | he number of h<br>mation given in<br>he total numbe<br>umn 2 by the fig<br>nal point. This<br>station, give the<br>lumn 4 by the f                                                                                                    | hours your cable system<br>n space J. Calculate on<br>er of hours that the statio<br>gure in column 3, and g<br>is the "basis of carriage<br>e "type-value" as "1.0."<br>figure in column 5, and                                                                                                    | n carried the stati<br>ly one DSE for ea<br>on broadcast ove<br>ive the result in d<br>value" for the st<br>For each network<br>give the result in                                | on during the a<br>ach station.<br>r the air during<br>ecimals in colu<br>ation.<br>c or noncomme<br>column 6. Rou              | the account<br>umn 4. This f<br>ercial educati<br>und to no less                                                                  | ing period.<br>igure must<br>onal station,<br>s than the                          |                            |
| Capacity                                                                                                    |                                                                                                    |                                                                                                    | CATEGOR                                                                                                    | Y LAC STATIONS:                                                                                                    | COMPUTATI                                                                                                    | ON OF DSE                                                                                                    | Es                                                                                                    |                                                                                   |                            |
|                                                                                                    | 1. CALL<br>SIGN                                                                                                    | 2. NUMBE<br>OF HOI<br>CARRIE<br>SYSTE                                                                                                    | ER<br>URS<br>ED BY                                                                                                    | 3. NUMBER<br>OF HOURS<br>STATION<br>ON AIR                                                                                                    | 4. BASIS OF<br>CARRIAG<br>VALUE                                                                                                    | -                                                                                                    | 5. TYPE<br>VALUE                                                                                                    | 6. DS                                                                             | SE                         |
|                                                                                                    |                                                                                                    |                                                                                                    | ÷                                                                                                    |                                                                                                    |                                                                                                    | x                                                                                                    |                                                                                                    | =                                                                                 |                            |
|                                                                                                    |                                                                                                    |                                                                                                    | ÷<br>÷                                                                                                    |                                                                                                    | =                                                                                                    | x<br>x                                                                                                    |                                                                                                    | =                                                                                 |                            |
|                                                                                                    |                                                                                                    |                                                                                                    | ÷                                                                                                    |                                                                                                    | =                                                                                                    | x                                                                                                    |                                                                                                    |                                                                                   |                            |
|                                                                                                    |                                                                                                    |                                                                                                    | ÷                                                                                                    |                                                                                                    | =                                                                                                    | x                                                                                                    |                                                                                                    | =                                                                                 |                            |
|                                                                                                    |                                                                                                    |                                                                                                    | ÷                                                                                                    |                                                                                                    |                                                                                                    | x                                                                                                    |                                                                                                    | =                                                                                 |                            |
|                                                                                                    |                                                                                                    |                                                                                                    | ÷<br>÷                                                                                                    |                                                                                                    | =                                                                                                    | x<br>x                                                                                                    |                                                                                                    | =                                                                                 |                            |
|                                                                                                    | <ul> <li>Was carried<br/>tions in effect</li> <li>Broadcast on</li> </ul>                                                                                                    | e the call sign of each st<br>by your system in subst<br>at on October 19, 1976 (<br>ne or more live, nonnetw                                                                                                    | itution for a pro<br>as shown by th                                                                                                    | ogram that your system<br>he letter "P" in column 7                                                                                                    | was permitted to of space I); and                                                                                                    | delete under l                                                                                                    | CC rules an                                                                                                    |                                                                                   |                            |
| Computation<br>of DSEs for<br>Substitute-                                                                            | Column 1: Give<br>• Was carried<br>tions in effec<br>• Broadcast on<br>space I).<br>Column 2: F<br>at your option. T<br>Column 3: E<br>Column 4: D                                                                                                    | by your system in subst<br>at on October 19, 1976 (                                                                                                    | itution for a pro<br>as shown by th<br>ork programs d<br>number of live<br>spond with the<br>s in the calenda<br>an 2 by the figu                                                                                                    | ogram that your system<br>he letter "P" in column 7<br>uring that optional carria<br>e, nonnetwork programs<br>information in space I.<br>ar year: 365, except in a<br>ure in column 3, and giv                                                                                                    | was permitted to<br>of space I); and<br>age (as shown by t<br>carried in substi<br>a leap year.<br>e the result in col                                                            | delete under I<br>he word "Yes" i<br>tution for progi<br>umn 4. Round                                                           | FCC rules an<br>n column 2 of<br>rams that we<br>to no less th                                                                    | re deleted<br>an the third                                                        | 1).                        |
| Computation<br>of DSEs for<br>Substitute-                                                                            | Column 1: Give<br>• Was carried<br>tions in effec<br>• Broadcast on<br>space I).<br>Column 2: F<br>at your option. T<br>Column 3: E<br>Column 4: D                                                                                                    | by your system in subst<br>at on October 19, 1976 (<br>ne or more live, nonnetwork<br>or each station give the<br>fhis figure should correst<br>inter the number of days<br>bivide the figure in colum<br>his is the station's DSE                                                                                                    | itution for a pro<br>as shown by th<br>ork programs d<br>number of live<br>spond with the<br>s in the calenda<br>in 2 by the figu<br>(For more info                                                                                                    | ogram that your system<br>he letter "P" in column 7<br>uring that optional carria<br>e, nonnetwork programs<br>information in space I.<br>ar year: 365, except in a<br>ure in column 3, and giv                                                                                                    | was permitted to<br>of space I); and<br>age (as shown by t<br>s carried in substi<br>a leap year.<br>e the result in col<br>e page (viii) of th<br>IS: COMPUTA                    | delete under I<br>he word "Yes" i<br>tution for progr<br>umn 4. Round<br>e general instr                                        | FCC rules an<br>n column 2 of<br>rams that we<br>to no less th<br>ructions in the                                                 | re deleted<br>an the third                                                        | ı).                        |
| Computation<br>of DSEs for                                                                                           | Column 1: Give<br>• Was carried<br>tions in effec<br>• Broadcast orn<br>space I).<br>Column 2: F<br>at your option. T<br>Column 3: E<br>Column 4: D<br>decimal point. TI                                                                                                    | by your system in subst<br>to n October 19, 1976 (<br>ne or more live, nonnetw<br>for each station give the<br>'his figure should corres<br>inter the number of days<br>bivide the figure in colum<br>his is the station's DSE<br>SI<br>2. NUMBER<br>OF                                                                                                    | itution for a pro<br>as shown by th<br>ork programs d<br>number of live<br>spond with the<br>s in the calenda<br>in 2 by the figu<br>(For more info<br>UBSTITUTE<br>3. NUMBI<br>OF DA                                                                                                    | ogram that your system<br>he letter "P" in column 7<br>uring that optional carria<br>e, nonnetwork programs<br>information in space I.<br>ar year: 365, except in a<br>ure in column 3, and give<br>rmation on rounding, se<br>E-BASIS STATION<br>ER 4. DSE<br>YS 4. DSE                                                                                           | was permitted to<br>of space I); and<br>age (as shown by t<br>s carried in substi<br>a leap year.<br>e the result in col<br>ee page (viii) of th                                  | delete under I<br>he word "Yes" i<br>tution for progr<br>umn 4. Round<br>e general instr<br>ATION OF E<br>2. NUME<br>OF         | FCC rules an<br>n column 2 of<br>rams that we<br>to no less th<br>uctions in the<br>DSEs<br>BER                                   | re deleted<br>an the third<br>e paper SA3 form<br>3. NUMBER<br>OF DAYS            | 1                          |
| Computation<br>of DSEs for<br>Substitute-                                                                            | Column 1: Give<br>• Was carried<br>tions in effec<br>• Broadcast orn<br>space I).<br>Column 2: F<br>at your option. T<br>Column 3: E<br>Column 4: D<br>decimal point. TI<br>1. CALL                                                                                                    | by your system in subst<br>to n October 19, 1976 (<br>ne or more live, nonnetw<br>for each station give the<br>'his figure should corres<br>inter the number of days<br>bivide the figure in colum<br>his is the station's DSE<br>SI<br>2. NUMBER<br>OF<br>PROGRAMS                                                                                                    | itution for a pro<br>as shown by th<br>ork programs d<br>number of live<br>spond with the<br>s in the calenda<br>in 2 by the figu<br>(For more infor<br>UBSTITUTE<br>3. NUMB                                                                                                    | ogram that your system<br>he letter "P" in column 7<br>uring that optional carria<br>e, nonnetwork programs<br>information in space I.<br>ar year: 365, except in a<br>ure in column 3, and give<br>rmation on rounding, se<br>E-BASIS STATION<br>ER 4. DSE<br>YS 4. DSE                                                                                           | was permitted to<br>of space I); and<br>age (as shown by t<br>s carried in substi<br>a leap year.<br>e the result in col<br>e page (viii) of th<br>IS: COMPUTA<br>1. CALL         | delete under I<br>he word "Yes" i<br>tution for progr<br>umn 4. Round<br>e general instr<br>ATION OF E<br>2. NUME<br>OF         | FCC rules an<br>n column 2 of<br>rams that we<br>to no less th<br>uctions in the<br>DSEs                                          | re deleted<br>an the third<br>e paper SA3 form<br>3. NUMBER                       | 1                          |
| Computation<br>of DSEs for<br>Substitute-                                                                            | Column 1: Give<br>• Was carried<br>tions in effec<br>• Broadcast orn<br>space I).<br>Column 2: F<br>at your option. T<br>Column 3: E<br>Column 4: D<br>decimal point. TI<br>1. CALL                                                                                                    | by your system in subst<br>to n October 19, 1976 (<br>ne or more live, nonnetw<br>for each station give the<br>'his figure should corres<br>inter the number of days<br>bivide the figure in colum<br>his is the station's DSE<br>SI<br>2. NUMBER<br>OF<br>PROGRAMS                                                                                                    | itution for a pro<br>as shown by th<br>ork programs d<br>number of live<br>spond with the<br>s in the calenda<br>nn 2 by the figu<br>(For more info<br>UBSTITUTE<br>3. NUMB<br>OF DAN<br>IN YEA<br>÷                                                                                        | ogram that your system<br>he letter "P" in column 7<br>luring that optional carria<br>e, nonnetwork programs<br>information in space I.<br>ar year: 365, except in a<br>ure in column 3, and give<br>rmation on rounding, se<br>E-BASIS STATION<br>ER 4. DSE<br>YS<br>R                                                                                            | was permitted to<br>of space I); and<br>age (as shown by t<br>s carried in substi<br>a leap year.<br>e the result in col<br>e page (viii) of th<br>IS: COMPUTA<br>1. CALL         | delete under I<br>he word "Yes" i<br>tution for progr<br>umn 4. Round<br>e general instr<br>ATION OF E<br>2. NUME<br>OF         | FCC rules an<br>n column 2 of<br>rams that we<br>to no less th<br>uctions in the<br>DSEs<br>BER<br>BRAMS<br>÷<br>÷                | re deleted<br>an the third<br>e paper SA3 form<br>3. NUMBER<br>OF DAYS            | 4. DSI                     |
| Computation<br>of DSEs for<br>Substitute-                                                                            | Column 1: Give<br>• Was carried<br>tions in effec<br>• Broadcast orn<br>space I).<br>Column 2: F<br>at your option. T<br>Column 3: E<br>Column 4: D<br>decimal point. TI<br>1. CALL                                                                                                    | by your system in subst<br>to n October 19, 1976 (<br>ne or more live, nonnetw<br>for each station give the<br>'his figure should corres<br>inter the number of days<br>bivide the figure in colum<br>his is the station's DSE<br>SI<br>2. NUMBER<br>OF<br>PROGRAMS                                                                                                    | itution for a pro<br>as shown by th<br>ork programs d<br>number of live<br>spond with the<br>s in the calenda<br>in 2 by the figu<br>(For more infor<br>UBSTITUTE<br>3. NUMBI<br>OF DAN<br>IN YEA<br>÷                                                                                      | ogram that your system<br>he letter "P" in column 7<br>luring that optional carria<br>e, nonnetwork programs<br>information in space I.<br>ar year: 365, except in a<br>ure in column 3, and giv<br>rmation on rounding, se<br>E-BASIS STATION<br>ER<br>4. DSE<br>R<br>8<br>8<br>8<br>9<br>9<br>9<br>9<br>9                                                        | was permitted to<br>of space I); and<br>age (as shown by t<br>s carried in substi<br>a leap year.<br>e the result in col<br>e page (viii) of th<br>IS: COMPUTA<br>1. CALL         | delete under I<br>he word "Yes" i<br>tution for progr<br>umn 4. Round<br>e general instr<br>ATION OF E<br>2. NUME<br>OF         | FCC rules an<br>n column 2 of<br>rams that we<br>to no less th<br>uctions in the<br>DSEs<br>BER<br>BRAMS<br>÷<br>÷                | re deleted<br>an the third<br>e paper SA3 form<br>3. NUMBER<br>OF DAYS            | 4. DSF                     |
| Computation<br>of DSEs for<br>Substitute-                                                                            | Column 1: Give<br>• Was carried<br>tions in effec<br>• Broadcast orn<br>space I).<br>Column 2: F<br>at your option. T<br>Column 3: E<br>Column 4: D<br>decimal point. TI<br>1. CALL                                                                                                    | by your system in subst<br>to n October 19, 1976 (<br>ne or more live, nonnetw<br>for each station give the<br>'his figure should corres<br>inter the number of days<br>bivide the figure in colum<br>his is the station's DSE<br>SI<br>2. NUMBER<br>OF<br>PROGRAMS                                                                                                    | itution for a pro<br>as shown by th<br>ork programs d<br>number of live<br>spond with the<br>s in the calenda<br>nn 2 by the figu<br>(For more info<br>UBSTITUTE<br>3. NUMB<br>OF DAN<br>IN YEA<br>÷                                                                                        | ogram that your system<br>he letter "P" in column 7<br>luring that optional carria<br>e, nonnetwork programs<br>information in space I.<br>ar year: 365, except in a<br>ure in column 3, and giv<br>rmation on rounding, se<br>E-BASIS STATION<br>ER 4. DSE<br>YS<br>R =<br>=                                                                                      | was permitted to<br>of space I); and<br>age (as shown by t<br>s carried in substi<br>a leap year.<br>e the result in col<br>e page (viii) of th<br>IS: COMPUTA<br>1. CALL         | delete under I<br>he word "Yes" i<br>tution for progr<br>umn 4. Round<br>e general instr<br>ATION OF E<br>2. NUME<br>OF         | FCC rules an<br>n column 2 of<br>rams that we<br>to no less th<br>uctions in the<br>DSEs<br>BER<br>BRAMS<br>÷<br>÷                | re deleted<br>an the third<br>e paper SA3 form<br>3. NUMBER<br>OF DAYS            | 4. DSI                     |
| Computation<br>of DSEs for<br>Substitute-                                                                            | Column 1: Give<br>• Was carried<br>tions in effec<br>• Broadcast orn<br>space I).<br>Column 2: F<br>at your option. T<br>Column 3: E<br>Column 4: D<br>decimal point. TI<br>1. CALL                                                                                                    | by your system in subst<br>t on October 19, 1976 (<br>ne or more live, nonnetw<br>for each station give the<br>'his figure should corres<br>inter the number of days<br>bivide the figure in colum<br>his is the station's DSE<br>SI<br>2. NUMBER<br>OF<br>PROGRAMS                                                                                                    | itution for a pro<br>as shown by th<br>ork programs d<br>number of live<br>spond with the<br>s in the calenda<br>in 2 by the figu<br>(For more info<br>UBSTITUTE<br>3. NUMBI<br>OF DAN<br>IN YEA<br>÷<br>÷                                                                                  | ogram that your system<br>he letter "P" in column 7<br>luring that optional carria<br>e, nonnetwork programs<br>information in space I.<br>ar year: 365, except in a<br>ure in column 3, and giv<br>rmation on rounding, se<br>E-BASIS STATION<br>ER<br>4. DSE<br>YS<br>R<br>=<br>=<br>=<br>=<br>=<br>=                                                            | was permitted to<br>of space I); and<br>age (as shown by t<br>s carried in substi<br>a leap year.<br>e the result in col<br>e page (viii) of th<br>IS: COMPUTA<br>1. CALL         | delete under I<br>he word "Yes" i<br>tution for progr<br>umn 4. Round<br>e general instr<br>ATION OF E<br>2. NUME<br>OF         | FCC rules an<br>n column 2 of<br>rams that we<br>to no less th<br>ructions in the<br>DSEs<br>BER<br>BRAMS<br>÷<br>÷<br>÷          | re deleted<br>an the third<br>e paper SA3 form<br>3. NUMBER<br>OF DAYS            | 4. DS                      |
| Computation<br>of DSEs for<br>Substitute-                                                                            | Column 1: Give<br>• Was carried<br>tions in effec<br>• Broadcast orn<br>space I).<br>Column 2: F-<br>at your option. T<br>Column 3: E<br>Column 4: D<br>decimal point. TH<br>1. CALL<br>SIGN<br>SIGN<br>SUM OF DSEs of<br>Add the DSEs of                                                                                   | by your system in subst<br>t on October 19, 1976 (<br>ne or more live, nonnetw<br>for each station give the<br>his figure should correst<br>inter the number of days<br>bivide the figure in colum<br>his is the station's DSE<br>SI<br>2. NUMBER<br>OF<br>PROGRAMS<br>OF<br>PROGRAMS                                                                                                    | itution for a pro<br>as shown by th<br>ork programs d<br>number of live<br>spond with the<br>s in the calenda<br>in 2 by the figu<br>(For more infor<br>UBSTITUTE<br>3. NUMBI<br>OF DAN<br>IN YEA<br>+<br>+<br>+<br>+<br>+<br>+<br>S STATIONS:                                              | ogram that your system<br>he letter "P" in column 7<br>luring that optional carria<br>e, nonnetwork programs<br>information in space I.<br>ar year: 365, except in a<br>ure in column 3, and giv<br>rmation on rounding, se<br>E-BASIS STATION<br>ER<br>4. DSE<br>R<br>8<br>8<br>8<br>9<br>9<br>9<br>9<br>9<br>9<br>9<br>9<br>9<br>9<br>9<br>9<br>9<br>9<br>9<br>9 | was permitted to<br>of space I); and<br>age (as shown by t<br>s carried in substi-<br>a leap year.<br>e the result in col-<br>e page (viii) of th<br>IS: COMPUTA<br>1. CALL       | delete under I<br>he word "Yes" i<br>tution for progr<br>umn 4. Round<br>e general instr<br>ATION OF E<br>2. NUME<br>OF         | FCC rules an<br>n column 2 of<br>rams that we<br>to no less th<br>ructions in the<br>DSEs<br>BER<br>BRAMS<br>÷<br>÷<br>÷          | re deleted<br>an the third<br>e paper SA3 form<br>3. NUMBER<br>OF DAYS            | 4. DS                      |
| Computation<br>of DSEs for<br>Substitute-                                                                            | Column 1: Give<br>• Was carried<br>tions in effec<br>• Broadcast orn<br>space I).<br>Column 2: F<br>at your option. T<br>Column 3: E<br>Column 4: D<br>decimal point. TI<br>1. CALL<br>SIGN<br>SIGN<br>SUM OF DSEs of<br>Add the DSEs of<br>Enter the sun                                                                   | by your system in subst<br>to n October 19, 1976 (<br>ne or more live, nonnetw<br>for each station give the<br>'his figure should corres<br>inter the number of days<br>bivide the figure in colum<br>his is the station's DSE<br>SI<br>2. NUMBER<br>OF<br>PROGRAMS<br>OF<br>PROGRAMS                                                                                                    | itution for a pro<br>as shown by the<br>ork programs d<br>number of live<br>spond with the<br>s in the calenda<br>an 2 by the figu<br>(For more infor<br>UBSTITUTE<br>3. NUMB<br>OF DAN<br>IN YEA<br>+<br>+<br>+<br>+<br>+<br>s<br>s<br>s STATIONS:<br>art 5 of this sch<br>nounts from the | bogram that your system<br>he letter "P" in column 7<br>luring that optional carria<br>e, nonnetwork programs<br>information in space I.<br>ar year: 365, except in a<br>ure in column 3, and giv<br>rmation on rounding, se<br>E-BASIS STATION<br>ER 4. DSE<br>YS<br>R 4. DSE<br>YS<br>R =<br>=<br>=<br>=<br>=<br>=<br>=<br>=<br>=<br>=<br>=<br>=                 | was permitted to<br>of space I); and<br>age (as shown by t<br>s carried in substi<br>a leap year.<br>e the result in col<br>e page (viii) of th<br>IS: COMPUTA<br>1. CALL<br>SIGN | delete under I<br>he word "Yes" i<br>tution for progr<br>umn 4. Round<br>e general instr<br>ATION OF E<br>2. NUME<br>OF<br>PROC | FCC rules an<br>n column 2 of<br>rams that we<br>to no less th<br>uctions in the<br>DSEs<br>BER<br>BRAMS<br>÷<br>÷<br>÷<br>÷<br>÷ | re deleted<br>an the third<br>e paper SA3 form<br>3. NUMBER<br>OF DAYS<br>IN YEAR | 4. DSI<br>=<br>=<br>=<br>= |
| Computation<br>of DSEs for<br>Substitute-<br>Basis Stations                                                          | Column 1: Give<br>• Was carried<br>tions in effec<br>• Broadcast or<br>space I).<br>Column 2: Fi<br>at your option. T<br>Column 3: E<br>Column 4: D<br>decimal point. Th<br>1. CALL<br>SIGN<br>SIGN<br>SUM OF DSEs of<br>Add the DSEs of<br>Enter the sum<br>TOTAL NUMBER<br>number of DSEs                                 | by your system in subst<br>to n October 19, 1976 (<br>ne or more live, nonnetw<br>for each station give the<br>his figure should correst<br>inter the number of days<br>bivide the figure in colum<br>his is the station's DSE<br>SI<br>2. NUMBER<br>OF<br>PROGRAMS<br>OF<br>SIBSTITUTE-BASI<br>f each station.<br>n here and in line 3 of p<br>R OF DSEs: Give the am                                                                          | itution for a pro<br>as shown by the<br>ork programs d<br>number of live<br>spond with the<br>s in the calenda<br>an 2 by the figu<br>(For more infor<br>UBSTITUTE<br>3. NUMB<br>OF DAN<br>IN YEA<br>+<br>+<br>+<br>+<br>+<br>s<br>s<br>s STATIONS:<br>art 5 of this sch<br>nounts from the | bogram that your system<br>he letter "P" in column 7<br>luring that optional carria<br>e, nonnetwork programs<br>information in space I.<br>ar year: 365, except in a<br>ure in column 3, and giv<br>rmation on rounding, se<br>E-BASIS STATION<br>ER 4. DSE<br>YS<br>R 4. DSE<br>YS<br>R =<br>=<br>=<br>=<br>=<br>=<br>=<br>=<br>=<br>=<br>=<br>=                 | was permitted to<br>of space I); and<br>age (as shown by t<br>s carried in substi<br>a leap year.<br>e the result in col<br>e page (viii) of th<br>IS: COMPUTA<br>1. CALL<br>SIGN | delete under I<br>he word "Yes" i<br>tution for progr<br>umn 4. Round<br>e general instr<br>ATION OF E<br>2. NUME<br>OF<br>PROC | FCC rules an<br>n column 2 of<br>rams that we<br>to no less th<br>uctions in the<br>DSEs<br>BER<br>BRAMS<br>÷<br>÷<br>÷<br>÷<br>÷ | re deleted<br>an the third<br>e paper SA3 form<br>3. NUMBER<br>OF DAYS<br>IN YEAR | 4. DSI<br>=<br>=<br>=<br>= |
| Computation<br>of DSEs for<br>Substitute-<br>Basis Stations                                                          | Column 1: Give<br>• Was carried<br>tions in effec<br>• Broadcast orn<br>space I).<br>Column 2: F<br>at your option. T<br>Column 3: E<br>Column 4: D<br>decimal point. TI<br>1. CALL<br>SIGN<br>SIGN<br>SUM OF DSEs of<br>Add the DSEs of<br>Enter the sun<br>TOTAL NUMBER<br>number of DSEs<br>1. Number of                 | by your system in subst<br>to n October 19, 1976 (<br>ne or more live, nonnetw<br>for each station give the<br>his figure should correst<br>inter the number of days<br>bivide the figure in colum<br>his is the station's DSE<br>SI<br>2. NUMBER<br>OF<br>PROGRAMS<br>OF<br>SUBSTITUTE-BASI<br>f each station.<br>n here and in line 3 of p<br>R OF DSEs: Give the am<br>applicable to your system                                             | itution for a pro<br>as shown by the<br>ork programs d<br>number of live<br>spond with the<br>s in the calenda<br>an 2 by the figu<br>(For more infor<br>UBSTITUTE<br>3. NUMB<br>OF DAN<br>IN YEA<br>+<br>+<br>+<br>+<br>+<br>s<br>s<br>s STATIONS:<br>art 5 of this sch<br>nounts from the | bogram that your system<br>he letter "P" in column 7<br>luring that optional carria<br>e, nonnetwork programs<br>information in space I.<br>ar year: 365, except in a<br>ure in column 3, and giv<br>rmation on rounding, se<br>E-BASIS STATION<br>ER 4. DSE<br>YS<br>R 4. DSE<br>YS<br>R =<br>=<br>=<br>=<br>=<br>=<br>=<br>=<br>=<br>=<br>=<br>=                 | was permitted to<br>of space I); and<br>age (as shown by t<br>s carried in substi<br>a leap year.<br>e the result in col<br>e page (viii) of th<br>IS: COMPUTA<br>1. CALL<br>SIGN | delete under I<br>he word "Yes" i<br>tution for progr<br>umn 4. Round<br>e general instr<br>ATION OF E<br>2. NUME<br>OF<br>PROC | FCC rules an<br>n column 2 of<br>rams that we<br>to no less th<br>uctions in the<br>DSEs<br>BER<br>BRAMS<br>÷<br>÷<br>÷<br>÷<br>÷ | re deleted<br>an the third<br>e paper SA3 form<br>3. NUMBER<br>OF DAYS<br>IN YEAR | 4. DSI<br>=<br>=<br>=<br>= |
| Computation<br>of DSEs for<br>Substitute-<br>Basis Stations                                                          | Column 1: Give<br>• Was carried<br>tions in effec<br>• Broadcast orn<br>space I).<br>Column 2: F<br>at your option. T<br>Column 3: E<br>Column 4: D<br>decimal point. TI<br>1. CALL<br>SIGN<br>SIGN<br>SUM OF DSEs of<br>Add the DSEs of<br>Enter the sum<br>TOTAL NUMBER<br>number of DSEs<br>1. Number of<br>2. Number of | by your system in subst<br>to n October 19, 1976 (<br>ne or more live, nonnetw<br>for each station give the<br>'his figure should correst<br>inter the number of days<br>bivide the figure in colum<br>his is the station's DSE<br><b>SI</b><br>2. NUMBER<br>OF<br>PROGRAMS<br><b>OF SUBSTITUTE-BASI</b><br>f each station.<br>m here and in line 3 of p<br><b>R OF DSEs:</b> Give the am<br>applicable to your system<br>of DSEs from part 2 • | itution for a pro<br>as shown by the<br>ork programs d<br>number of live<br>spond with the<br>s in the calenda<br>an 2 by the figu<br>(For more infor<br>UBSTITUTE<br>3. NUMB<br>OF DAN<br>IN YEA<br>+<br>+<br>+<br>+<br>+<br>s<br>s<br>s STATIONS:<br>art 5 of this sch<br>nounts from the | bogram that your system<br>he letter "P" in column 7<br>luring that optional carria<br>e, nonnetwork programs<br>information in space I.<br>ar year: 365, except in a<br>ure in column 3, and giv<br>rmation on rounding, se<br>E-BASIS STATION<br>ER 4. DSE<br>YS<br>R 4. DSE<br>YS<br>R =<br>=<br>=<br>=<br>=<br>=<br>=<br>=<br>=<br>=<br>=<br>=                 | was permitted to<br>of space I); and<br>age (as shown by t<br>s carried in substi<br>a leap year.<br>e the result in col<br>e page (viii) of th<br>IS: COMPUTA<br>1. CALL<br>SIGN | delete under I<br>he word "Yes" i<br>tution for progr<br>umn 4. Round<br>e general instr<br>ATION OF E<br>2. NUME<br>OF<br>PROC | FCC rules an<br>n column 2 of<br>rams that we<br>to no less th<br>uctions in the<br>DSEs<br>BER<br>BRAMS<br>÷<br>÷<br>÷<br>÷<br>÷ | re deleted<br>an the third<br>e paper SA3 form<br>3. NUMBER<br>OF DAYS<br>IN YEAR | 4. DSI<br>=<br>=<br>=<br>= |

| DSE SCHEDULE. | PAGE 13  |
|---------------|----------|
| DOL OCHEDULL. | FAGE 15. |

| LEGAL NAME OF O                                     | WNER OF CABLE S                                                                    | SYSTEM:                                            |                                                     |                                                                                          |                                                        |                                                       | S                     | YSTEM ID# |                                                     |
|-----------------------------------------------------|------------------------------------------------------------------------------------|----------------------------------------------------|-----------------------------------------------------|------------------------------------------------------------------------------------------|--------------------------------------------------------|-------------------------------------------------------|-----------------------|-----------|-----------------------------------------------------|
| WideOpenWes                                         | st, Inc.                                                                           |                                                    |                                                     |                                                                                          |                                                        |                                                       |                       | 61003     | Name                                                |
| Instructions: Bloo                                  | ck A must be comp                                                                  | leted.                                             |                                                     |                                                                                          |                                                        |                                                       |                       |           | •                                                   |
| <ul> <li>If your answer if<br/>schedule.</li> </ul> | "Yes," leave the re                                                                | mainder of pa                                      | rt 6 and part 7                                     | of the DSE schedu                                                                        | ule blank and o                                        | complete part 8                                       | 3, (page 16) of the   |           | 6                                                   |
|                                                     | "No," complete blo                                                                 | cks B and C b                                      | elow.                                               |                                                                                          |                                                        |                                                       |                       |           |                                                     |
|                                                     |                                                                                    |                                                    | BLOCK A: 1                                          | <b>FELEVISION M</b>                                                                      | ARKETS                                                 |                                                       |                       |           | Computation of<br>3.75 Fee                          |
| effect on June 24,                                  | 1981?                                                                              |                                                    |                                                     | er markets as defin                                                                      |                                                        |                                                       | C rules and regula    | itions in | 3.75 Fee                                            |
|                                                     |                                                                                    |                                                    | O NOT COMPL                                         | ETE THE REMAIN                                                                           | NDER OF PAF                                            | RT 6 AND 7.                                           |                       |           |                                                     |
| X No—Comp                                           | lete blocks B and                                                                  | C below.                                           |                                                     |                                                                                          |                                                        |                                                       |                       |           |                                                     |
|                                                     |                                                                                    | BLO                                                | CK B: CARR                                          | AGE OF PERM                                                                              | MITTED DS                                              | Es                                                    |                       |           |                                                     |
| Column 1:<br>CALL SIGN                              | FCC rules and re                                                                   | gulations prio<br>e DSE Sched                      | r to June 25, 1<br>ule. (Note: The                  | part 2, 3, and 4 of th<br>981. For further ex<br>e letter M below ref<br>act of 2010.)   | planation of p                                         | ermitted statior                                      | ns, see the           |           |                                                     |
| Column 2:<br>BASIS OF<br>PERMITTED<br>CARRIAGE      | (Note the FCC ru<br>A Stations carrie<br>76.61(b)(c)]<br>B Specialty statio        | les and regula<br>ed pursuant to<br>on as defined  | ations cited bel<br>the FCC mark<br>in 76.5(kk) (76 | is on which you ca<br>ow pertain to those<br>ket quota rules [76.<br>.59(d)(1), 76.61(e) | e in effect on J<br>57, 76.59(b), 7<br>(1), 76.63(a) r | une 24, 1981.)<br>76.61(b)(c), 76<br>eferring to 76.6 | .63(a) referring to   |           |                                                     |
|                                                     | <ul> <li>D Grandfathered<br/>instructions fo</li> <li>E Carried pursual</li> </ul> | l station (76.6<br>r DSE schedu<br>ant to individu | 5) (see paragra<br>ile).<br>al waiver of FC         | ( )                                                                                      | stitution of gra                                       | ndfathered stat                                       | tions in the          |           |                                                     |
|                                                     |                                                                                    | HF station wi                                      | thin grade-B co                                     | e or substitute basi<br>ontour, [76.59(d)(5)<br>am.                                      | •                                                      |                                                       | ing to 76.61(e)(5)]   | I         |                                                     |
| Column 3:                                           |                                                                                    | e stations ider                                    | tified by the let                                   | parts 2, 3, and 4 of<br>tter "F" in column 2                                             |                                                        | nplete the wor                                        | ksheet on page 14     | 1 of      |                                                     |
| 1. CALL<br>SIGN                                     | 2. PERMITTED<br>BASIS                                                              | 3. DSE                                             | 1. CALL<br>SIGN                                     | 2. PERMITTED<br>BASIS                                                                    | 3. DSE                                                 | 1. CALL<br>SIGN                                       | 2. PERMITTED<br>BASIS | 3. DSE    |                                                     |
|                                                     |                                                                                    |                                                    |                                                     |                                                                                          |                                                        |                                                       |                       |           |                                                     |
|                                                     |                                                                                    |                                                    |                                                     |                                                                                          |                                                        |                                                       |                       |           |                                                     |
|                                                     |                                                                                    |                                                    |                                                     |                                                                                          |                                                        |                                                       |                       |           |                                                     |
|                                                     |                                                                                    |                                                    |                                                     |                                                                                          |                                                        |                                                       |                       |           |                                                     |
|                                                     |                                                                                    |                                                    |                                                     |                                                                                          |                                                        |                                                       |                       |           |                                                     |
|                                                     | I                                                                                  | II                                                 |                                                     | I                                                                                        | 1                                                      | 1                                                     | I                     |           |                                                     |
|                                                     |                                                                                    |                                                    |                                                     |                                                                                          |                                                        |                                                       |                       | 0.00      |                                                     |
|                                                     |                                                                                    | E                                                  | BLOCK C: CC                                         | MPUTATION OF                                                                             | - 3.75 FEE                                             |                                                       |                       |           |                                                     |
| Line 1: Enter the                                   | total number of I                                                                  | DSEs from p                                        | art 5 of this s                                     | chedule                                                                                  |                                                        |                                                       |                       | -         |                                                     |
| Line 2: Enter the                                   | sum of permittee                                                                   | d DSEs from                                        | block B abov                                        | /e                                                                                       |                                                        |                                                       |                       | -         |                                                     |
|                                                     |                                                                                    |                                                    |                                                     | of DSEs subject t<br>of this schedule)                                                   |                                                        | te.                                                   |                       | 0.00      |                                                     |
| Line 4: Enter gro                                   | ss receipts from                                                                   | space K (pa                                        | ge 7)                                               |                                                                                          |                                                        |                                                       | x 0.03                | 375       | Do any of the<br>DSEs represent                     |
| Line 5: Multiply li                                 | ne 4 by 0.0375 a                                                                   | nd enter sun                                       | n here                                              |                                                                                          |                                                        |                                                       | x                     |           | partially<br>permited/<br>partially<br>nonpermitted |
| Line 6: Enter tota                                  | al number of DSE                                                                   | Es from line 3                                     | 3                                                   |                                                                                          |                                                        |                                                       |                       | -         | carriage?<br>If yes, see part<br>9 instructions.    |
| Line 7: Multiply li                                 | ne 6 by line 5 and                                                                 | d enter here                                       | and on line 2                                       | , block 3, space L                                                                       | _ (page 7)                                             |                                                       |                       | 0.00      |                                                     |

L

# ACCOUNTING PERIOD: 2022/1

|                                                                                                    |                                                                                                    |                                                 |                 |              |    |                                                                            |                             |                   | DSE SCHE   | EDULE. PAGE 14. |
|----------------------------------------------------------------------------------------------------|----------------------------------------------------------------------------------------------------|-------------------------------------------------|-----------------|--------------|----|----------------------------------------------------------------------------|-----------------------------|-------------------|------------|-----------------|
| News                                                                                                    | LEGAL NAME OF OWN                                                                                                    | ER OF CABLE SYS                                 | EM:             |              |    |                                                                            |                             |                   | S          | YSTEM ID#       |
| Name                                                                                                    | WideOpenWest                                                                                                    | , Inc.                                          |                 |              |    |                                                                            |                             |                   |            | 61003           |
| Worksheet for         Computating         the DSE         Schedule for         Permitted         Part-Time and         Substitute         Carriage         Instructions : You must complete this worksheet for those stations identifed by the letter "F" in column 2 of block E         Schedule for         Permitted         Part-Time and         Substitute         Carriage         Instructions : You must complete this worksheet for those stations identifed by the letter "F" in column 2 of part 6 of the DSE scheet         Column 1: List the call sign for each distant station identifed by the letter "F" in column 2 of part 6 of the DSE scheet         Column 2: Indicate the DSE for this station for a single accounting period, occurring between January 1, 1978 and         Column 3: Indicate the accounting period and year in which the carriage and DSE occurred (e.g., 1981/1).         Column 4: Indicate the basis of carriage on which the station was carried by listing one of the following letters:         (Note that the FCC rules and regulations cited below pertain to those in effect on June 24, 1981.)         A—Part-time specialty programming: Carriage under FCC rules, sections 76.59(d)(3), 76.61(e)(3), or 76.63 (referring to 76.61(e)(1)).         B—Late-night programming: Carriage under FCC rules, regulations, or authorizations. For further explanation, see pag general instructions in the paper SA3 form.         Column 5: Indicat |                                                                                                    |                                                 |                 |              |    |                                                                            |                             |                   |            |                 |
|                                                                                                    |                                                                                                    | PERMITTED                                       | DSE FOR STA     | TIONS CARRIE | DO | ON A PART-TIME AN                                                          | D SUBSTIT                   | UTE BASIS         |            |                 |
|                                                                                                    | 1. CALL                                                                                                    | 2. PRIOR                                        | 3. AC           | COUNTING     |    | 4. BASIS OF                                                                | 5. PI                       | RESENT            | 6. P       | ERMITTED        |
|                                                                                                    | SIGN                                                                                                    | DSE                                             | P               | ERIOD        |    | CARRIAGE                                                                   |                             | DSE               |            | DSE             |
|                                                                                                    |                                                                                                    |                                                 |                 |              |    |                                                                            |                             |                   |            |                 |
|                                                                                                    |                                                                                                    |                                                 |                 |              |    |                                                                            |                             |                   |            |                 |
|                                                                                                    |                                                                                                    |                                                 |                 |              |    |                                                                            |                             |                   |            |                 |
|                                                                                                    |                                                                                                    |                                                 |                 |              |    |                                                                            |                             |                   |            |                 |
|                                                                                                    |                                                                                                    |                                                 |                 |              |    |                                                                            |                             |                   |            |                 |
|                                                                                                    |                                                                                                    |                                                 |                 |              |    |                                                                            |                             |                   |            |                 |
|                                                                                                    |                                                                                                    |                                                 |                 |              |    |                                                                            |                             |                   |            |                 |
|                                                                                                    |                                                                                                    |                                                 |                 |              |    |                                                                            |                             |                   |            |                 |
|                                                                                                    |                                                                                                    |                                                 |                 |              |    |                                                                            |                             |                   |            |                 |
|                                                                                                    |                                                                                                    |                                                 |                 |              |    |                                                                            |                             |                   |            |                 |
|                                                                                                    |                                                                                                    |                                                 |                 |              |    |                                                                            |                             |                   |            |                 |
|                                                                                                    |                                                                                                    |                                                 |                 |              |    |                                                                            |                             |                   |            |                 |
|                                                                                                    |                                                                                                    |                                                 |                 |              |    |                                                                            |                             |                   |            |                 |
| 7<br>Computation<br>of the                                                                                                    | Instructions: Block A must be completed.<br>In block A:<br>If your answer is "Yes," complete blocks B and C, below.<br>If your answer is "No," leave blocks B and C blank and complete part 8 of the DSE schedule. |                                                 |                 |              |    |                                                                            |                             |                   |            |                 |
| Syndicated                                                                                                    | BLOCK A: MAJOR TELEVISION MARKET                                                                                                    |                                                 |                 |              |    |                                                                            |                             |                   |            |                 |
| Exclusivity<br>Surcharge                                                                                                    | Is any portion of the cable system within a top 100 major television market as defined by section 76.5 of FCC rules in effect June 24, 1981?     Yes—Complete blocks B and C .     X No—Proceed to part 8          |                                                 |                 |              |    |                                                                            |                             |                   |            | 81?             |
|                                                                                                    | BLOCK B <sup>.</sup> C                                                                                                    | arriage of VHF/Gra                              | de B Contour    | Stations     | ][ | BLOCK                                                                      | C: Comp                     | Itation of Exem   | pt DSEs    |                 |
|                                                                                                    | Is any station listed in<br>commercial VHF static<br>or in part, over the cab                                                                                                    | block B of part 6 th<br>on that places a gra    | e primary strea | am of a      | n  | Vas any station listed<br>hity served by the cabl<br>o former FCC rule 76. | in block B o<br>e system pl | of part 7 carried | in any c   |                 |
|                                                                                                    | Yes—List each st<br>X No—Enter zero an                                                                                                    | ation below with its a<br>nd proceed to part 8. | ppropriate perm | itted DSE    |    | Yes—List each sta                                                          |                             |                   | e permitte | ed DSE          |
|                                                                                                    | CALL SIGN                                                                                                    | DSE                                             | CALL SIGN       | DSE          |    | CALL SIGN                                                                  | DSE                         | CALL SIG          | N          | DSE             |
|                                                                                                    |                                                                                                    |                                                 |                 |              |    |                                                                            |                             |                   |            |                 |
|                                                                                                    |                                                                                                    |                                                 |                 |              |    |                                                                            |                             |                   |            |                 |
|                                                                                                    |                                                                                                    |                                                 |                 |              |    |                                                                            |                             |                   |            |                 |
|                                                                                                    |                                                                                                    |                                                 |                 |              |    |                                                                            |                             |                   |            |                 |
|                                                                                                    |                                                                                                    |                                                 |                 |              |    |                                                                            |                             |                   |            |                 |
|                                                                                                    |                                                                                                    |                                                 |                 |              |    |                                                                            |                             |                   |            |                 |
|                                                                                                    |                                                                                                    |                                                 |                 |              |    |                                                                            |                             |                   |            |                 |
|                                                                                                    |                                                                                                    |                                                 |                 |              |    |                                                                            |                             |                   |            |                 |
|                                                                                                    |                                                                                                    |                                                 |                 | 0.00         |    |                                                                            |                             |                   | Fs         | 0.00            |
|                                                                                                    | TOTAL DSEs <b>0.00</b> TOTAL DSEs <b>0.</b>                                                                                                    |                                                 |                 |              |    |                                                                            |                             |                   | 0.00       |                 |

| DSE SCHEDULE. | PAGE15. |
|---------------|---------|
|---------------|---------|

| LEGAL NA          | ME OF OWNER OF CABLE SYSTEM:<br>WideOpenWest, Inc.                                                                                                    | SYSTEM ID#<br>61003 | Name                                |
|-------------------|----------------------------------------------------------------------------------------------------|---------------------|-------------------------------------|
|                   | BLOCK D: COMPUTATION OF THE SYNDICATED EXCLUSIVITY SURCHARGE                                                                                                    |                     |                                     |
| Section           | Enter the amount of gross receipts from space K (page 7)                                                                                                    | 769,104.81          | 7                                   |
| 1<br>Section<br>2 | A. Enter the total DSEs from block B of part 7                                                                                                    | 0.00                | Computation                         |
|                   | B. Enter the total number of exempt DSEs from block C of part 7                                                                                                    | 0.00                | of the<br>Syndicated<br>Exclusivity |
|                   | C. Subtract line B from line A and enter here. This is the total number of DSEs subject to the surcharge computation. If zero, proceed to part 8                                                                                                    | 0.00                | Surcharge                           |
| • Is an           | y portion of the cable system within a top 50 television market as defined by the FCC?<br>Yes—Complete section 3 below.                                                                                                    |                     |                                     |
|                   | SECTION 3: TOP 50 TELEVISION MARKET                                                                                                    |                     |                                     |
| Section<br>3a     | Did your cable system retransmit the signals of any partially distant television stations during the accounting period?     Yes—Complete part 9 of this schedule.     X No—Complete the applicable section below. If the figure in section 2, line C is 4.000 or less, compute your surcharge here and leave section 3b blank. NOTE: If the DSE |                     |                                     |
|                   | is 1.0 or less, multiply the gross receipts by .00599 by the DSE. Enter the result on line A below.                                                                                                    |                     |                                     |
|                   | A. Enter 0.00599 of gross receipts (the amount in section1)                                                                                                    | -                   |                                     |
|                   | B. Enter 0.00377 of gross receipts (the amount in section 1) \$                                                                                                    | _                   |                                     |
|                   | line C in section 2) and enter here                                                                                                    |                     |                                     |
|                   | D. Multiply line B by line C and enter here                                                                                                    |                     |                                     |
|                   | E. Add lines A and D. This is your surcharge.<br>Enter here and on line 2 of block 4 in space L (page 7)<br>Syndicated Exclusivity Surcharge                                                                                                    |                     |                                     |
| Section<br>3b     | If the figure in section 2, line C is more than 4.000, compute your surcharge here and leave section 3a blank.                                                                                                    |                     |                                     |
|                   | A. Enter 0.00599 of gross receipts (the amount in section 1)                                                                                                    |                     |                                     |
|                   | B. Enter 0.00377 of gross receipts (the amount in section 1)                                                                                                    | _                   |                                     |
|                   | C. Multiply line B by 3.000 and enter here                                                                                                    |                     |                                     |
|                   | D. Enter 0.00178 of gross receipts (the amount in section 1)                                                                                                    |                     |                                     |
|                   | E. Subtract 4.000 from total DSEs (the fgure on line C in section 2) and enter here                                                                                                    |                     |                                     |
|                   | F. Multiply line D by line E and enter here                                                                                                    |                     |                                     |
|                   | G. Add lines A, C, and F. This is your surcharge.<br>Enter here and on line 2 of block 4 in space L (page 7)<br>Syndicated Exclusivity Surcharge                                                                                                    |                     |                                     |
|                   | SECTION 4: SECOND 50 TELEVISION MARKET                                                                                                    |                     |                                     |
|                   | Did your cable system retransmit the signals of any partially distant television stations during the accounting period?                                                                                                    |                     |                                     |
| Section<br>4a     | Yes—Complete part 9 of this schedule. No—Complete the applicable section below.                                                                                                    |                     |                                     |
|                   | If the figure in section 2, line C is 4.000 or less, compute your surcharge here and leave section 4b blank. NOTE: If the DSE is 1.0 or less, multiply the gross receipts by 0.003 by the DSE. Enter the result on line A below.<br>A. Enter 0.00300 of gross receipts (the amount in section 1)                                                |                     |                                     |
|                   | B. Enter 0.00189 of gross receipts (the amount in section 1)                                                                                                    |                     |                                     |
|                   | C.Subtract 1.000 from total permitted DSEs (the fgure on line C in section 2) and enter here                                                                                                    | _                   |                                     |
|                   | D. Multiply line B by line C and enter here                                                                                                    |                     |                                     |
|                   | E. Add lines A and D. This is your surcharge.<br>Enter here and on line 2 of block 4 in space L (page 7)<br>Syndicated Exclusivity Surcharge                                                                                                    |                     |                                     |

# ACCOUNTING PERIOD: 2022/1

|                                         | LEGAL NAM                                                                                                    | DSE SCHEDULE. PAGE IE OF OWNER OF CABLE SYSTEM: SYSTEM                                                                                                    |              |  |  |  |  |
|-----------------------------------------|----------------------------------------------------------------------------------------------------|----------------------------------------------------------------------------------------------------|--------------|--|--|--|--|
| Name                                    | WideOpenWest, Inc.                                                                                                    |                                                                                                    |              |  |  |  |  |
| 7                                       | Section<br>4b                                                                                                    | If the figure in section 2, line C is more than 4.000, compute your surcharge here and leave section 4a blank.                                                                                                    |              |  |  |  |  |
| Computation                             |                                                                                                    | A. Enter 0.00300 of gross receipts (the amount in section 1)                                                                                                    |              |  |  |  |  |
| of the<br>Syndicated<br>Exclusivity     | B. Enter 0.00189 of gross receipts (the amount in section 1)                                                                                                    |                                                                                                    |              |  |  |  |  |
| Surcharge                               |                                                                                                    | C. Multiply line B by 3.000 and enter here                                                                                                    |              |  |  |  |  |
|                                         |                                                                                                    | D. Enter 0.00089 of gross receipts (the amount in section 1)                                                                                                    |              |  |  |  |  |
|                                         |                                                                                                    | E. Subtract 4.000 from the total DSEs (the figure on line C in section 2) and enter here                                                                                                    |              |  |  |  |  |
|                                         |                                                                                                    | F. Multiply line D by line E and enter here                                                                                                    |              |  |  |  |  |
|                                         |                                                                                                    | G. Add lines A, C, and F. This is your surcharge.                                                                                                    | ٦            |  |  |  |  |
|                                         |                                                                                                    | Enter here and on line 2, block 4, space L (page 7) Syndicated Exclusivity Surcharge.                                                                                                    |              |  |  |  |  |
|                                         |                                                                                                    |                                                                                                    | $\exists$    |  |  |  |  |
| 8<br>Computation<br>of<br>Base Rate Fee | 6 was checked "Yes," use the total number of DSEs from part 5.         • In block A, indicate, by checking "Yes" or "No," whether your system carried any partially distant stations.         • In block A, indicate, by checking "Yes" or "No," whether your system carried any partially distant stations.         • If your answer is "No," compute your system's base rate fee in block B. Leave part 9 blank.         • If your answer is "Yes" (that is, if you carried one or more partially distant stations), you must complete part 9. Leave block B |                                                                                                    |              |  |  |  |  |
|                                         |                                                                                                    | BLOCK A: CARRIAGE OF PARTIALLY DISTANT STATIONS                                                                                                    |              |  |  |  |  |
|                                         | • Did yo                                                                                                    | but cable system retransmit the signals of any partially distant television stations during the accounting period?                                                                                                    |              |  |  |  |  |
|                                         | E                                                                                                    | Yes—Complete part 9 of this schedule. X No—Complete the following sections.                                                                                                    |              |  |  |  |  |
|                                         |                                                                                                    |                                                                                                    |              |  |  |  |  |
|                                         | Section                                                                                                    | BLOCK B: NO PARTIALLY DISTANT STATIONS—COMPUTATION OF BASE RATE FEE                                                                                                    |              |  |  |  |  |
|                                         | 1                                                                                                    | Enter the amount of gross receipts from space K (page 7)                                                                                                    |              |  |  |  |  |
|                                         | Section<br>2                                                                                                    | Enter the total number of permitted DSEs from block B, part 6 of this schedule.         (If block A of part 6 was checked "Yes,"         use the total number of DSEs from part 5.).         0.00                                                                             |              |  |  |  |  |
|                                         | Section<br>3                                                                                                    | If the figure in section 2 is <b>4.000 or less,</b> compute your base rate fee here and leave section 4 blank.<br>NOTE: If the DSE is 1.0 or less, multiply the gross receipts by 0.01064 by the DSE. Enter the result on line A below.<br>A. Enter 0.01064 of gross receipts |              |  |  |  |  |
|                                         |                                                                                                    | (the amount in section 1)                                                                                                    |              |  |  |  |  |
|                                         |                                                                                                    | B. Enter 0.00701 of gross receipts         (the amount in section 1)         ▶ \$ <b>5,391.42</b>                                                                                                    |              |  |  |  |  |
|                                         |                                                                                                    | C. Subtract 1.000 from total DSEs (the figure in section 2) and enter here                                                                                                    |              |  |  |  |  |
|                                         |                                                                                                    | D. Multiply line B by line C and enter here                                                                                                    |              |  |  |  |  |
|                                         |                                                                                                    | E. Add lines A, and D. This is your base rate fee. Enter here<br>and in block 3, line 1, space L (page 7)                                                                                                    | ך            |  |  |  |  |
|                                         |                                                                                                    | Base Rate Fee                                                                                                    | <u> </u><br> |  |  |  |  |

### DSE SCHEDULE. PAGE 17.

| LEGAL N | AME OF OWNER OF CABLE SYSTEM: SYSTEM ID#                                                                                                    | Name                       |
|---------|----------------------------------------------------------------------------------------------------|----------------------------|
| Wide    | OpenWest, Inc. 61003                                                                                                    | Name                       |
| Section | If the figure in section 2 is <b>more than 4.000</b> , compute your base rate fee here and leave section 3 blank.                                                                                                    |                            |
| 4       |                                                                                                    | 0                          |
|         | A. Enter 0.01064 of gross receipts                                                                                                    | 8                          |
|         | (the amount in section 1)                                                                                                    |                            |
|         | B. Enter 0.00701 of gross receipts                                                                                                    | Computation                |
|         | (the amount in section 1)► \$                                                                                                    | of                         |
|         | C. Multiply line B by 3.000 and enter here ► \$                                                                                                    | Base Rate Fee              |
|         |                                                                                                    |                            |
|         | D. Enter 0.00330 of gross receipts                                                                                                    |                            |
|         | (the amount in section 1) ► \$                                                                                                    |                            |
|         | E. Subtract 4.000 from total DSEs                                                                                                    |                            |
|         | (the figure in section 2) and enter here                                                                                                    |                            |
|         | F. Multiply line D by line E and enter here                                                                                                    |                            |
|         |                                                                                                    |                            |
|         | G. Add lines A, C, and F. This is your base rate fee.<br>Enter here and in block 3, line 1, space L (page 7)                                                                                                    |                            |
|         | Base Rate Fee \$ 0.00                                                                                                    |                            |
|         |                                                                                                    |                            |
|         | <b>TANT:</b> It is no longer necessary to report television signals on a system-wide basis. Carriage of television broadcast signals shall be reported on a community-by-community basis (subscriber groups) if the cable system reported multiple channel line-ups in |                            |
| Space   |                                                                                                    | 9                          |
|         | eral: If any of the stations you carried were partially distant, the statute allows you, in computing your base rate fee, to exclude                                                                                                    | Computation                |
|         | s from subscribers located within the station's local service area, from your system's total gross receipts. To take advantage of this on, you must:                                                                                                    | of                         |
|         |                                                                                                    | Base Rate Fee<br>and       |
|         | Divide all of your subscribers into subscriber groups, each group consisting entirely of subscribers that are distant to the same or the same group of stations. Next: Treat each subscriber group as if it were a separate cable system. Determine the number of      | Syndicated                 |
| DSEs a  | and the portion of your system's gross receipts attributable to that group, and calculate a separate base rate fee for each group.                                                                                                    | Exclusivity<br>Surcharge   |
| Finally | : Add up the separate base rate fees for each subscriber group. That total is the base rate fee for your system.                                                                                                    | for                        |
|         | If any portion of your cable system is located within the top 100 television market and the station is not exempt in part 7, you must mpute a Syndicated Exclusivity Surcharge for each subscriber group. In this case, complete both block A and B below. However,    | Partially<br>Distant       |
|         | cable system is wholly located outside all major television markets, complete block A only.                                                                                                    | Stations, and              |
| How to  | Identify a Subscriber Group for Partially Distant Stations                                                                                                    | for Partially<br>Permitted |
| -       | For each community served, determine the local service area of each wholly distant and each partially distant station you                                                                                                    | Stations                   |
|         | to that community.                                                                                                    |                            |
|         | : For each wholly distant and each partially distant station you carried, determine which of your subscribers were located<br>the station's local service area. A subscriber located outside the local service area of a station is distant to that station (and, by   |                            |
| the sar | ne token, the station is distant to the subscriber.)                                                                                                    |                            |
| -       | Divide your subscribers into subscriber groups according to the complement of stations to which they are distant. Each                                                                                                    |                            |
|         | ber group must consist entirely of subscribers who are distant to exactly the same complement of stations. Note that a cable will have only one subscriber group when the distant stations it carried have local service areas that coincide.                          |                            |
| Compu   | Iting the base rate fee for each subscriber group: Block A contains separate sections, one for each of your system's subscriber                                                                                                    |                            |
| groups  |                                                                                                    |                            |
|         | section:                                                                                                    |                            |
|         | fy the communities/areas represented by each subscriber group.<br>the call sign for each of the stations in the subscriber group's complement—that is, each station that is distant to all of the                                                                      |                            |
|         | bers in the group.                                                                                                    |                            |
| • lf:   |                                                                                                    |                            |
| , .     | system is located wholly outside all major and smaller television markets, give each station's DSE as you gave it in parts 2, 3, and                                                                                                    |                            |
|         | s schedule; or,<br>portion of your system is located in a major or smaller televison market, give each station's DSE as you gave it in block B,                                                                                                    |                            |
|         | 6 of this schedule.                                                                                                    |                            |
| • Add t | ne DSEs for each station. This gives you the total DSEs for the particular subscriber group.                                                                                                    |                            |
|         | late gross receipts for the subscriber group. For further explanation of gross receipts see page (vii) of the general instructions                                                                                                    |                            |
|         | paper SA3 form.                                                                                                    |                            |
|         | oute a base rate fee for each subscriber group using the formula outline in block B of part 8 of this schedule on the preceding<br>In making this computation, use the DSE and gross receipts figure applicable to the particular subscriber group (that is, the total |                            |
|         | or that group's complement of stations and total gross receipts from the subscribers in that group). You do not need to show your calculations on the form.                                                                                                    |                            |

| Name | LEGAL NAME OF OWNER OF CABLE SYSTEM:                                                                                                    | STEM |
|------|----------------------------------------------------------------------------------------------------|------|
|      | WideOpenWest, Inc.                                                                                                    | 61   |
|      | Guidance for Computing the Royalty Fee for Partially Permitted/Partially NonPermitted Signals                                                                                                    |      |
|      | Step 1: Use part 9, block A, of the DSE Schedule to establish subscriber groups to compute the base rate fee for wholly and                                                                                                    |      |
|      | partially permitted distant signals. Write "Permitted Signals" at the top of the page. Note: One or more permitted signals in these subscriber groups may be partially distant.                                                                |      |
|      | Step 2: Use a separate part 9, block A, to compute the 3.75 percent fee for wholly nonpermitted and partially nonpermitted distant                                                                                                    |      |
|      | signals. Write "Nonpermitted 3.75 stations" at the top of this page. Multiply the subscriber group gross receipts by total DSEs by                                                                                                    |      |
|      | .0375 and enter the grand total 3.75 percent fees on line 2, block 3, of space L. Important: The sum of the gross receipts reported                                                                                                    |      |
|      | for each part 9 used in steps 1 and 2 must equal the amount reported in space K.                                                                                                    |      |
|      | Step 3: Use part 9, block B, to compute a syndicated exclusivity surcharge for any wholly or partially permitted distant                                                                                                    |      |
|      | signals from step 1 that is subject to this surcharge.                                                                                                    |      |
|      | Guidance for Computing the Royalty Fee for Carriage of Distant and Partially Distant Multicast Streams                                                                                                    |      |
|      | Step 1: Use part 9, Block A, of the DSE Schedule to report each distant multicast stream of programming that is transmitted from                                                                                                    |      |
|      | a primary television broadcast signal. Only the base rate fee should be computed for each multicast stream. The 3.75 Percent Rate and Syndicated Exclusivity Surcharge are not applicable to the secondary transmission of a multicast stream. |      |
|      | You must report but not assign a DSE value for the retransmission of a multicast stream that is the subject of a written agreement                                                                                                    |      |
|      | entered into on or before June 30, 2009 between a cable system or an association representing the cable system and a primary                                                                                                    |      |
|      | transmitter or an association representing the primary transmitter.                                                                                                    |      |
|      |                                                                                                    |      |
|      |                                                                                                    |      |
|      |                                                                                                    |      |
|      |                                                                                                    |      |
|      |                                                                                                    |      |
|      |                                                                                                    |      |
|      |                                                                                                    |      |
|      |                                                                                                    |      |
|      |                                                                                                    |      |
|      |                                                                                                    |      |
|      |                                                                                                    |      |
|      |                                                                                                    |      |
|      |                                                                                                    |      |
|      |                                                                                                    |      |
|      |                                                                                                    |      |
|      |                                                                                                    |      |
|      |                                                                                                    |      |
|      |                                                                                                    |      |
|      |                                                                                                    |      |
|      |                                                                                                    |      |
|      |                                                                                                    |      |
|      |                                                                                                    |      |
|      |                                                                                                    |      |
|      |                                                                                                    |      |
|      |                                                                                                    |      |
|      |                                                                                                    |      |
|      |                                                                                                    |      |
|      |                                                                                                    |      |
|      |                                                                                                    |      |
|      |                                                                                                    |      |
|      |                                                                                                    |      |
|      |                                                                                                    |      |
|      |                                                                                                    |      |
|      |                                                                                                    |      |

| FORM SA3E. P | AGE 19. |
|--------------|---------|
|--------------|---------|

| LEGAL NAME OF OWN<br>WideOpenWest,                  |       | E SYSTEM:      |                                    |                         |           | ŝ               | 61003 | Name                     |
|-----------------------------------------------------|-------|----------------|------------------------------------|-------------------------|-----------|-----------------|-------|--------------------------|
|                                                     |       |                |                                    | TE FEES FOR EAC         |           |                 |       |                          |
|                                                     |       | SUBSCRIBER GRO |                                    |                         |           | SUBSCRIBER GROU |       | 9                        |
| COMMUNITY/ AREA                                     |       |                | 0                                  | COMMUNITY/ AREA 0       |           |                 |       | Computation              |
| CALL SIGN                                           | DSE   | CALL SIGN      | DSE                                | CALL SIGN               | DSE       | CALL SIGN       | DSE   | of                       |
|                                                     |       |                |                                    |                         |           |                 |       | Base Rate Fee            |
|                                                     |       |                |                                    |                         |           |                 |       | and                      |
|                                                     |       |                |                                    |                         |           |                 |       | Syndicated               |
|                                                     |       |                |                                    |                         |           |                 |       | Exclusivity<br>Surcharge |
|                                                     |       |                |                                    |                         |           |                 |       | for                      |
|                                                     |       |                |                                    |                         |           |                 |       | Partially                |
|                                                     |       |                |                                    |                         |           |                 |       | Distant                  |
|                                                     |       |                |                                    |                         |           |                 |       | Stations                 |
|                                                     |       |                |                                    |                         |           |                 |       |                          |
|                                                     |       |                |                                    |                         |           |                 |       |                          |
|                                                     |       |                |                                    |                         |           |                 |       |                          |
|                                                     |       |                |                                    |                         |           |                 |       |                          |
|                                                     |       |                |                                    |                         |           |                 |       |                          |
| Total DSEs                                          |       |                | 0.00                               | Total DSEs              |           |                 | 0.00  |                          |
| Gross Receipts First                                | Group | \$             | 0.00                               | Gross Receipts Sec      | ond Group | \$              | 0.00  |                          |
|                                                     |       |                |                                    |                         |           |                 |       |                          |
| Base Rate Fee First                                 | Group | \$             | 0.00                               | Base Rate Fee Sec       | ond Group | \$              | 0.00  |                          |
|                                                     | THIRD | SUBSCRIBER GRO | UP                                 | FOURTH SUBSCRIBER GROUP |           |                 |       | •                        |
| COMMUNITY/ AREA                                     |       |                | 0                                  | COMMUNITY/ AREA 0       |           |                 |       |                          |
| CALL SIGN                                           | DSE   | CALL SIGN      | DSE                                | CALL SIGN               | DSE       | CALL SIGN       | DSE   |                          |
|                                                     |       |                |                                    |                         |           |                 |       |                          |
|                                                     |       |                |                                    |                         |           |                 |       |                          |
|                                                     |       | •              |                                    |                         |           |                 |       |                          |
|                                                     |       |                |                                    |                         |           |                 |       |                          |
|                                                     |       |                |                                    |                         |           |                 |       |                          |
|                                                     |       |                |                                    |                         |           |                 |       |                          |
|                                                     |       |                |                                    |                         |           |                 |       |                          |
|                                                     |       |                |                                    |                         |           |                 |       |                          |
|                                                     |       |                |                                    |                         |           |                 |       |                          |
|                                                     |       |                |                                    |                         |           |                 |       |                          |
|                                                     |       |                |                                    |                         |           |                 |       |                          |
|                                                     |       |                |                                    |                         |           |                 |       |                          |
| Total DSEs                                          |       |                | 0.00                               | Total DSEs              |           | 11              | 0.00  |                          |
|                                                     |       |                |                                    |                         |           |                 |       |                          |
| Gross Receipts Third                                | Group | \$             | 0.00                               | Gross Receipts Fou      | rtn Group | \$              | 0.00  |                          |
| Base Rate Fee Third Group \$ 0.00                   |       | 0.00           | Base Rate Fee Fourth Group \$ 0.00 |                         |           | 0.00            |       |                          |
| <b>Base Rate Fee</b> : Add<br>Enter here and in blo |       |                | criber group a                     | s shown in the boxes a  | above.    | \$              | 0.00  |                          |

| LEGAL NAME OF OWNER<br>WideOpenWest, Inc |              | SYSTEM:         | -           |                         |           | S               | YSTEM ID#<br>61003 | Name              |
|------------------------------------------|--------------|-----------------|-------------|-------------------------|-----------|-----------------|--------------------|-------------------|
| В                                        | LOCK A:      | COMPUTATION OF  | BASE RA     | TE FEES FOR EAC         | H SUBSCRI | BER GROUP       |                    |                   |
|                                          | FIRST        | SUBSCRIBER GROU |             |                         | SECOND    | SUBSCRIBER GROU | P                  | 0                 |
| COMMUNITY/ AREA                          |              |                 | 0           | COMMUNITY/ AREA         |           |                 | 0                  | 9                 |
| CALL SIGN                                | DSE          | CALL SIGN       | DSE         | CALL SIGN               | DSE       | CALL SIGN       | DSE                | Computation<br>of |
| CALL SIGN                                | DSL          | CALL SIGN       | DGL         | CALL SIGN               | DGL       |                 | DSL                | Base Rate Fee     |
|                                          |              |                 |             |                         |           |                 |                    | and               |
|                                          |              |                 |             |                         |           |                 |                    | Syndicated        |
|                                          |              |                 |             |                         |           |                 |                    | Exclusivity       |
|                                          |              |                 |             |                         |           |                 |                    | Surcharge         |
|                                          |              |                 |             |                         |           |                 |                    | for               |
|                                          |              |                 |             |                         |           |                 |                    | Partially         |
|                                          |              |                 |             |                         |           |                 |                    | Distant           |
|                                          |              |                 |             |                         |           |                 |                    | Stations          |
|                                          |              |                 |             |                         |           |                 |                    |                   |
|                                          |              |                 |             |                         |           |                 |                    |                   |
|                                          |              |                 |             |                         |           |                 |                    |                   |
|                                          |              |                 |             |                         |           |                 |                    |                   |
|                                          |              |                 |             |                         |           |                 |                    |                   |
|                                          |              |                 |             |                         |           |                 |                    |                   |
| Total DSEs                               |              |                 | 0.00        |                         |           |                 | 0.00               |                   |
|                                          |              |                 |             |                         |           |                 |                    |                   |
| Gross Receipts First Gro                 | bup          | \$              | 0.00        | Gross Receipts Seco     | ona Group | \$              | 0.00               |                   |
| Base Rate Fee First Gro                  | oup          | \$              | 0.00        | Base Rate Fee Seco      | ond Group | \$              | 0.00               |                   |
|                                          | THIRD        | SUBSCRIBER GROU | Р           |                         | FOURTH    | SUBSCRIBER GROU | P                  |                   |
| COMMUNITY/ AREA                          |              |                 | 0           | COMMUNITY/ AREA 0       |           |                 |                    |                   |
| CALL SIGN                                | DSE          | CALL SIGN       | DSE         | CALL SIGN               | DSE       | CALL SIGN       | DSE                |                   |
|                                          |              |                 |             |                         |           |                 |                    |                   |
|                                          |              |                 |             |                         |           |                 |                    |                   |
|                                          |              |                 |             |                         |           |                 |                    |                   |
|                                          |              |                 |             |                         |           |                 |                    |                   |
|                                          |              |                 |             |                         |           |                 |                    |                   |
|                                          |              |                 |             |                         |           |                 |                    |                   |
|                                          |              |                 |             |                         |           |                 |                    |                   |
|                                          |              |                 |             |                         |           |                 |                    |                   |
|                                          |              |                 |             |                         |           |                 |                    |                   |
|                                          |              |                 |             |                         |           |                 |                    |                   |
|                                          |              |                 |             |                         |           |                 |                    |                   |
|                                          |              |                 |             |                         |           |                 |                    |                   |
|                                          |              |                 |             |                         |           |                 |                    |                   |
|                                          |              |                 |             |                         |           |                 |                    |                   |
| Total DSEs                               |              |                 | 0.00        | Total DSEs              |           | 11              | 0.00               |                   |
|                                          |              |                 | 0.00        | Gross Receipts Four     | th Group  | \$              | 0.00               |                   |
|                                          |              |                 |             |                         | •         |                 |                    |                   |
| Base Rate Fee Third Gr                   | oup          | \$              | 0.00        | Base Rate Fee Four      | th Group  | \$              | 0.00               |                   |
| Base Rate Fee: Add the                   |              |                 | ber group a | as shown in the boxes a | above.    |                 | 0.00               |                   |
| Enter here and in block 3                | 5, m e 1, sp |                 |             |                         |           | ψ<br>           | 0.00               |                   |

|                                                                                                    | LEGAL NAME OF OWNER OF CABLE SYSTEM:                                                                                                    | SYSTEM ID#                                                                                                    |  |  |  |  |  |
|----------------------------------------------------------------------------------------------------|----------------------------------------------------------------------------------------------------|----------------------------------------------------------------------------------------------------|--|--|--|--|--|
| Name                                                                                                    | WideOpenWest, Inc. 61003                                                                                                    |                                                                                                    |  |  |  |  |  |
|                                                                                                    | BLOCK B: COMPUTATION OF SYNDICATED EXCLUSIVITY SURCHARGE FOR EACH SUBSCRIBER GROUP         If your cable system is located within a top 100 television market and the station is not exempt in Part 7, you must also compute a Syndicated Exclusivity Surcharge. Indicate which major television market any portion of your cable system is located in as defined by section 76.5 of FCC rules in effect on June 24, 1981:                                                                        |                                                                                                    |  |  |  |  |  |
| <b>9</b><br>Computation<br>of<br>Base Rate Fee<br>and<br>Syndicated<br>Exclusivity<br>Surcharge<br>for<br>Partially<br>Distant<br>Stations |                                                                                                    |                                                                                                    |  |  |  |  |  |
|                                                                                                    |                                                                                                    |                                                                                                    |  |  |  |  |  |
|                                                                                                    | FIRST SUBSCRIBER GROUP                                                                                                    | SECOND SUBSCRIBER GROUP                                                                                                    |  |  |  |  |  |
|                                                                                                    | Line 1: Enter the VHF DSEs                                                                                                    | Line 1: Enter the VHF DSEs                                                                                                    |  |  |  |  |  |
|                                                                                                    | Line 2: Enter the Exempt DSEs                                                                                                    | Line 2: Enter the Exempt DSEs                                                                                                    |  |  |  |  |  |
|                                                                                                    | Line 3: Subtract line 2 from line 1<br>and enter here. This is the<br>total number of DSEs for<br>this subscriber group<br>subject to the surcharge<br>computation                                                                                                    | Line 3: Subtract line 2 from line 1<br>and enter here. This is the<br>total number of DSEs for<br>this subscriber group<br>subject to the surcharge<br>computation |  |  |  |  |  |
|                                                                                                    | THIRD SUBSCRIBER GROUP                                                                                                    | FOURTH SUBSCRIBER GROUP                                                                                                    |  |  |  |  |  |
|                                                                                                    | Line 1: Enter the VHF DSEs         Line 2: Enter the Exempt DSEs.         Line 3: Subtract line 2 from line 1         and enter here. This is the         total number of DSEs for         this subscriber group         subject to the surcharge         computation         SYNDICATED EXCLUSIVITY         SURCHARGE         Third Group         SYNDICATED EXCLUSIVITY SURCHARGE: Add the surcharge for eacl         in the boxes above. Enter here and in block 4, line 2 of space L (page 7) | Line 1: Enter the VHF DSEs                                                                                                    |  |  |  |  |  |
|                                                                                                    |                                                                                                    |                                                                                                    |  |  |  |  |  |